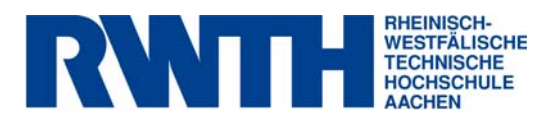

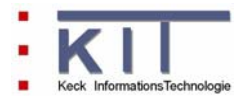

# **FlussWinGIS**

**Dokumentation der Auswerteroutinen "Emissionsfrachten"** 

**Januar 2007** 

**erstellt im Rahmen des vom MUNLV geförderten Projektes:** 

Konzeption, Entwicklung und Aufbau eines Geoinformationssystems zur Beurteilung der Emissionen und Immissionen von Oberflächengewässern - Entwicklung geeigneter Auswerteroutinen und Integration in das Fachinformationssystem FlussWinGIS

### **Inhaltsverzeichnis**

#### **Emissionsfrachten**

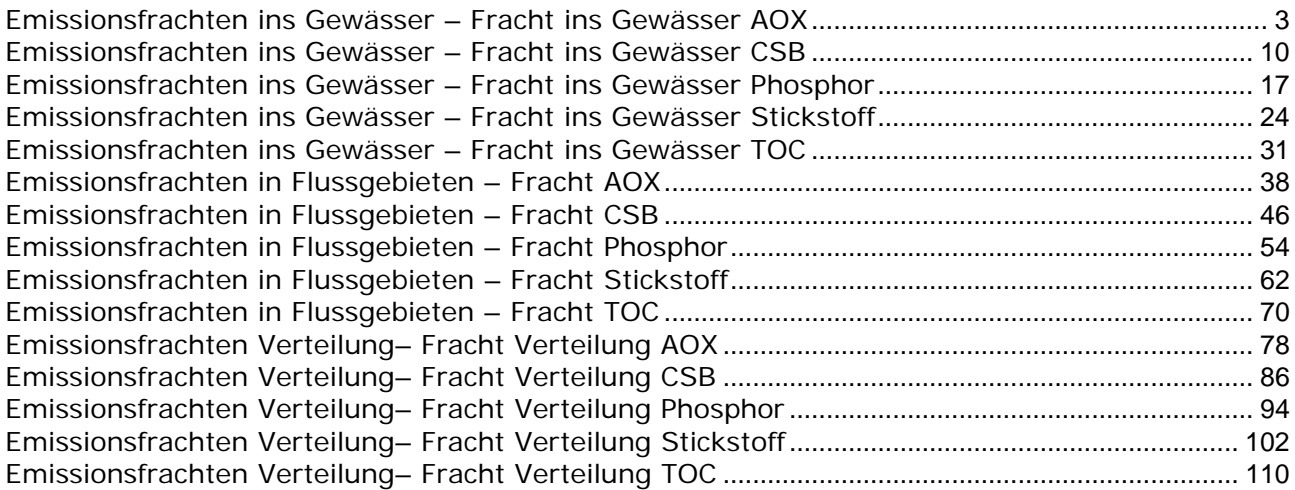

## Emissionsfrachten

#### **Emissionsfrachten ins Gewässer – Fracht ins Gewässer AOX Stichtag:**

# **tt.mm.jjjj**

In der Auswertung "Fracht ins Gewässer AOX" werden die AOX-Frachten (in kg/a) der Einleitungen aus unterschiedlichen Einzelobjekten (Abwasseranlagen) in einzelne Gewässer unterteilt nach abgaberelevanten und nicht abgaberelevanten Messstellen aufgeführt. Für die einzelnen Anlagen wird ausgewiesen, wie viele abgaberelevante bzw. nicht abgaberelevante Messstellen vorhanden sind und welche Anzahl dieser Messstellen auf AOX beprobt wird. Bei der Abwasserherkunft wird zwischen kommunalen Anlagen (Wert: 1), industriellen Anlagen (Wert: 2), Anlagen der Wasserverbände (Wert: 3) und Abfallanlagen (Wert: 4) unterschieden. Die Angabe der Gewässerstationierung ermöglicht die lokale Einordnung der Abwasseranlagen am vorgewählten Gewässer. Abschließend erfolgt die Angabe des zuständigen StUA.

Die ArcView-Karte zeigt die AOX-Frachten jedes Einzelobjektes, die aus den Messwerten an abgaberelevanten Messstellen ermittelt wurden. Messstellen mit "0"-Werten (keine Fracht berechnet) werden in der Karte nicht dargestellt. Im Diagramm werden die aus den unterschiedlichen Abwasseranlagen emittierten AOX-Frachten ermittelt für die abgaberelevanten Messstellen in Abhängigkeit der Gewässerstationierung des gewählten Gewässers dargestellt.

Diese Auswertung wird über Einzelobjekte (Abwasseranlagen) für vorselektierte Gewässer entsprechend der Gewässerstationierungskarte der 3. Auflage geführt.

#### **Grundlagen der Auswertung:**

- Der Auswertezeitraum beträgt ein Jahr rückwirkend vom angegebenen Stichtag.
- Die Frachtberechnung erfolgt sowohl für abgaberelevante als auch für nicht abgaberelevante Messstellen, die der jeweiligen Einleitstelle der Abwasseranlage vorgeschaltet sind.
- Für die Frachtberechnung müssen im Betrachtungszeitraum mindestens 3 Messwerte vorliegen, von denen mindestens einer größer ist als die Bestimmungsgrenze.
- Liegt für einen Parameter bei einer Probenahme kein Messwert vor, so wird überprüft, ob die Angaben "<BG (kleiner Bestimmungsgrenze)" oder "k.Ü. (keine Überschreitung)" vorhanden sind.

Angaben < BG werden für die Frachtberechnung aufbereitet (vgl. Fließschema in der Programmierroutine).

Angaben "k.Ü." werden bei der Frachtberechnung nicht betrachtet

- Sind alle Messwerte "< BG", wird die Fracht im Betrachtungszeitraum zu 0 gesetzt.
- Die Frachtberechnung erfolgt mit korrespondierenden Konzentrationswerten und Wassermengen für jede Probenahme. Gibt es keine korrespondierenden Wertepaare, wird die Jahresschmutzwassermenge genommen. Für den Betrachtungszeitraum wird aus den Einzelfrachten eine Gesamtfracht errechnet (Mittelwertbildung).

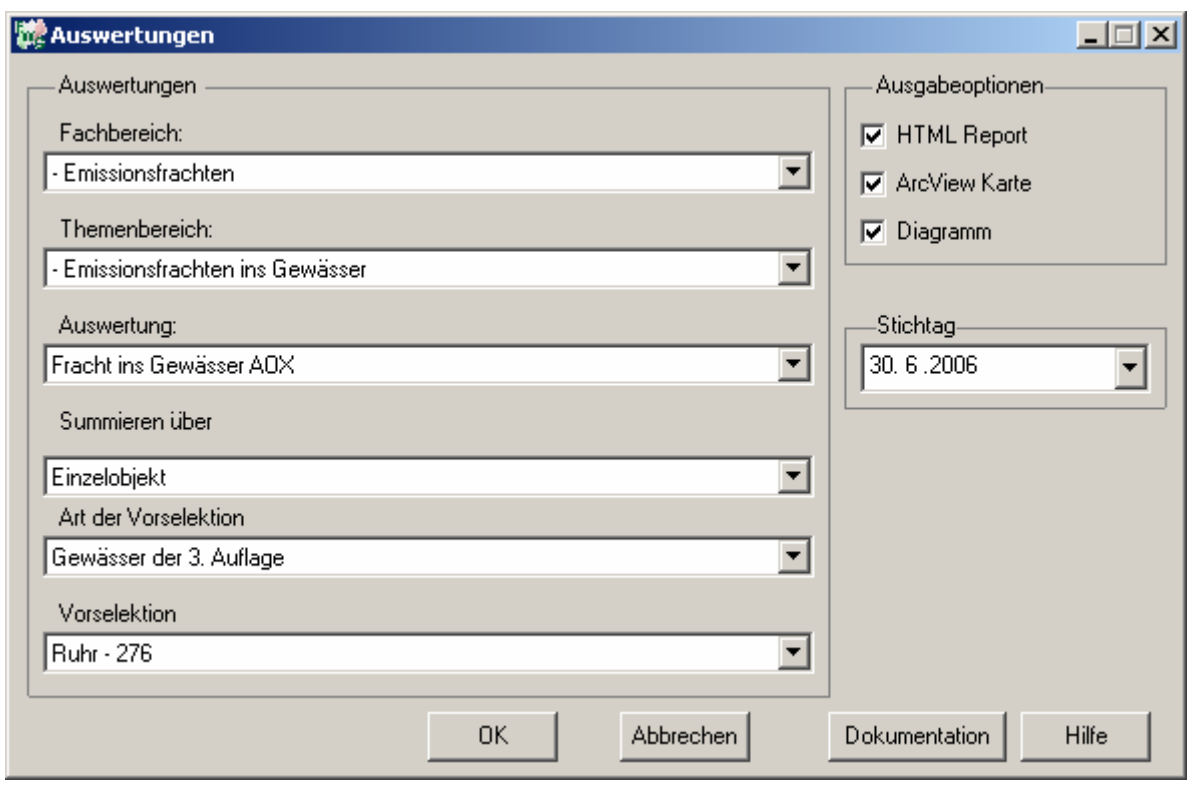

## Emissionsfrachten - Fracht ins Gewässer AOX - nur Gewässer der 3. Auflage<br>Ruhr - 276 Stichtag:<br>30.06.2006<br>stand: 19.01.2007

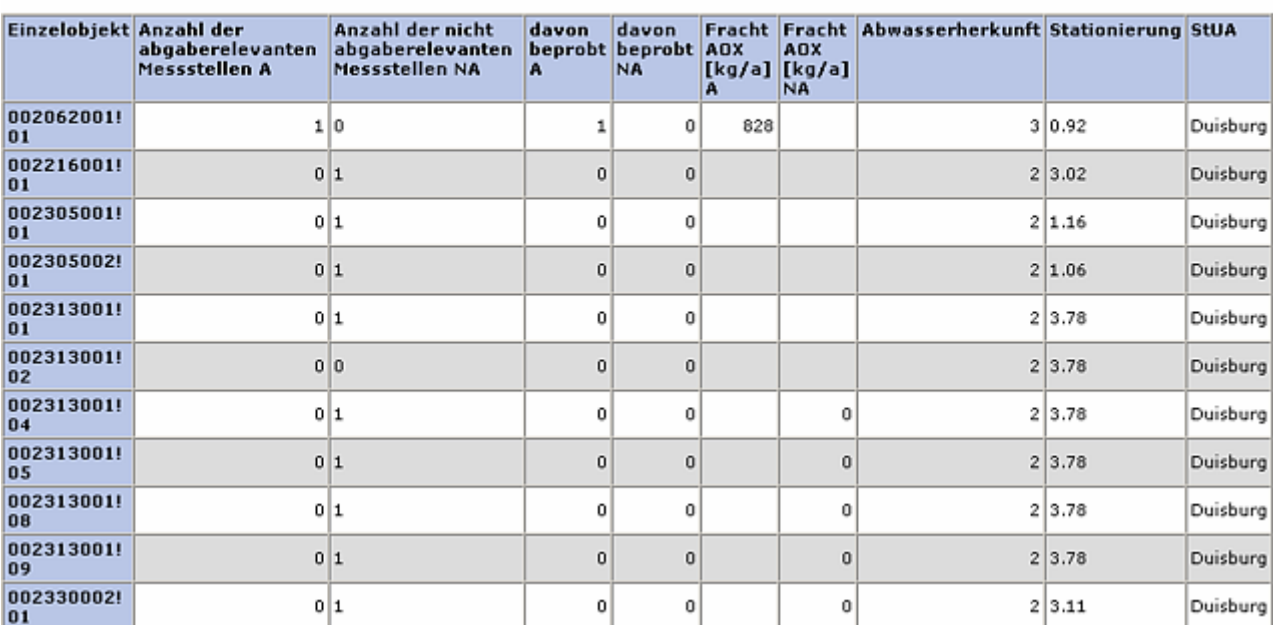

#### **ArcView-Karte: Fracht ins Gewässer AOX**

□ Ø Auswertungen

- □ Ø Emissionsfrachten: Emissionsfrachten ins Gewässer
	- □ Ø Fracht ins Gewässer AOX (30.06.2006)
		- CF\_13430A
		- $\Phi$  > 0 18,313406 kg/a
		- $\odot$  > 18,313406 145,814182 kg/a
		- $\odot$  > 145,814182 225,192945 kg/a
		- → 225,192945 408,541371 kg/a
		- → > 408,541371 827,96016 kg/a

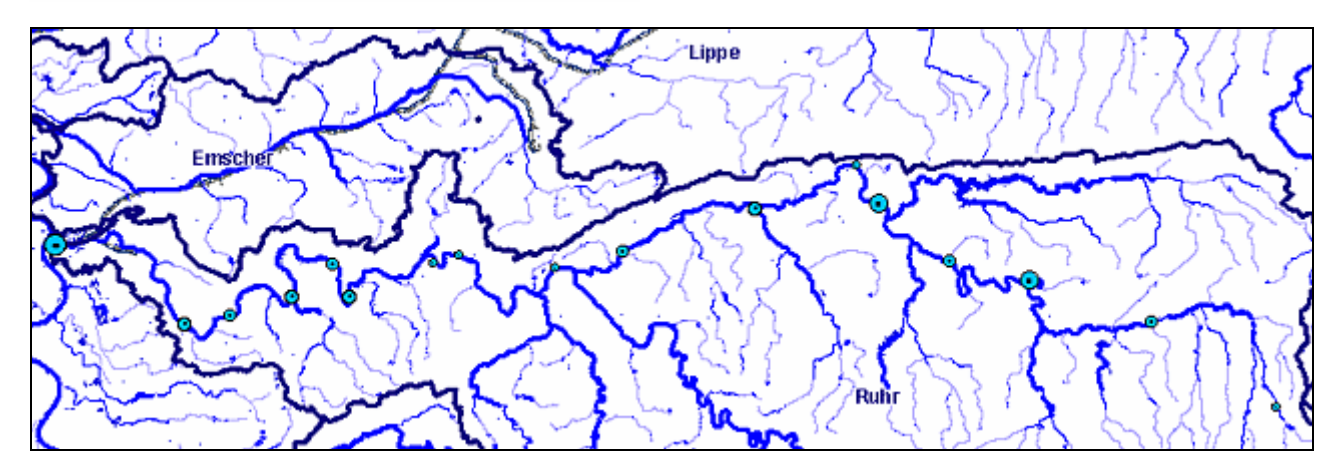

#### **Diagramm: Fracht ins Gewässer AOX**

Erläuterung: CF 13430A, Programminterne Abkürzung ("F" Frachtberechnung, "1343" Parameter AOX, "0" Einheit kg/a, "A" abgaberelevante Messstellen)

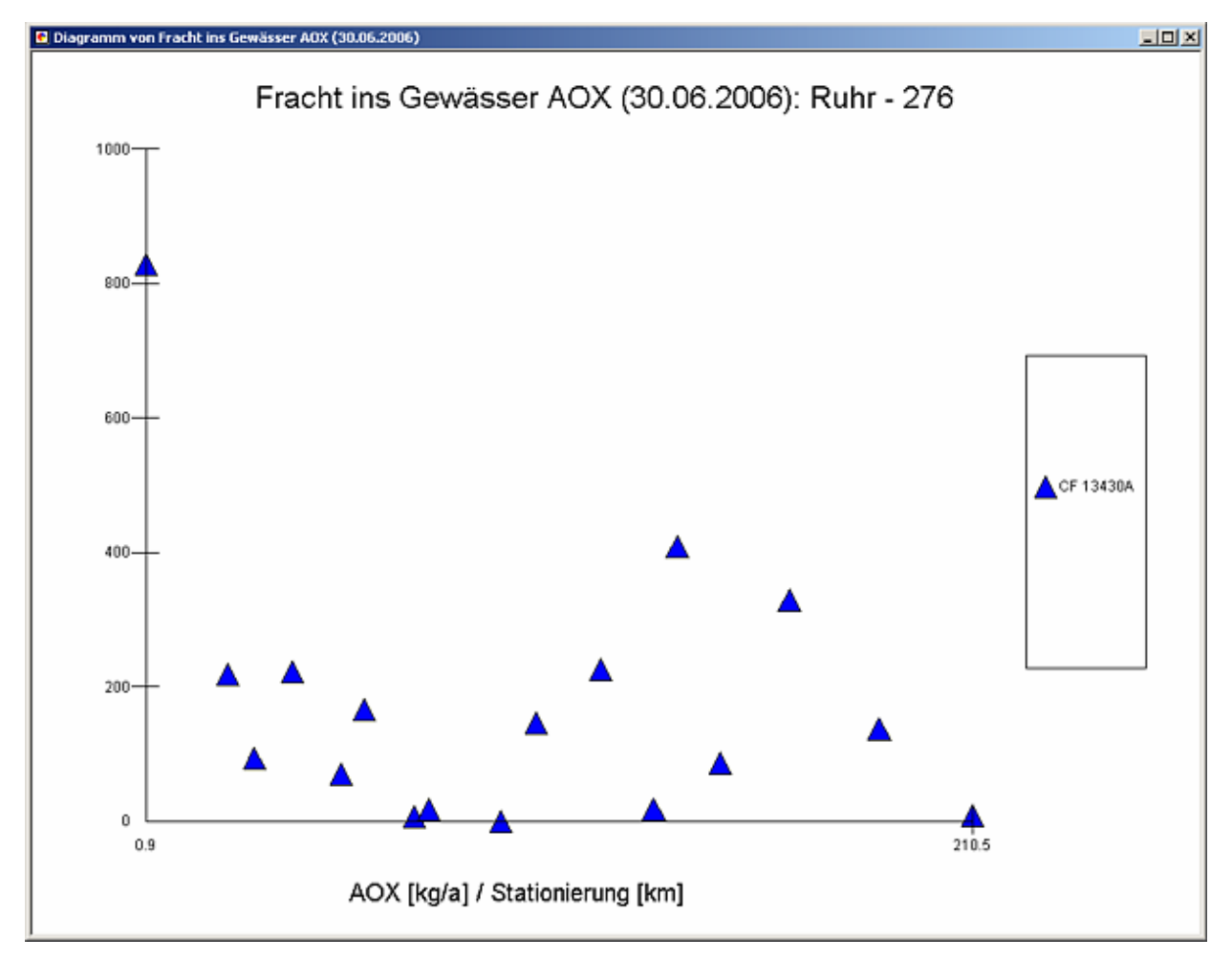

#### **Programmierroutine mit Erläuterungen (Beispiel: Auswertung nach Flussgebiet für Stichtag 30.06.2006)**

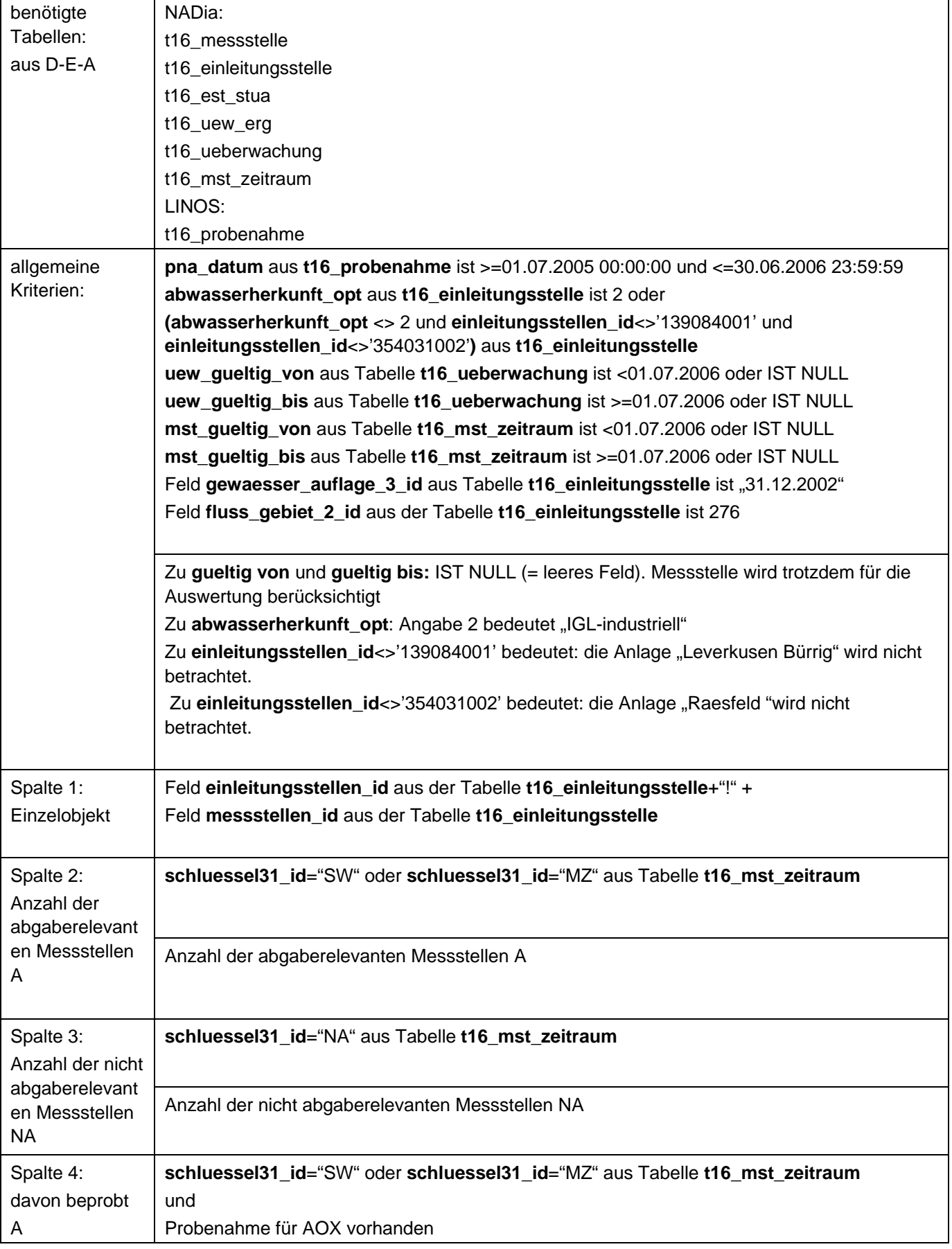

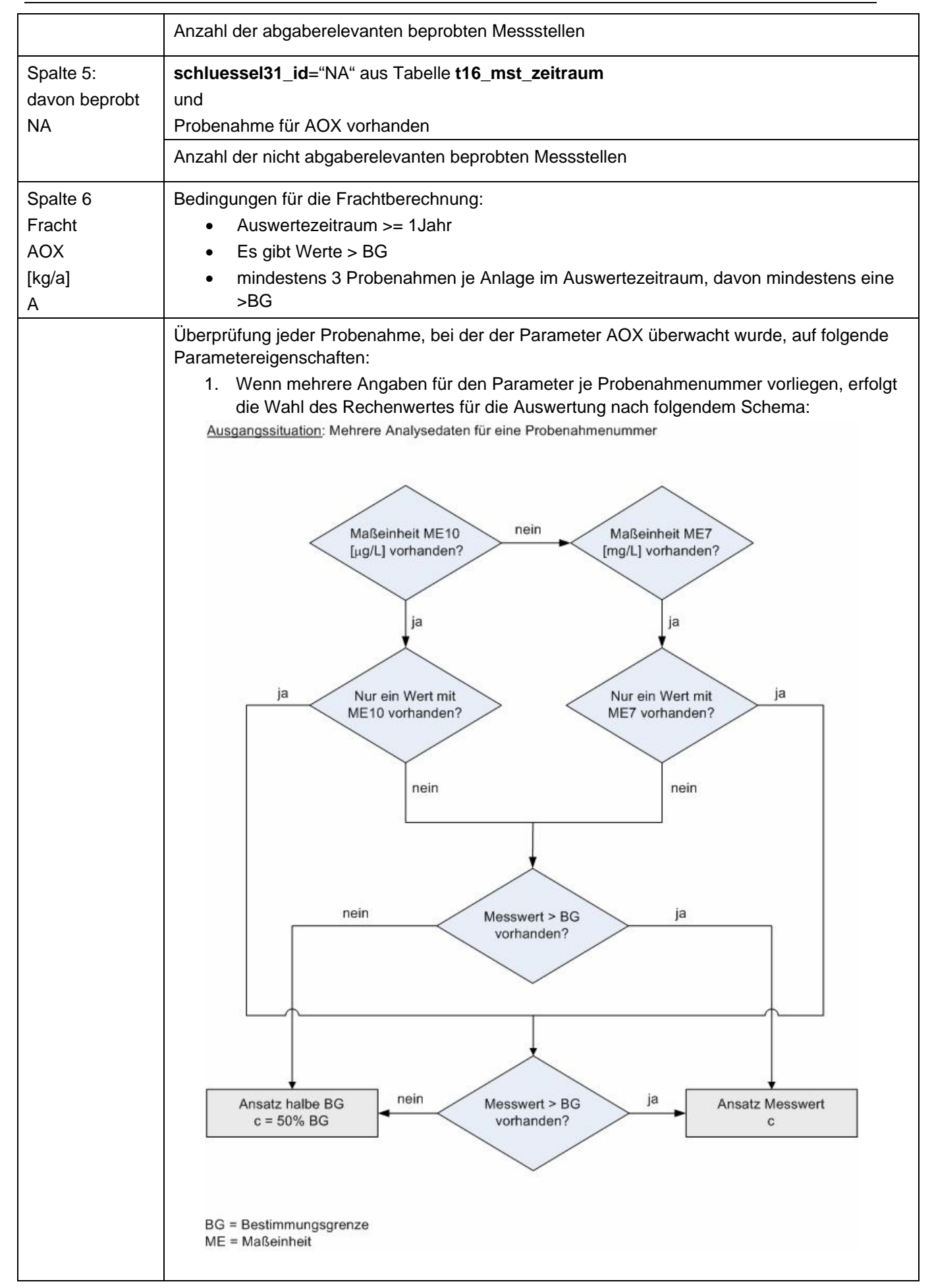

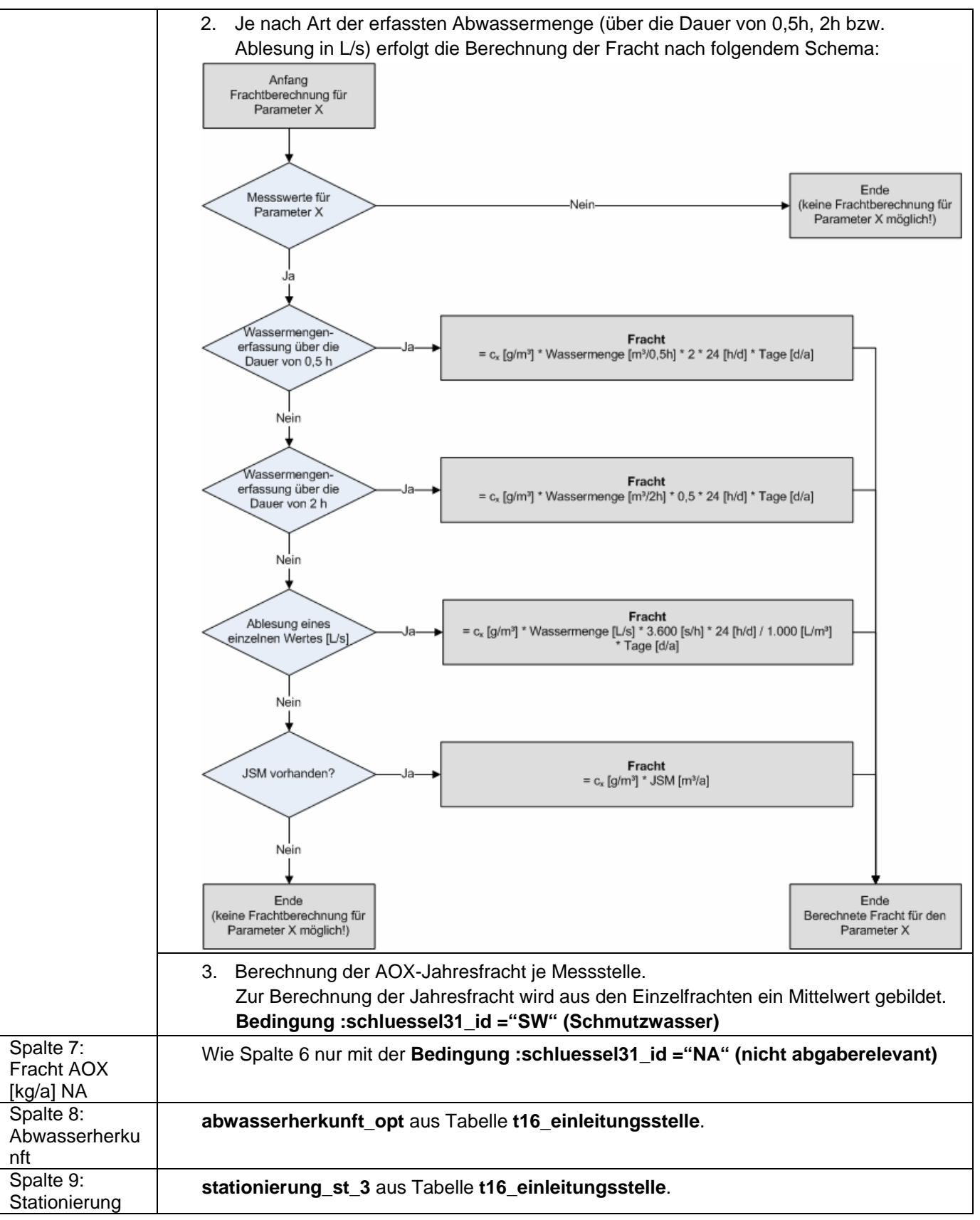

## **Ausgabedateien in FlussWinGIS**

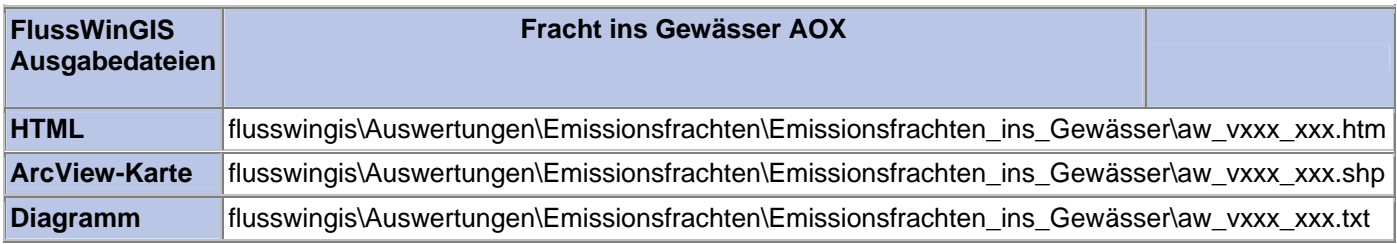

#### **Emissionsfrachten ins Gewässer – Fracht ins Gewässer CSB Stichtag:**

# **tt.mm.jjjj**

In der Auswertung "Fracht ins Gewässer CSB" werden die CSB-Frachten (in t/a) der Einleitungen aus unterschiedlichen Einzelobjekten (Abwasseranlagen) in einzelne Gewässer unterteilt nach abgaberelevanten und nicht abgaberelevanten Messstellen aufgeführt. Für die einzelnen Anlagen wird ausgewiesen, wie viele abgaberelevante bzw. nicht abgaberelevante Messstellen vorhanden sind und welche Anzahl dieser Messstellen auf CSB beprobt wird. Bei der Abwasserherkunft wird zwischen kommunalen Anlagen (Wert: 1), industriellen Anlagen (Wert: 2), Anlagen der Wasserverbände (Wert: 3) und Abfallanlagen (Wert: 4) unterschieden. Die Angabe der Gewässerstationierung ermöglicht die lokale Einordnung der Abwasseranlagen am vorgewählten Gewässer. Abschließend erfolgt die Angabe des zuständigen StUA.

Die ArcView-Karte zeigt die CSB-Frachten jedes Einzelobjektes, die aus den Messwerten an abgaberelevanten Messstellen ermittelt wurden. Messstellen mit "0"-Werten (keine Fracht berechnet) werden in der Karte nicht dargestellt. Im Diagramm werden die aus den unterschiedlichen Abwasseranlagen emittierten CSB-Frachten ermittelt für die abgaberelevanten Messstellen in Abhängigkeit der Gewässerstationierung des gewählten Gewässers dargestellt.

Diese Auswertung wird über Einzelobjekte (Abwasseranlagen) für vorselektierte Gewässer entsprechend der Gewässerstationierungskarte der 3. Auflage geführt.

#### **Grundlagen der Auswertung:**

- Der Auswertezeitraum beträgt ein Jahr rückwirkend vom angegebenen Stichtag.
- Die Frachtberechnung erfolgt sowohl für abgaberelevante als auch für nicht abgaberelevante Messstellen, die der jeweiligen Einleitstelle der Abwasseranlage vorgeschaltet sind.
- Für die Frachtberechnung müssen im Betrachtungszeitraum mindestens 3 Messwerte vorliegen, von denen mindestens einer größer ist als die Bestimmungsgrenze.
- Liegt für einen Parameter bei einer Probenahme kein Messwert vor, so wird überprüft, ob die Angaben "<BG (kleiner Bestimmungsgrenze)" oder "k.Ü. (keine Überschreitung)" vorhanden sind.

Angaben < BG werden für die Frachtberechnung aufbereitet (vgl. Fließschema in der Programmierroutine).

Angaben "k.Ü." werden bei der Frachtberechnung nicht betrachtet

- Sind alle Messwerte "< BG", wird die Fracht im Betrachtungszeitraum zu 0 gesetzt.
- Die Frachtberechnung erfolgt mit korrespondierenden Konzentrationswerten und Wassermengen für jede Probenahme. Gibt es keine korrespondierenden Wertepaare, wird die Jahresschmutzwassermenge genommen. Für den Betrachtungszeitraum wird aus den Einzelfrachten eine Gesamtfracht errechnet (Mittelwertbildung).

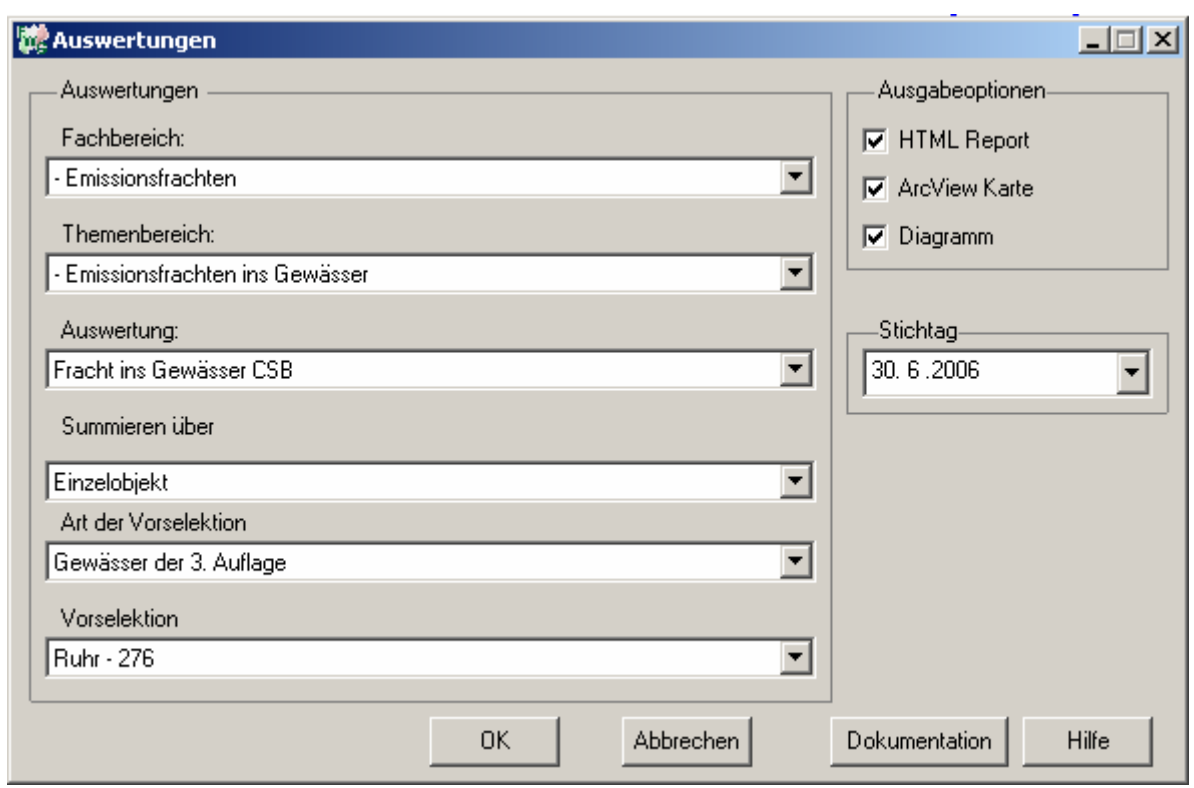

# Emissionsfrachten - Fracht ins Gewässer CSB - nur Gewässer der 3. Auflage<br>Ruhr - 276

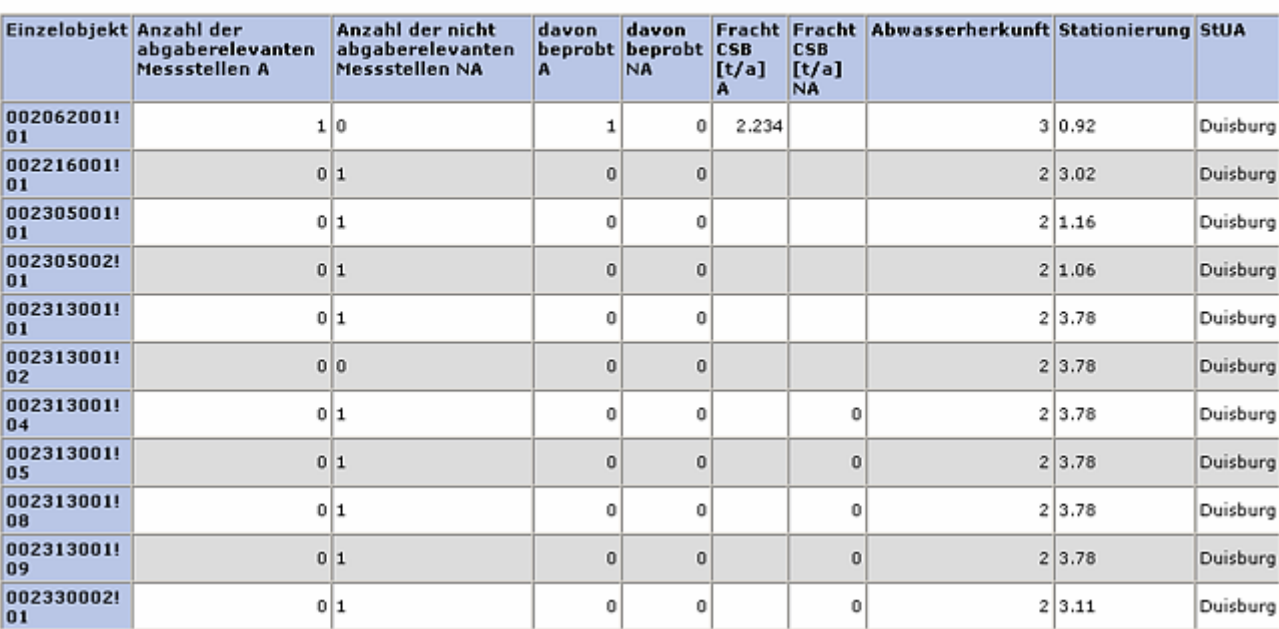

Stichtag:<br>30.06.2006<br>stand: 19.01.2007

#### **ArcView-Karte: Fracht ins Gewässer CSB**

□ Ø Auswertungen

- □ Ø Emissionsfrachten: Emissionsfrachten ins Gewässer
	- $\Box$   $\Box$  Fracht ins Gewässer CSB (30.06.2006)
	- CF\_15331A  $\bullet$  > 0 - 0,000001 t/a  $\odot$  > 0,000001 - 128,08288 t/a  $\odot$  > 128,08288 - 308,565306 t/a ● > 308,565306 - 415,87516 t/a ◆ > 415,87516 - 2233,83504 t/a

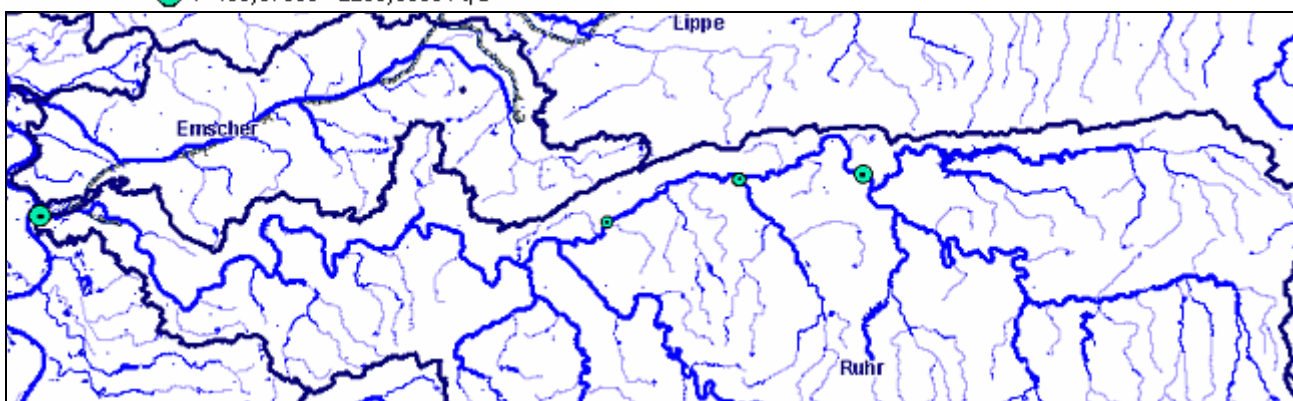

#### **Diagramm: Fracht ins Gewässer CSB**

Erläuterung: CF 15331A, Programminterne Abkürzung ("F" Frachtberechnung, "1533" Parameter CSB, "1" Einheit t/a, "A" abgaberelevante Messstellen)

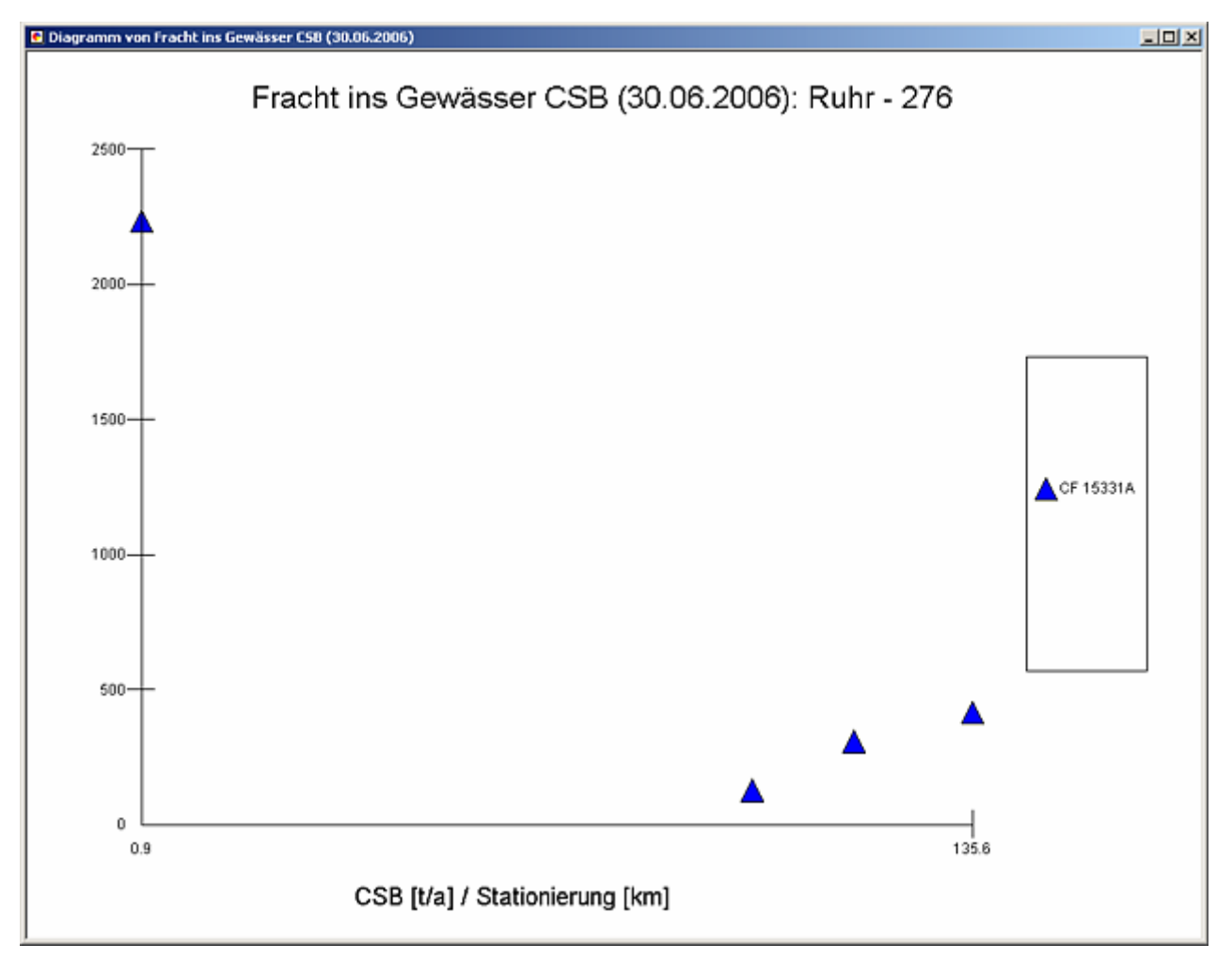

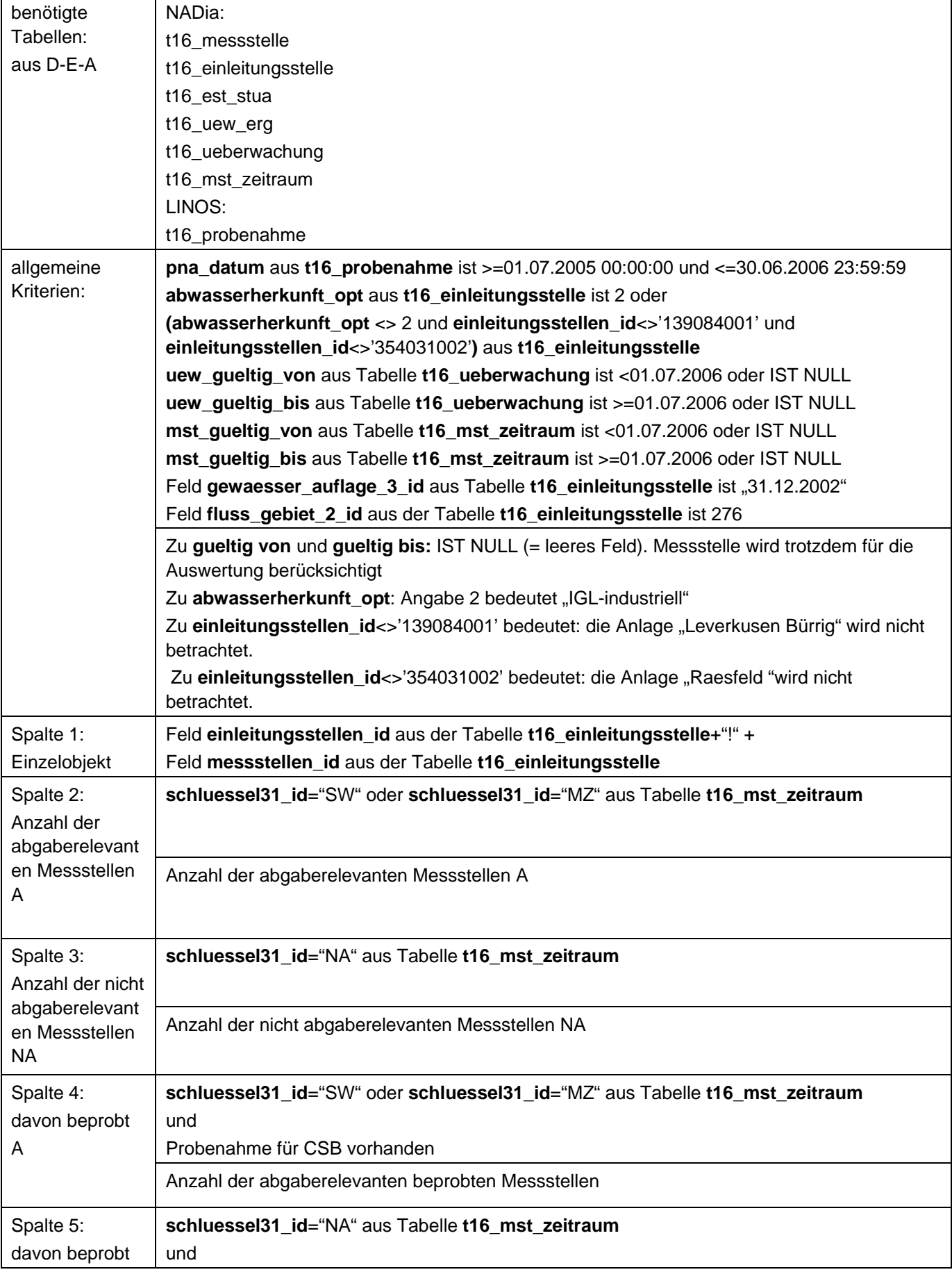

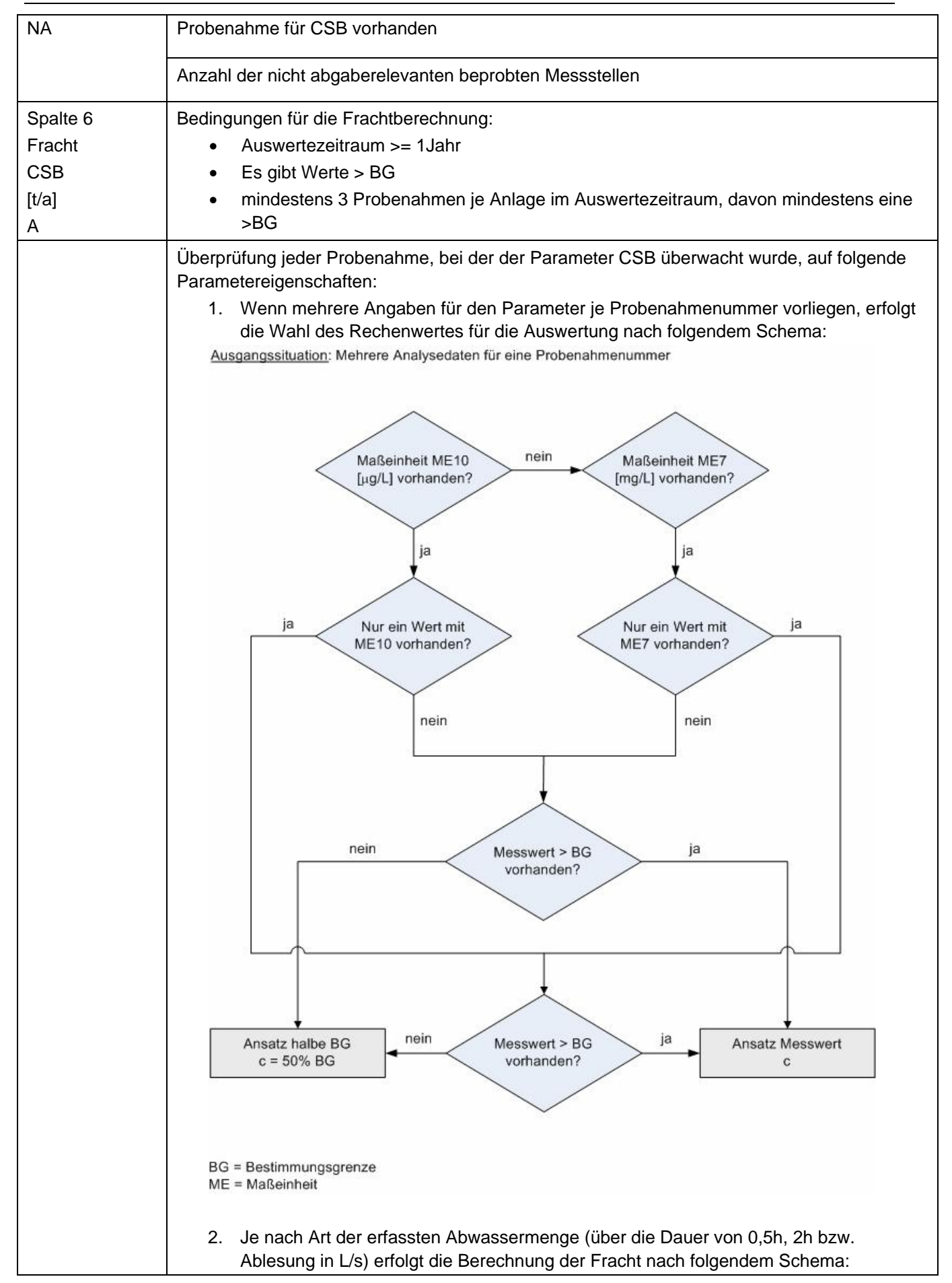

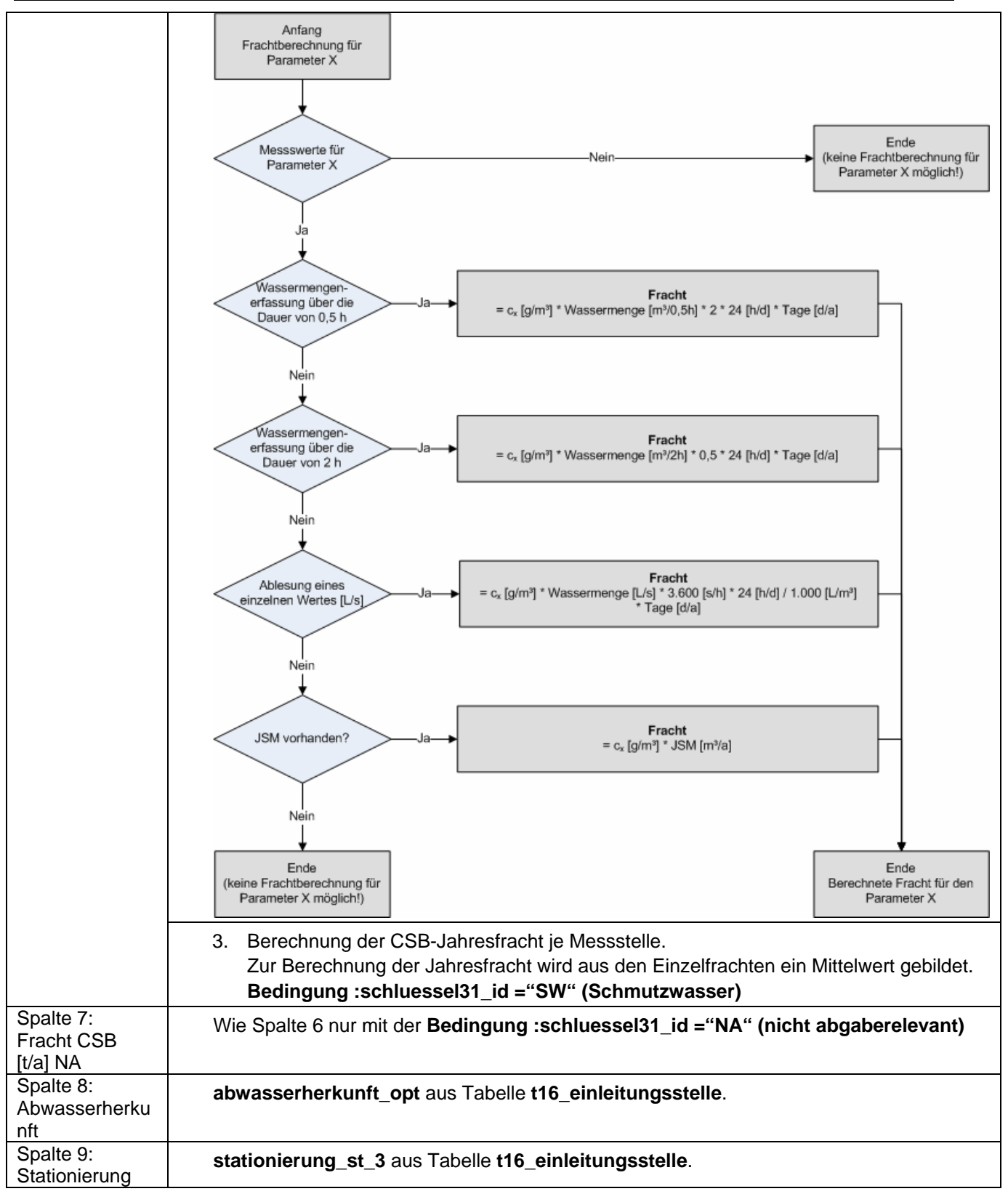

## **Ausgabedateien in FlussWinGIS**

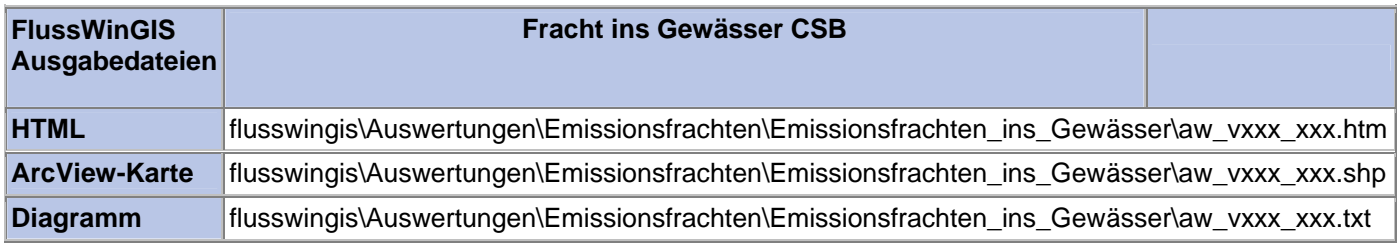

#### **Emissionsfrachten ins Gewässer – Fracht ins Gewässer Phosphor**

# In der Auswertung "Fracht ins Gewässer Phosphor" werden die Phosphor-Frachten (in t/a) der Einleitungen aus unterschiedlichen Einzelobjekten (Abwasseranlagen) in einzelne Gewässer

unterteilt nach abgaberelevanten und nicht abgaberelevanten Messstellen aufgeführt. Für die einzelnen Anlagen wird ausgewiesen, wie viele abgaberelevante bzw. nicht abgaberelevante Messstellen vorhanden sind und welche Anzahl dieser Messstellen auf Phosphor beprobt wird. Bei der Abwasserherkunft wird zwischen kommunalen Anlagen (Wert: 1), industriellen Anlagen (Wert: 2), Anlagen der Wasserverbände (Wert: 3) und Abfallanlagen (Wert: 4) unterschieden. Die Angabe der Gewässerstationierung ermöglicht die lokale Einordnung der Abwasseranlagen am vorgewählten Gewässer. Abschließend erfolgt die Angabe des zuständigen StUA.

Die ArcView-Karte zeigt die Phosphor-Frachten jedes Einzelobjektes, die aus den Messwerten an abgaberelevanten Messstellen ermittelt wurden. Messstellen mit "0"-Werten (keine Fracht berechnet) werden in der Karte nicht dargestellt. Im Diagramm werden die aus den unterschiedlichen Abwasseranlagen emittierten Phosphor-Frachten ermittelt für die abgaberelevanten Messstellen in Abhängigkeit der Gewässerstationierung des gewählten Gewässers dargestellt.

Diese Auswertung wird über Einzelobjekte (Abwasseranlagen) für vorselektierte Gewässer entsprechend der Gewässerstationierungskarte der 3. Auflage geführt.

#### **Grundlagen der Auswertung:**

- Der Auswertezeitraum beträgt ein Jahr rückwirkend vom angegebenen Stichtag.
- Die Frachtberechnung erfolgt sowohl für abgaberelevante als auch für nicht abgaberelevante Messstellen, die der jeweiligen Einleitstelle der Abwasseranlage vorgeschaltet sind.
- Für die Frachtberechnung müssen im Betrachtungszeitraum mindestens 3 Messwerte vorliegen, von denen mindestens einer größer ist als die Bestimmungsgrenze.
- Liegt für einen Parameter bei einer Probenahme kein Messwert vor, so wird überprüft, ob die Angaben "<BG (kleiner Bestimmungsgrenze)" oder "k.Ü. (keine Überschreitung)" vorhanden sind.

Angaben < BG werden für die Frachtberechnung aufbereitet (vgl. Fließschema in der Programmierroutine).

Angaben "k.Ü." werden bei der Frachtberechnung nicht betrachtet

- Sind alle Messwerte "< BG", wird die Fracht im Betrachtungszeitraum zu 0 gesetzt.
- Die Frachtberechnung erfolgt mit korrespondierenden Konzentrationswerten und Wassermengen für jede Probenahme. Gibt es keine korrespondierenden Wertepaare, wird die Jahresschmutzwassermenge genommen. Für den Betrachtungszeitraum wird aus den Einzelfrachten eine Gesamtfracht errechnet (Mittelwertbildung).

**Stichtag: tt.mm.jjjj**

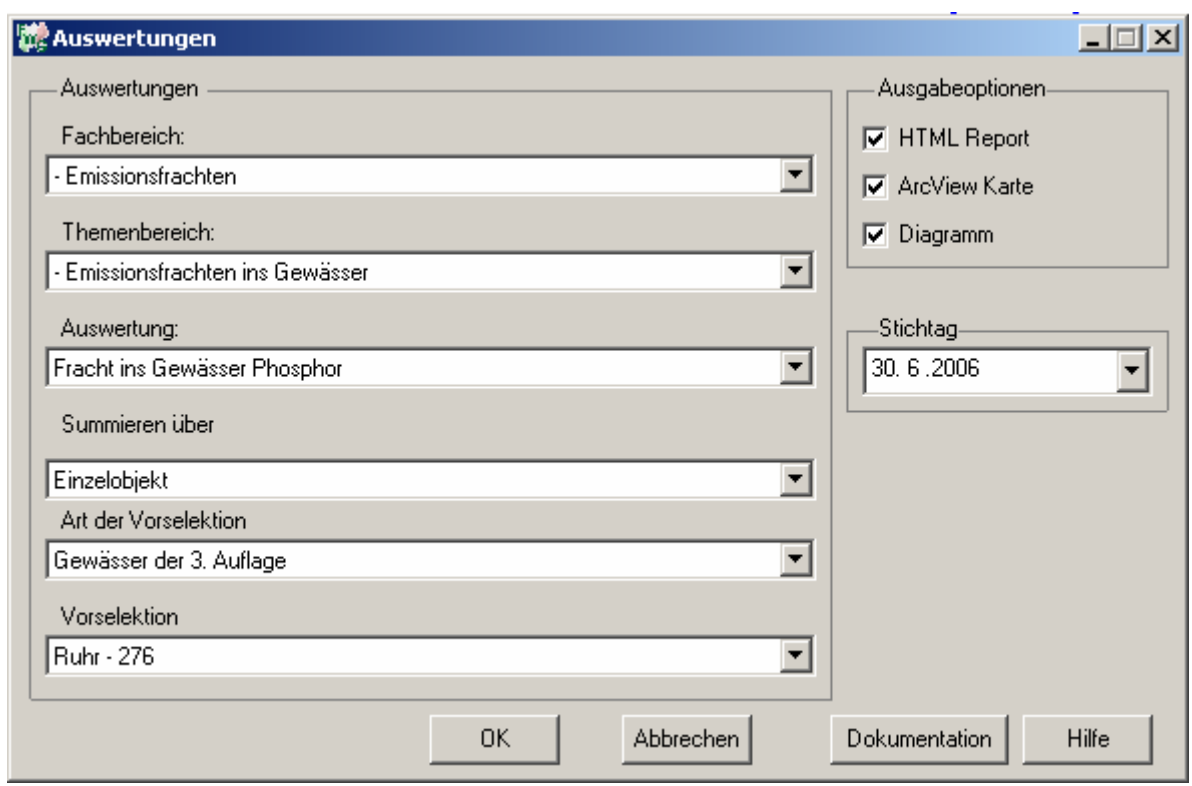

#### Emissionsfrachten - Fracht ins Gewässer Phosphor - nur Gewässer der 3. Auflage<br>Ruhr - 276 :Stichtag<br>30.06.2006 Stand: 19.01.2007

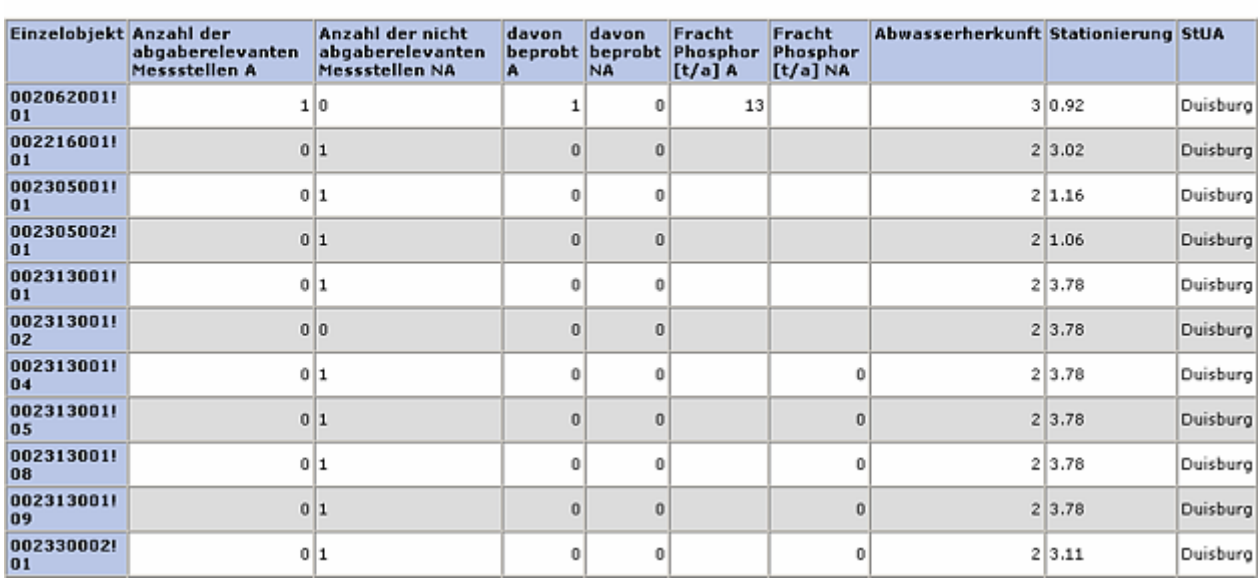

#### **ArcView-Karte: Fracht ins Gewässer Phosphor**

□ Ø Auswertungen

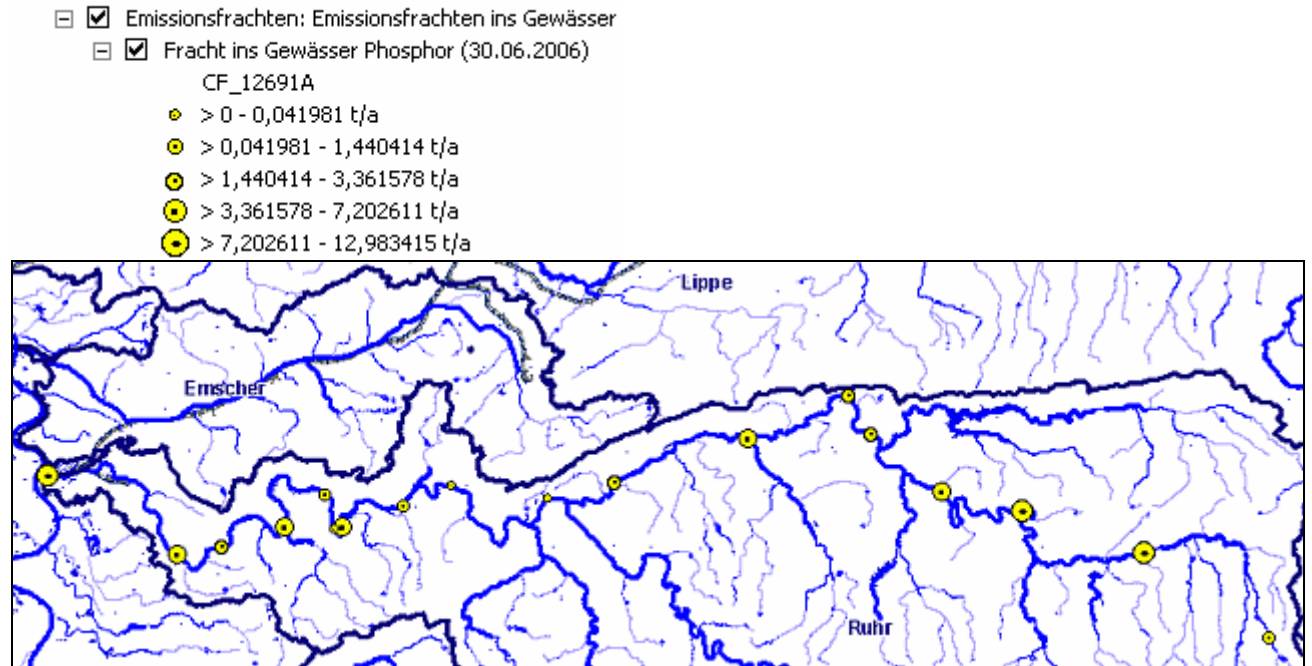

#### **Diagramm: Fracht ins Gewässer Phosphor**

Erläuterung: CF 12691A, Programminterne Abkürzung ("F" Frachtberechnung, "1269" Parameter Phosphor, "1" Einheit t/a, "A" abgaberelevante Messstellen)

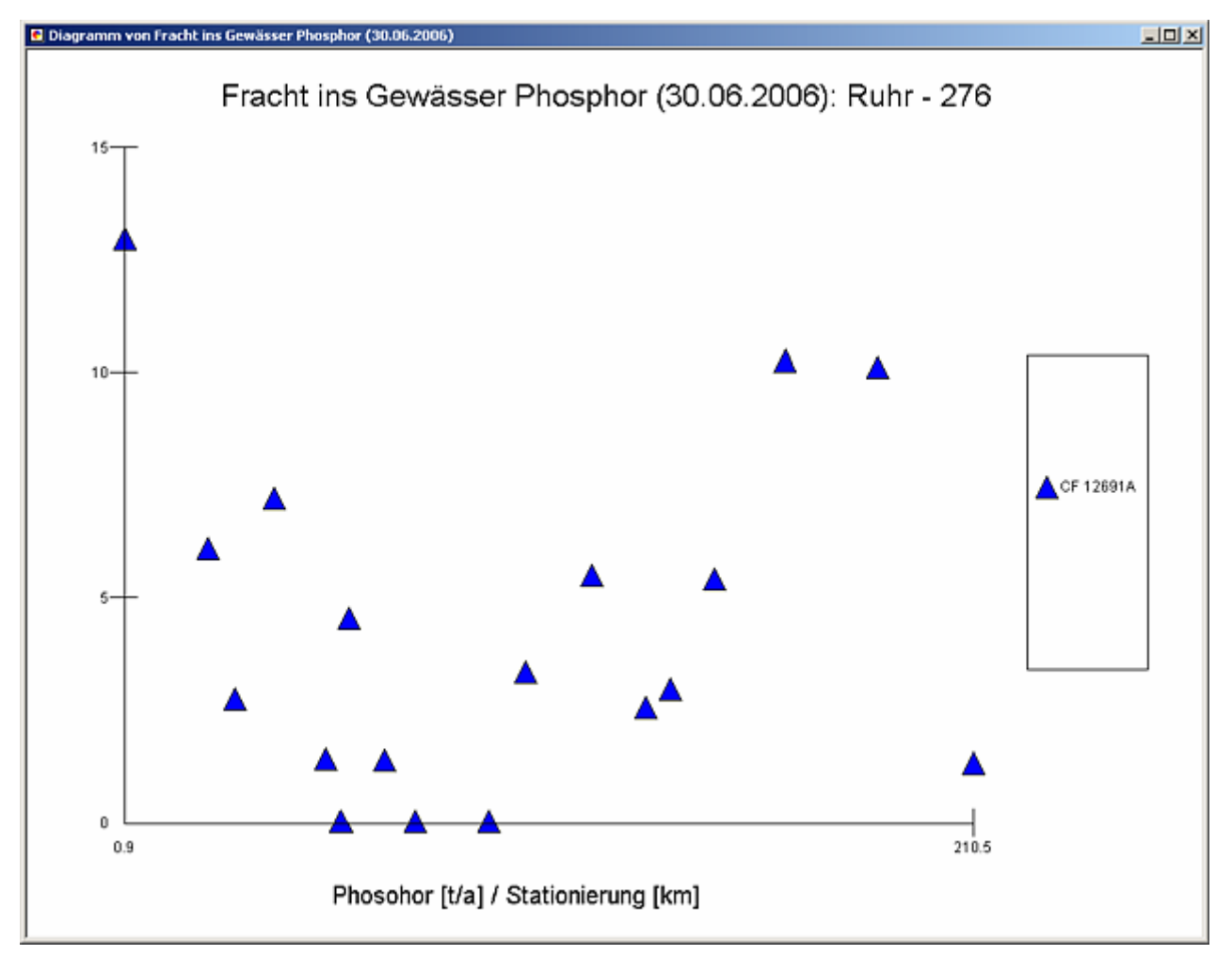

#### **Programmierroutine mit Erläuterungen (Beispiel: Auswertung nach Flussgebiet für Stichtag 30.06.2006)**

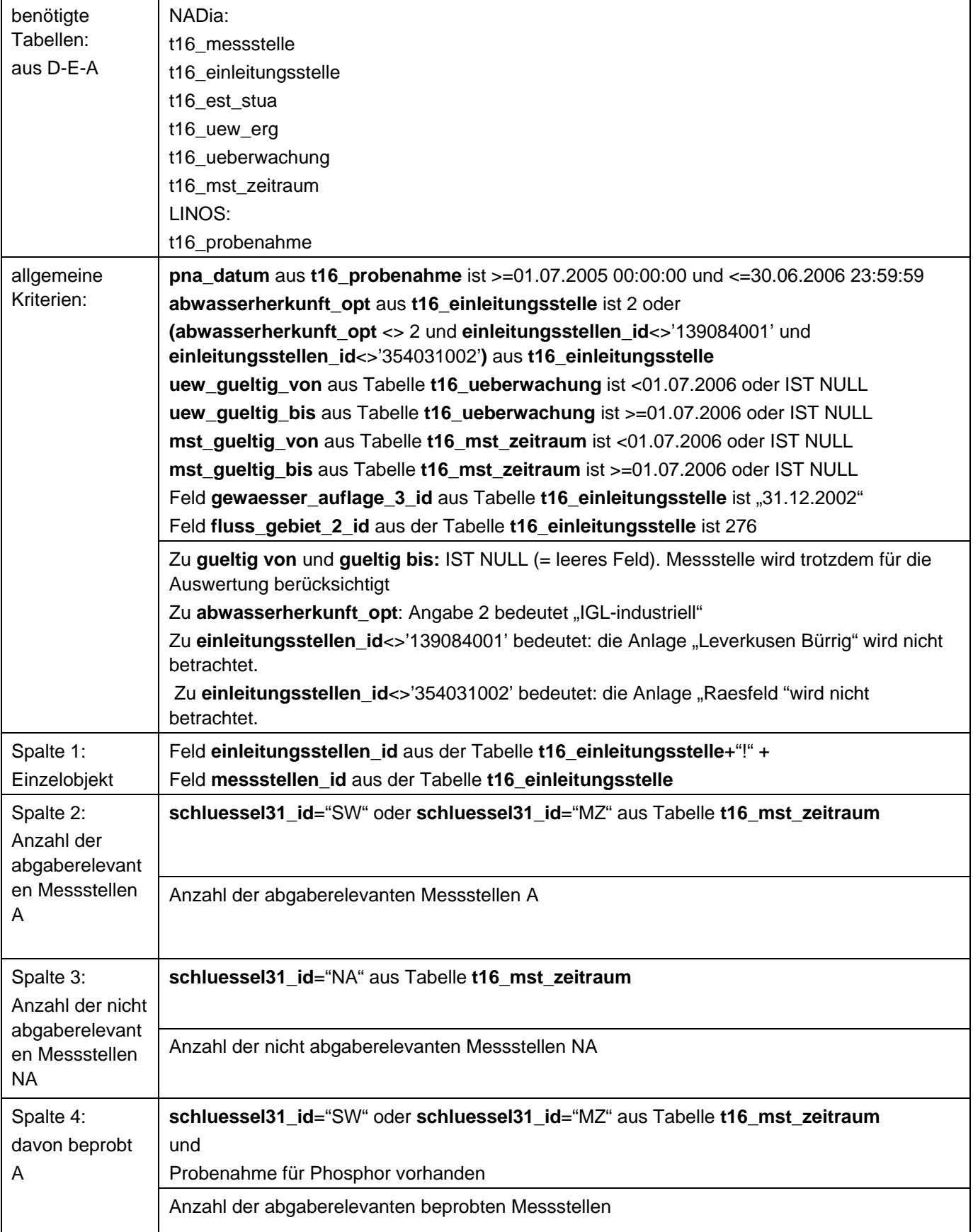

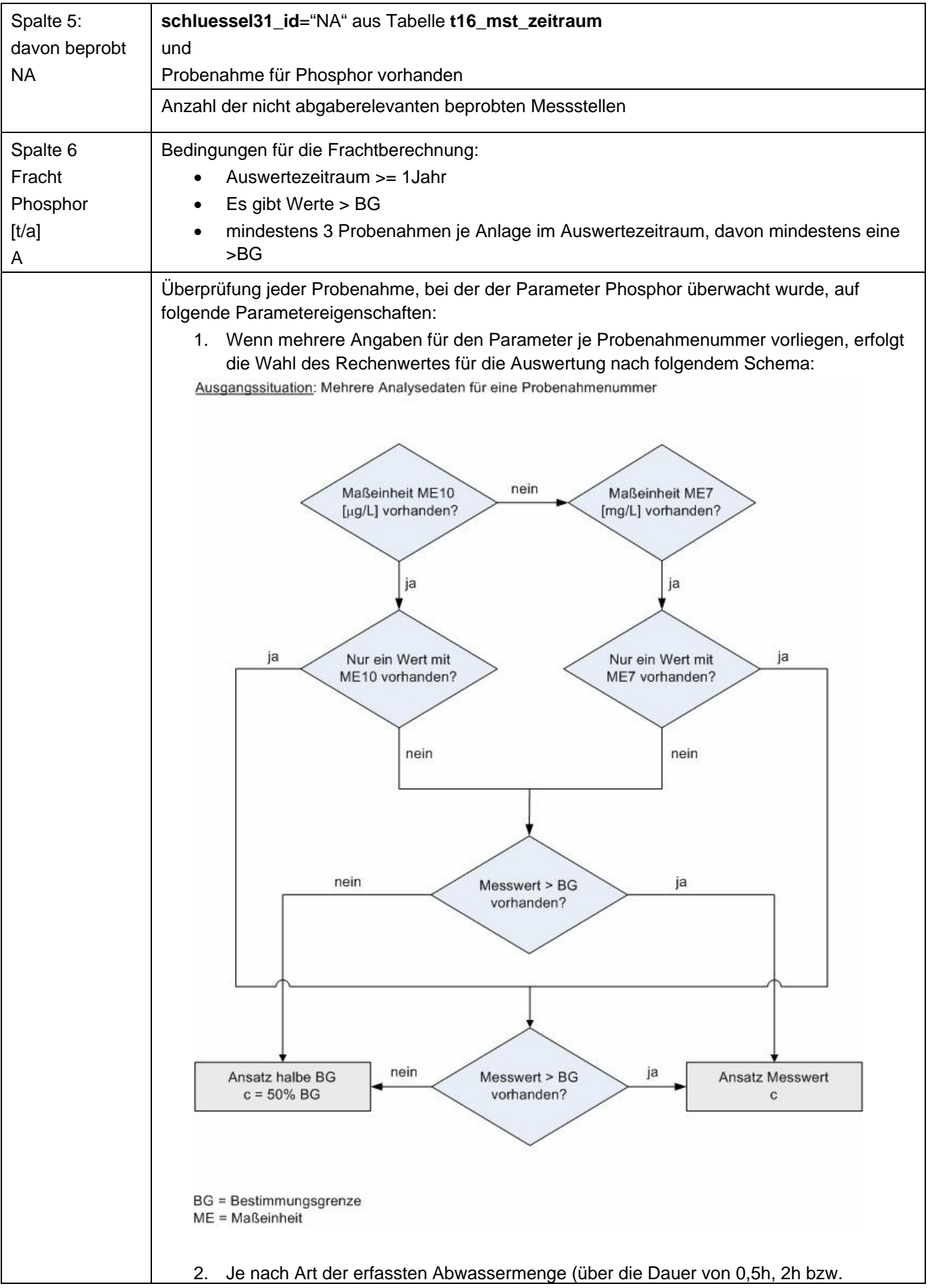

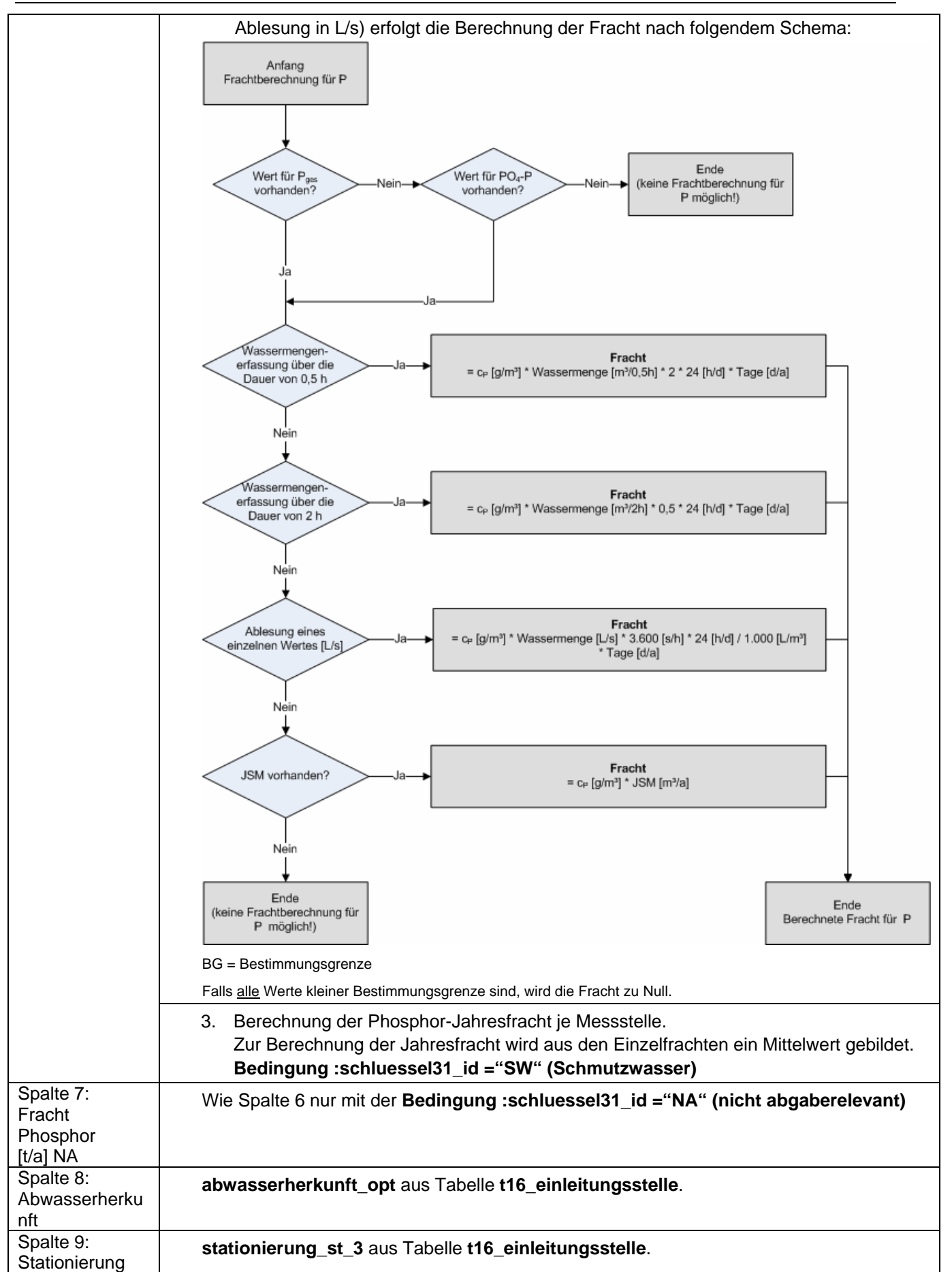

## **Ausgabedateien in FlussWinGIS**

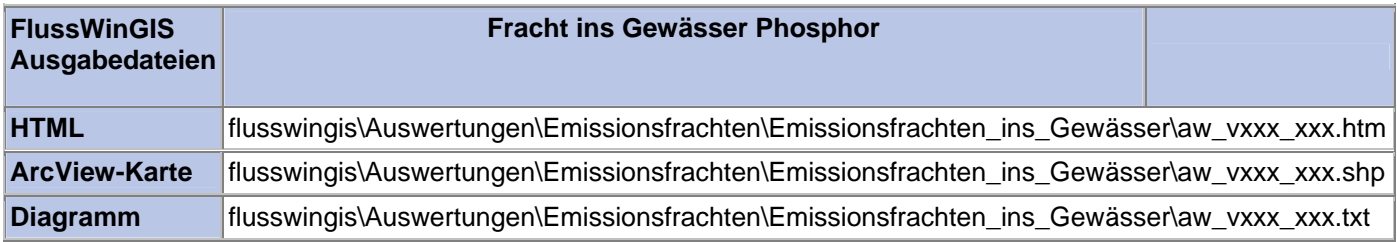

#### **Emissionsfrachten ins Gewässer – Fracht ins Gewässer Stickstoff**

**Stichtag: tt.mm.jjjj**

In der Auswertung "Fracht ins Gewässer Stickstoff" werden die Stickstoff-Frachten (in t/a) der Einleitungen aus unterschiedlichen Einzelobjekten (Abwasseranlagen) in einzelne Gewässer unterteilt nach abgaberelevanten und nicht abgaberelevanten Messstellen aufgeführt. Für die einzelnen Anlagen wird ausgewiesen, wie viele abgaberelevante bzw. nicht abgaberelevante Messstellen vorhanden sind und welche Anzahl dieser Messstellen auf Stickstoff beprobt wird. Bei der Abwasserherkunft wird zwischen kommunalen Anlagen (Wert: 1), industriellen Anlagen (Wert: 2), Anlagen der Wasserverbände (Wert: 3) und Abfallanlagen (Wert: 4) unterschieden. Die Angabe der Gewässerstationierung ermöglicht die lokale Einordnung der Abwasseranlagen am vorgewählten Gewässer. Abschließend erfolgt die Angabe des zuständigen StUA.

Die ArcView-Karte zeigt die Stickstoff-Frachten jedes Einzelobjektes, die aus den Messwerten an abgaberelevanten Messstellen ermittelt wurden. Messstellen mit "0"-Werten (keine Fracht berechnet) werden in der Karte nicht dargestellt. Im Diagramm werden die aus den unterschiedlichen Abwasseranlagen emittierten Stickstoff-Frachten ermittelt für die abgaberelevanten Messstellen in Abhängigkeit der Gewässerstationierung des gewählten Gewässers dargestellt.

Diese Auswertung wird über Einzelobjekte (Abwasseranlagen) für vorselektierte Gewässer entsprechend der Gewässerstationierungskarte der 3. Auflage geführt.

#### **Grundlagen der Auswertung:**

- Der Auswertezeitraum beträgt ein Jahr rückwirkend vom angegebenen Stichtag.
- Die Frachtberechnung erfolgt sowohl für abgaberelevante als auch für nicht abgaberelevante Messstellen, die der jeweiligen Einleitstelle der Abwasseranlage vorgeschaltet sind.
- Für die Frachtberechnung müssen im Betrachtungszeitraum mindestens 3 Messwerte vorliegen, von denen mindestens einer größer ist als die Bestimmungsgrenze.
- Liegt für einen Parameter bei einer Probenahme kein Messwert vor, so wird überprüft, ob die Angaben "<BG (kleiner Bestimmungsgrenze)" oder "k.Ü. (keine Überschreitung)" vorhanden sind.

Angaben < BG werden für die Frachtberechnung aufbereitet (vgl. Fließschema in der Programmierroutine).

Angaben "k.Ü." werden bei der Frachtberechnung nicht betrachtet

- Sind alle Messwerte "< BG", wird die Fracht im Betrachtungszeitraum zu 0 gesetzt.
- Die Frachtberechnung erfolgt mit korrespondierenden Konzentrationswerten und Wassermengen für jede Probenahme. Gibt es keine korrespondierenden Wertepaare, wird die Jahresschmutzwassermenge genommen. Für den Betrachtungszeitraum wird aus den Einzelfrachten eine Gesamtfracht errechnet (Mittelwertbildung).

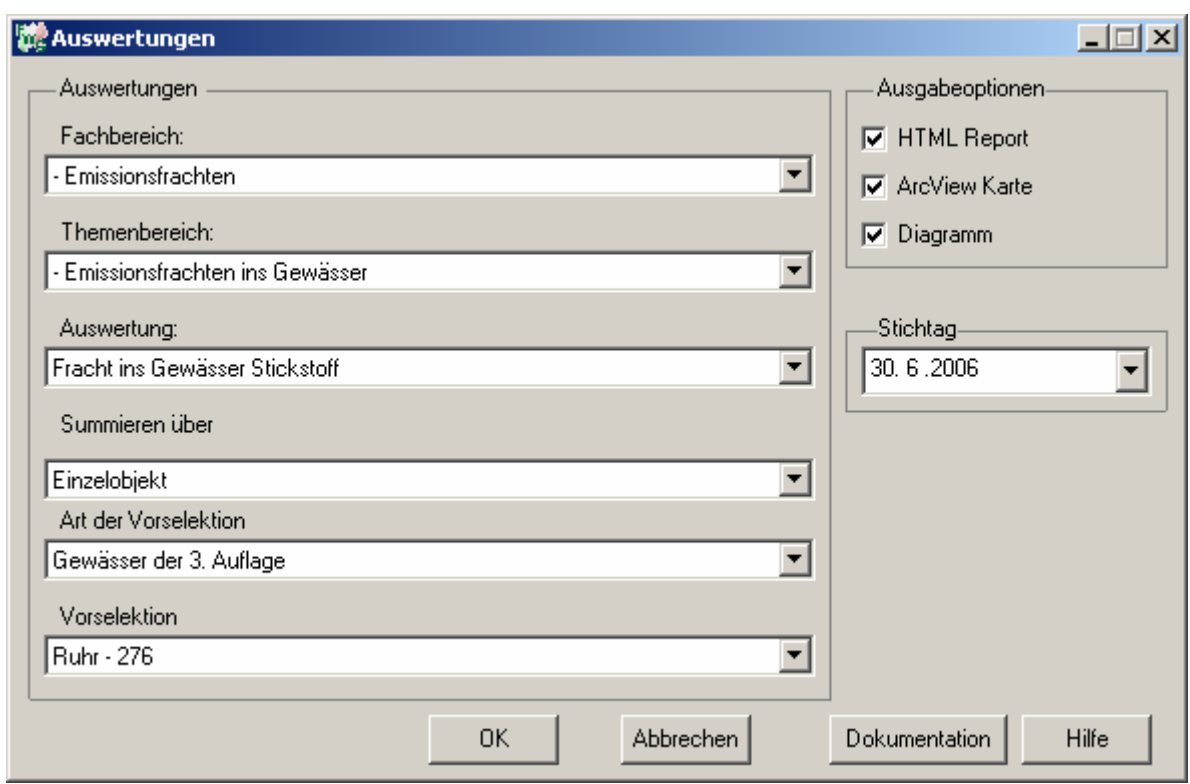

## Emissionsfrachten - Fracht ins Gewässer Stickstoff - nur Gewässer der 3. Auflage<br>Ruhr - 276

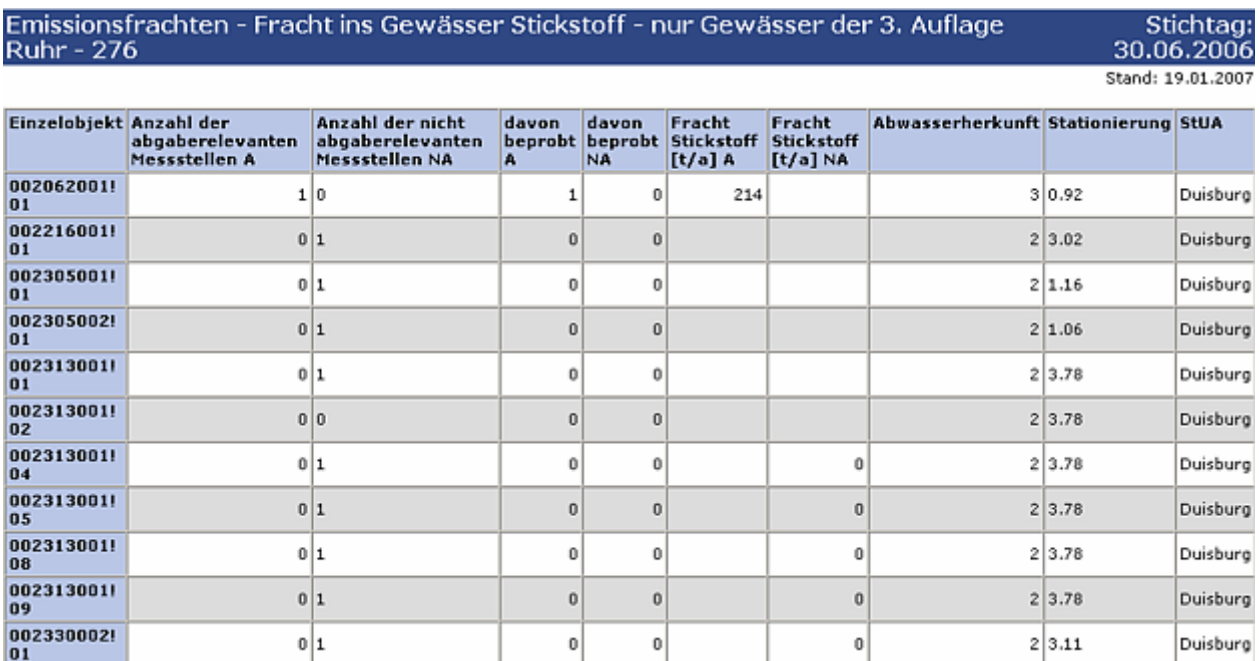

#### **ArcView-Karte: Fracht ins Gewässer Stickstoff**

□ Ø Auswertungen

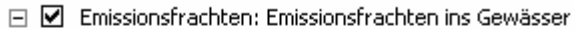

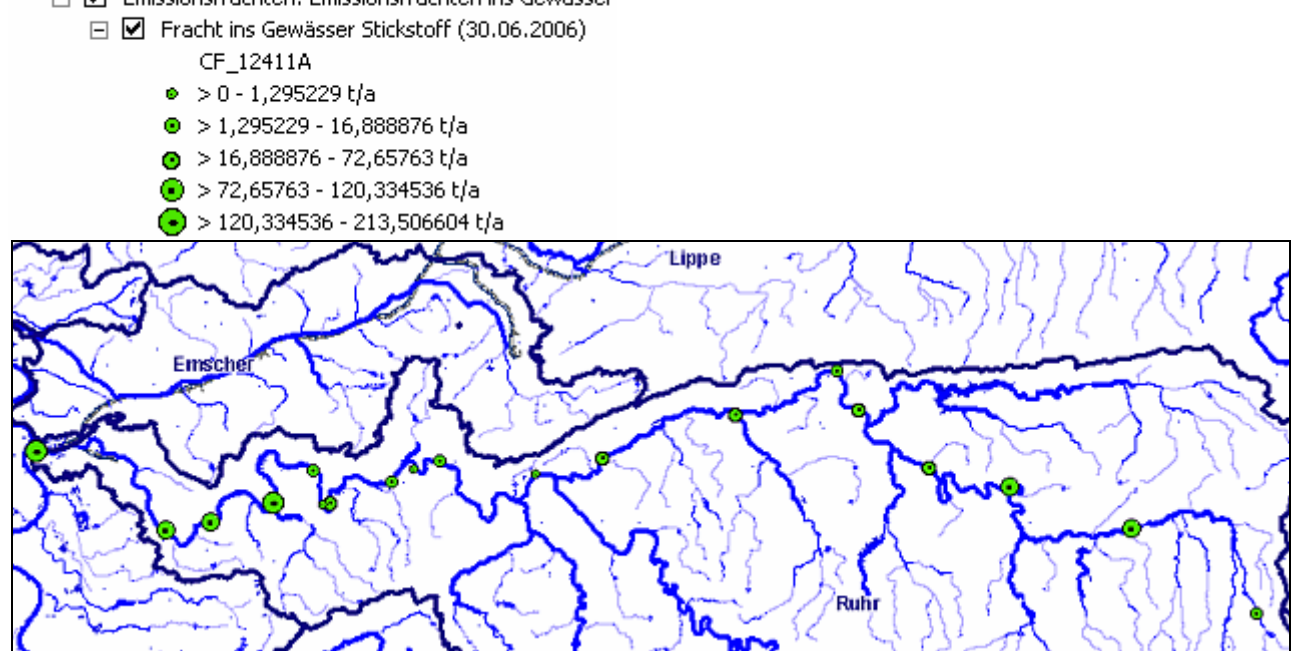

#### **Diagramm: Fracht ins Gewässer Stickstoff**

Erläuterung: CF 12411A, Programminterne Abkürzung ("F" Frachtberechnung, "1241" Parameter Stickstoff, "1" Einheit t/a, "A" abgaberelevante Messstellen)

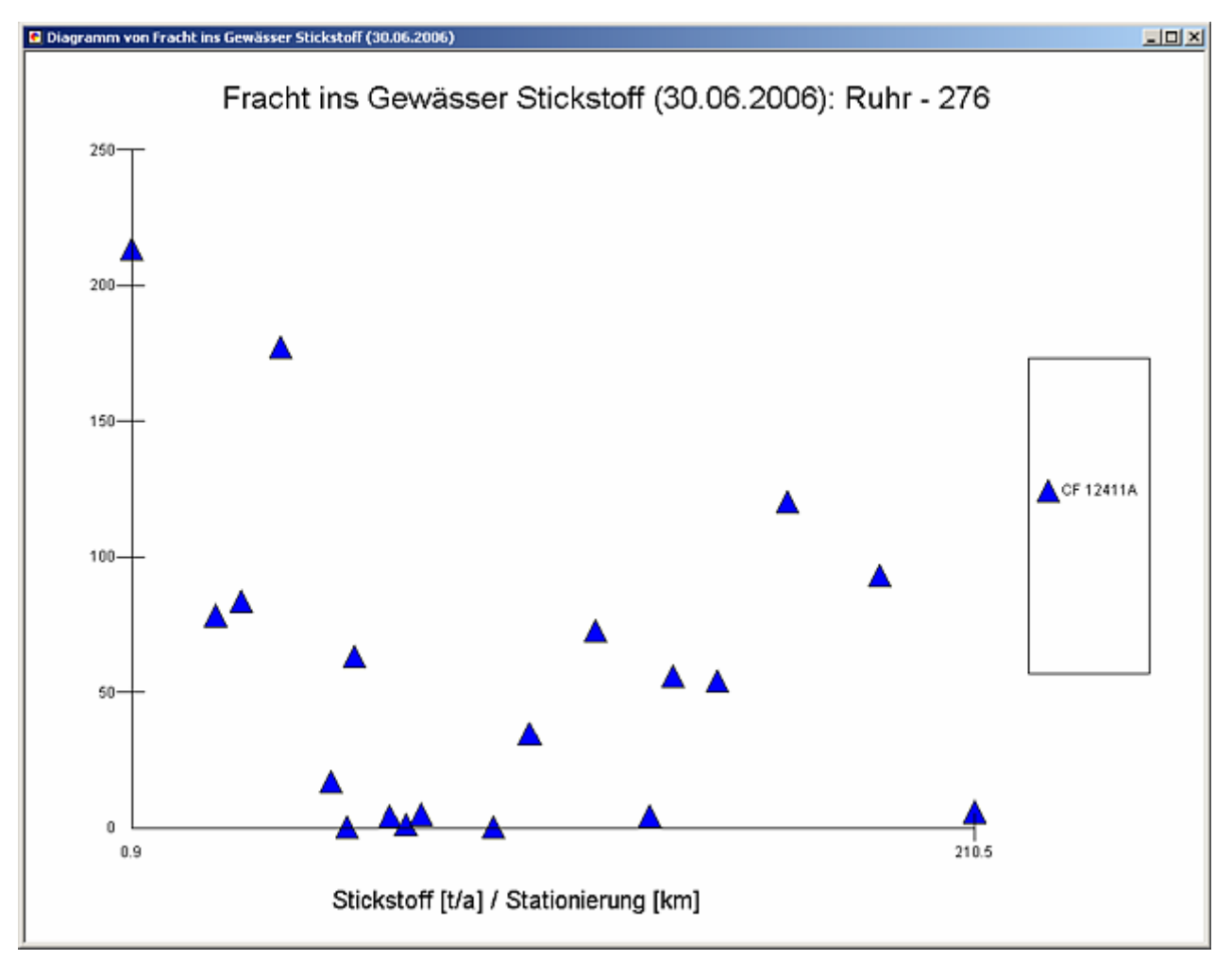

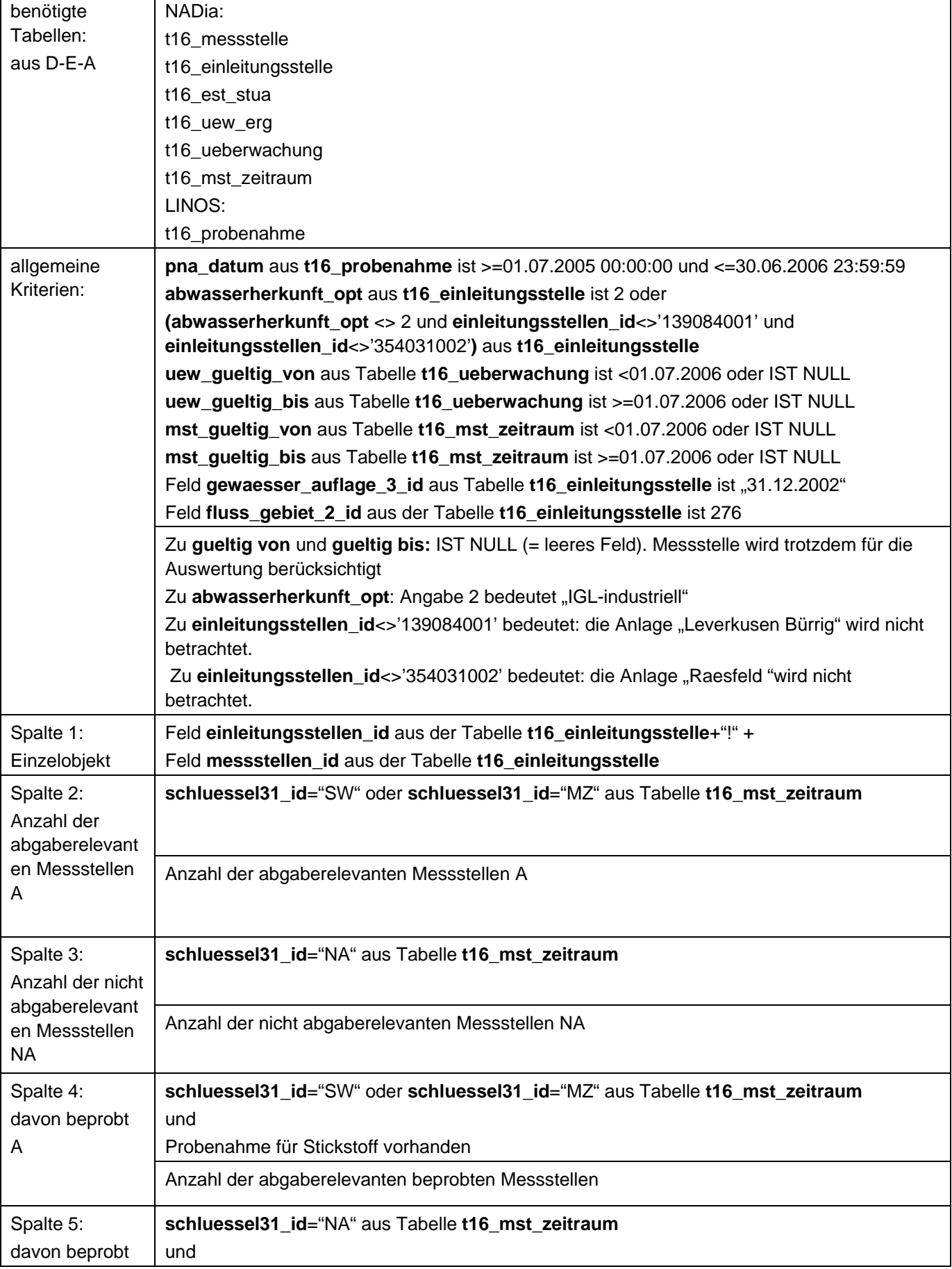

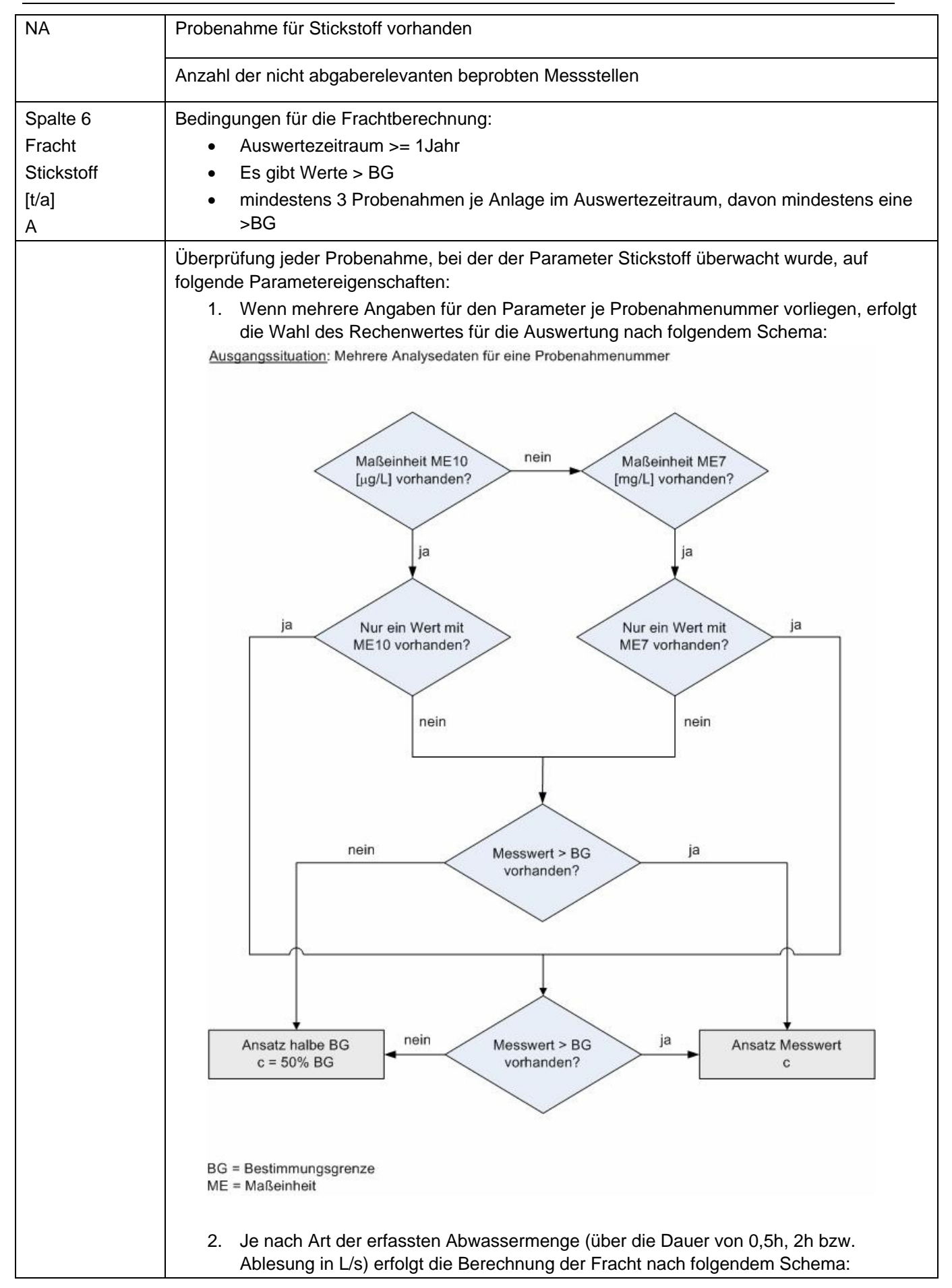

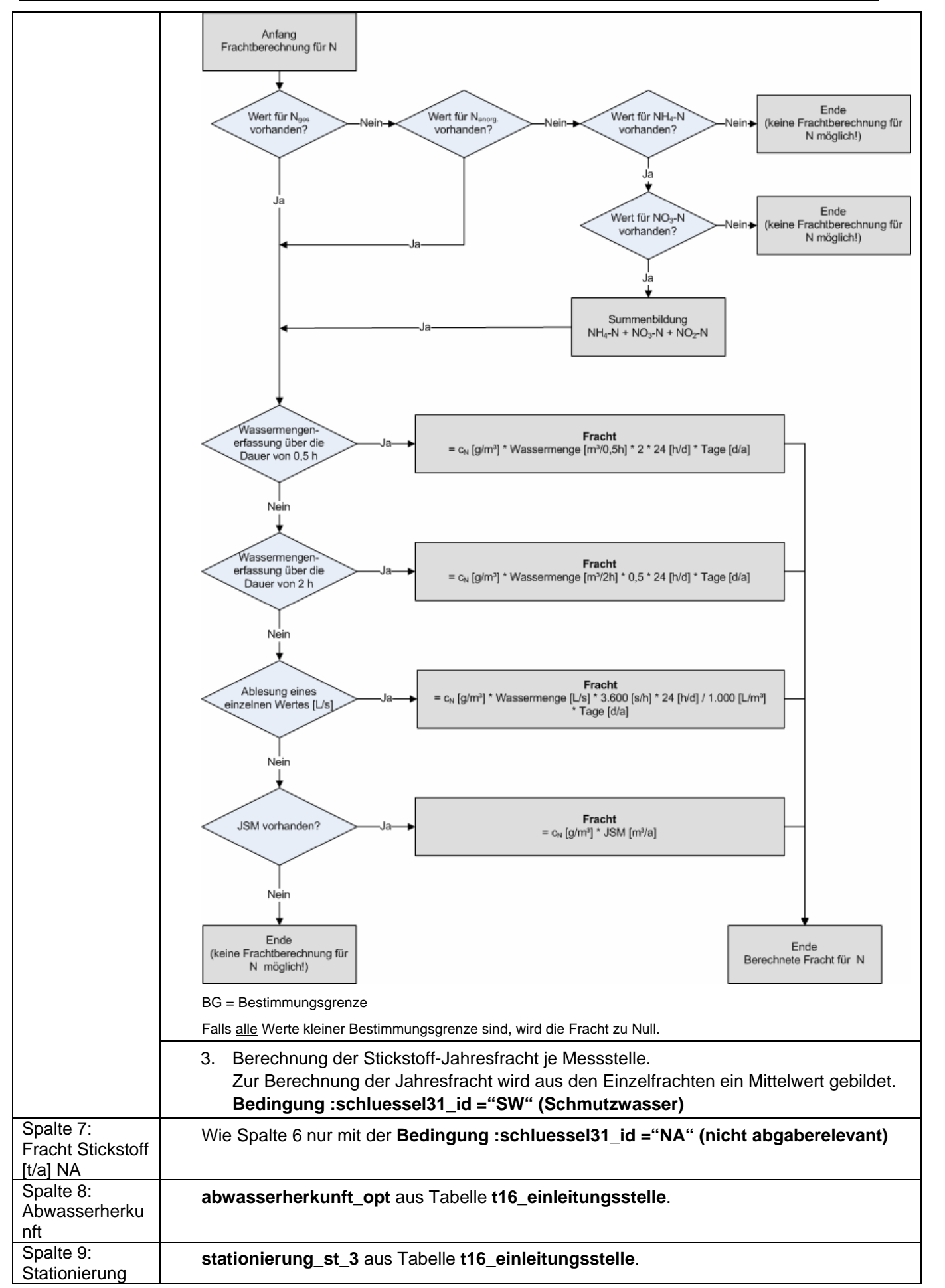

## **Ausgabedateien in FlussWinGIS**

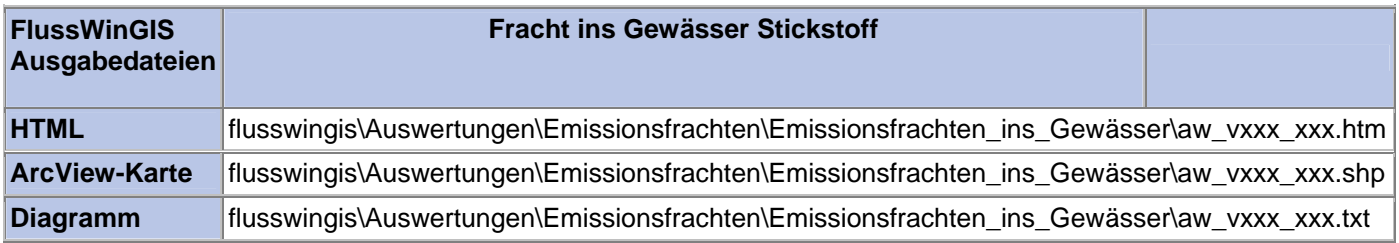

#### **Emissionsfrachten ins Gewässer – Fracht ins Gewässer TOC Stichtag:**

# **tt.mm.jjjj**

In der Auswertung "Fracht ins Gewässer TOC" werden die TOC-Frachten (in t/a) der Einleitungen aus unterschiedlichen Einzelobjekten (Abwasseranlagen) in einzelne Gewässer unterteilt nach abgaberelevanten und nicht abgaberelevanten Messstellen aufgeführt. Für die einzelnen Anlagen wird ausgewiesen, wie viele abgaberelevante bzw. nicht abgaberelevante Messstellen vorhanden sind und welche Anzahl dieser Messstellen auf TOC beprobt wird. Bei der Abwasserherkunft wird zwischen kommunalen Anlagen (Wert: 1), industriellen Anlagen (Wert: 2), Anlagen der Wasserverbände (Wert: 3) und Abfallanlagen (Wert: 4) unterschieden. Die Angabe der Gewässerstationierung ermöglicht die lokale Einordnung der Abwasseranlagen am vorgewählten Gewässer. Abschließend erfolgt die Angabe des zuständigen StUA.

Die ArcView-Karte zeigt die TOC-Frachten jedes Einzelobjektes, die aus den Messwerten an abgaberelevanten Messstellen ermittelt wurden. Messstellen mit "0"-Werten (keine Fracht berechnet) werden in der Karte nicht dargestellt. Im Diagramm werden die aus den unterschiedlichen Abwasseranlagen emittierten TOC-Frachten ermittelt für die abgaberelevanten Messstellen in Abhängigkeit der Gewässerstationierung des gewählten Gewässers dargestellt.

Diese Auswertung wird über Einzelobjekte (Abwasseranlagen) für vorselektierte Gewässer entsprechend der Gewässerstationierungskarte der 3. Auflage geführt.

#### **Grundlagen der Auswertung:**

- Der Auswertezeitraum beträgt ein Jahr rückwirkend vom angegebenen Stichtag.
- Die Frachtberechnung erfolgt sowohl für abgaberelevante als auch für nicht abgaberelevante Messstellen, die der jeweiligen Einleitstelle der Abwasseranlage vorgeschaltet sind.
- Für die Frachtberechnung müssen im Betrachtungszeitraum mindestens 3 Messwerte vorliegen, von denen mindestens einer größer ist als die Bestimmungsgrenze.
- Liegt für einen Parameter bei einer Probenahme kein Messwert vor, so wird überprüft, ob die Angaben "<BG (kleiner Bestimmungsgrenze)" oder "k.Ü. (keine Überschreitung)" vorhanden sind.

Angaben < BG werden für die Frachtberechnung aufbereitet (vgl. Fließschema in den Programmierroutine).

Angaben "k.Ü." werden bei der Frachtberechnung nicht betrachtet

- Sind alle Messwerte "< BG", wird die Fracht im Betrachtungszeitraum zu 0 gesetzt.
- Die Frachtberechnung erfolgt mit korrespondierenden Konzentrationswerten und Wassermengen für jede Probenahme. Gibt es keine korrespondierenden Wertepaare, wird die Jahresschmutzwassermenge genommen. Für den Betrachtungszeitraum wird aus den Einzelfrachten eine Gesamtfracht errechnet (Mittelwertbildung).

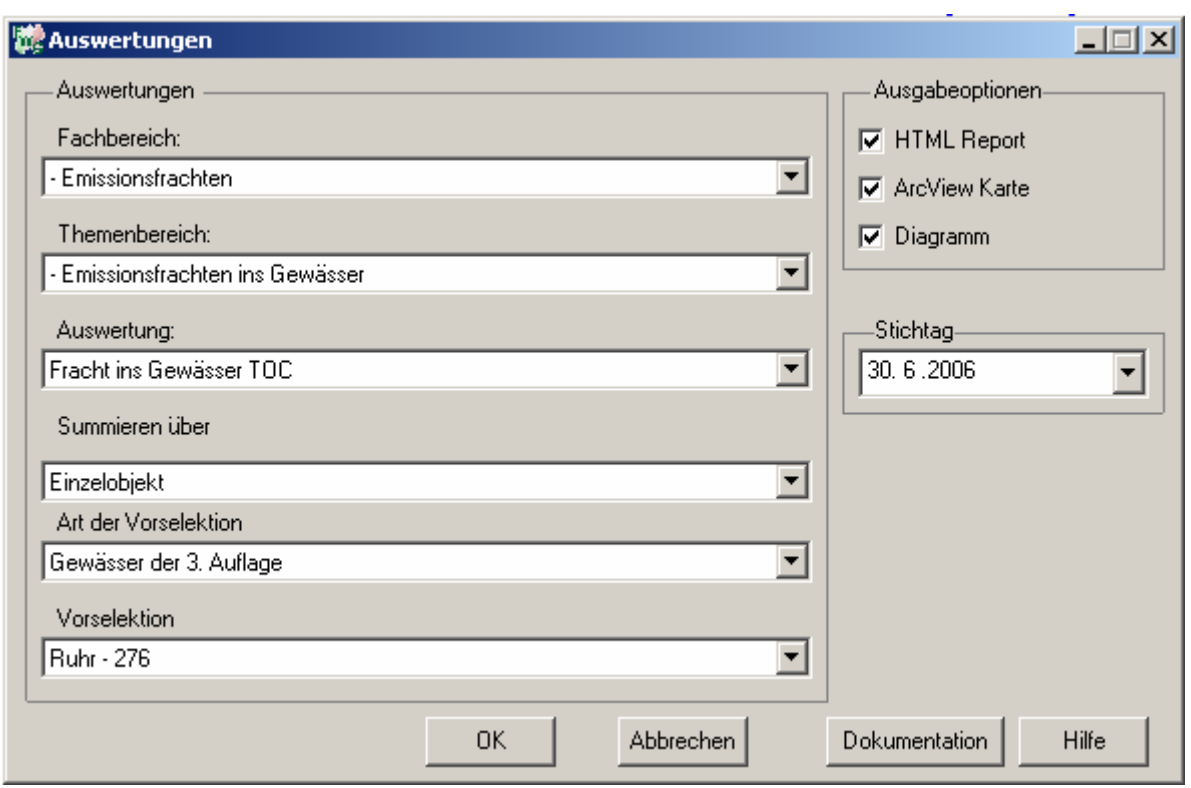

# Emissionsfrachten - Fracht ins Gewässer TOC - nur Gewässer der 3. Auflage<br>Ruhr - 276

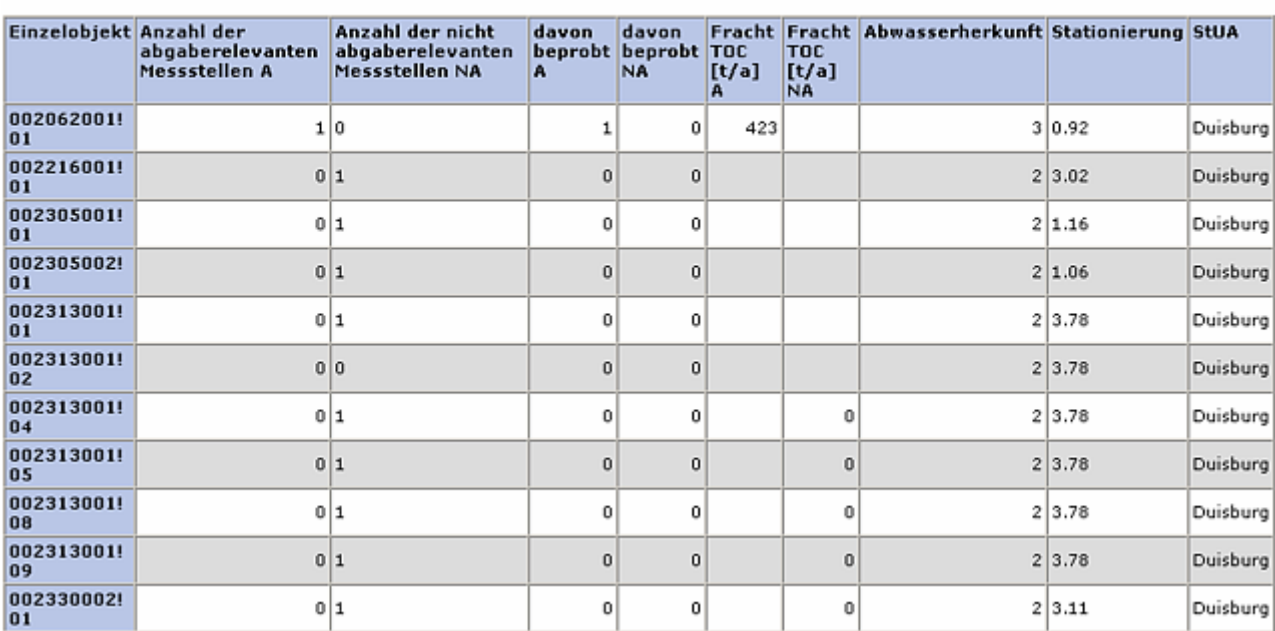

Stichtag:<br>30.06.2006 Stand: 19.01.2007

#### **ArcView-Karte: Fracht ins Gewässer TOC**

□ Ø Auswertungen

- □ Ø Emissionsfrachten: Emissionsfrachten ins Gewässer
	- $\Box$   $\Box$  Fracht ins Gewässer TOC (30.06.2006)
		- CF\_15231A
			- $\bullet$  > 0 6,229528 t/a
			- > 6,229528 65,793586 t/a
			- > 65,793586 126,650245 t/a > 126,650245 - 246,103454 t/a
			- > 246,103454 423,44891 t/a

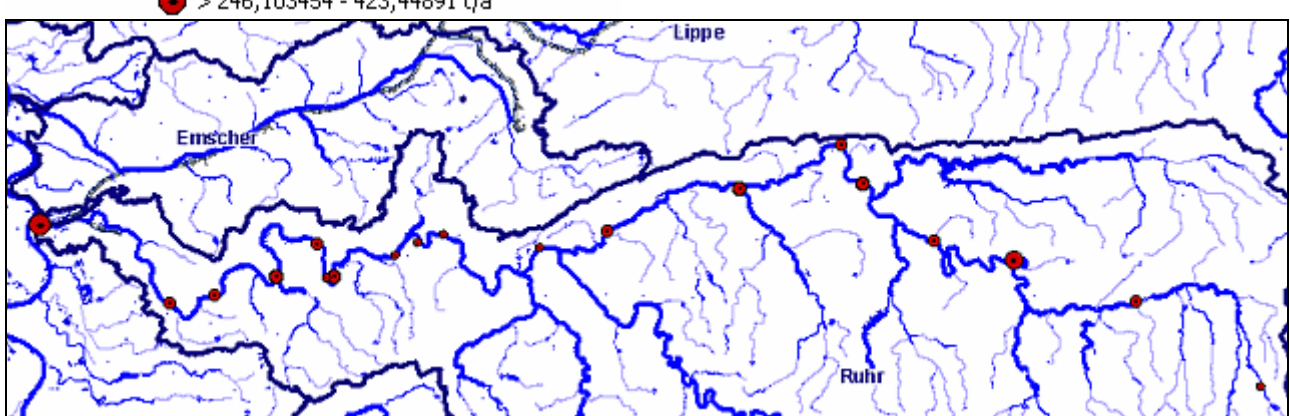

#### **Diagramm: Fracht ins Gewässer TOC**

Erläuterung: CF 15231A, Programminterne Abkürzung ("F" Frachtberechnung, "1523" Parameter TOC, "1" Einheit t/a, "A" abgaberelevante Messstellen)

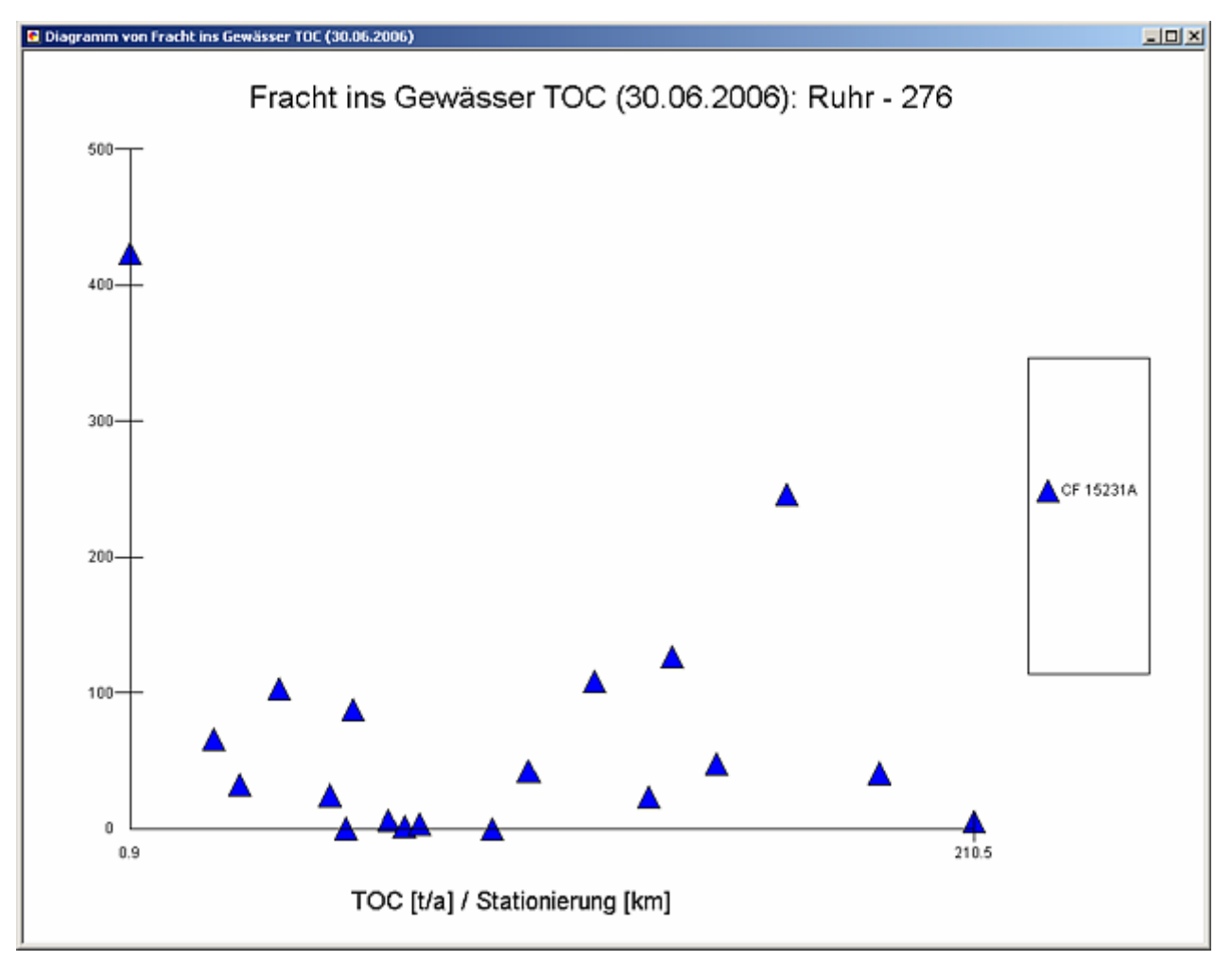

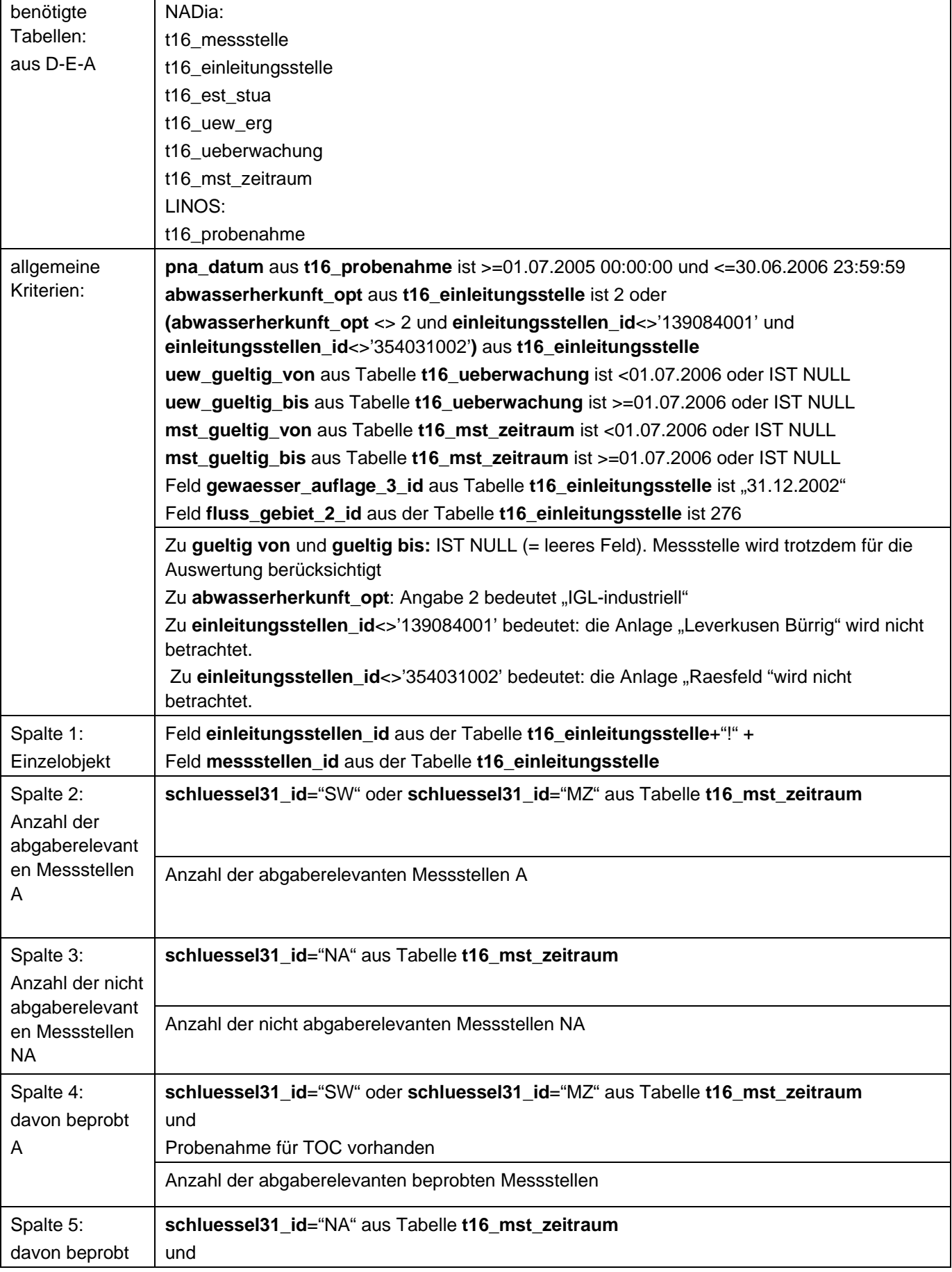

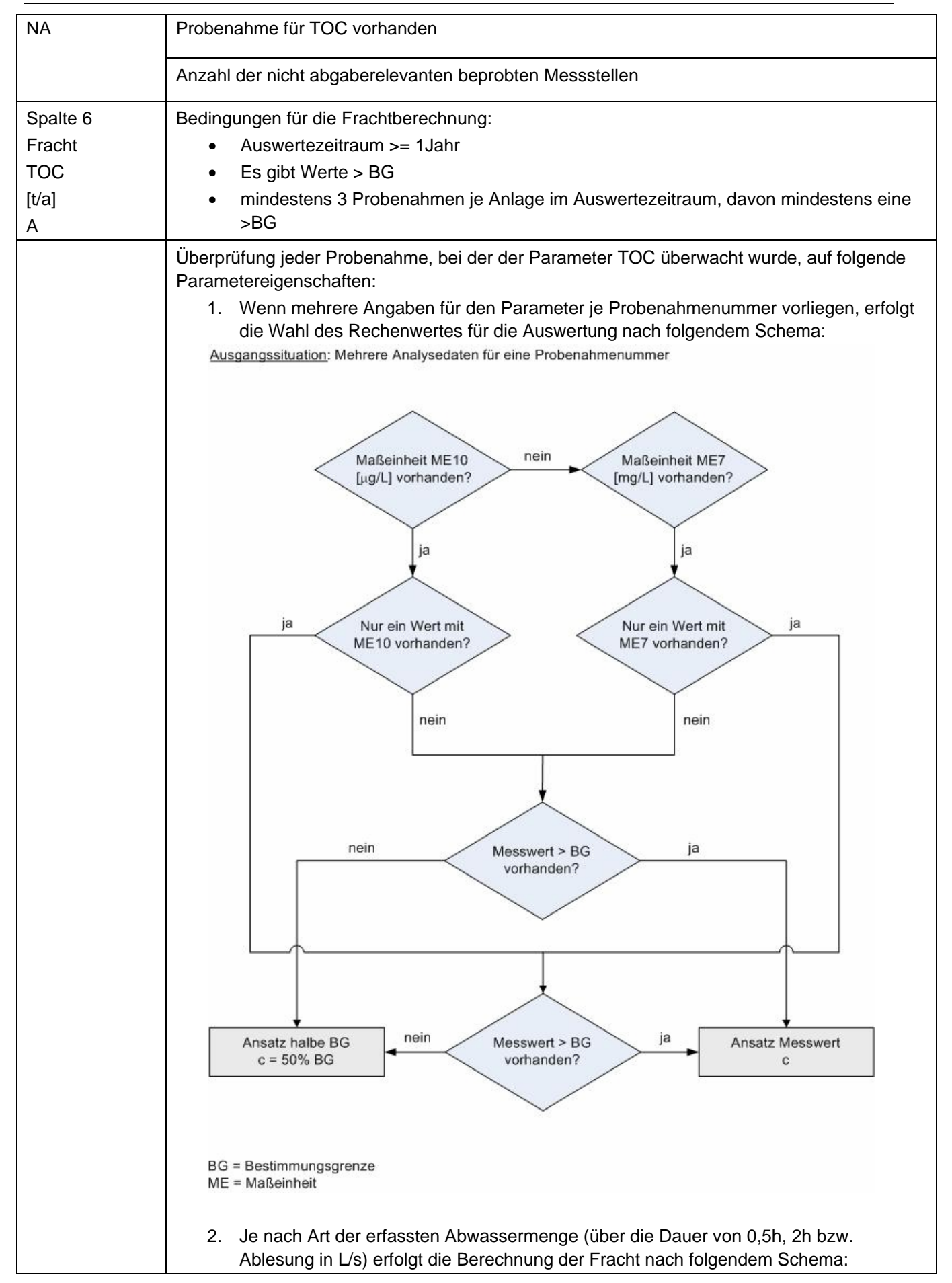

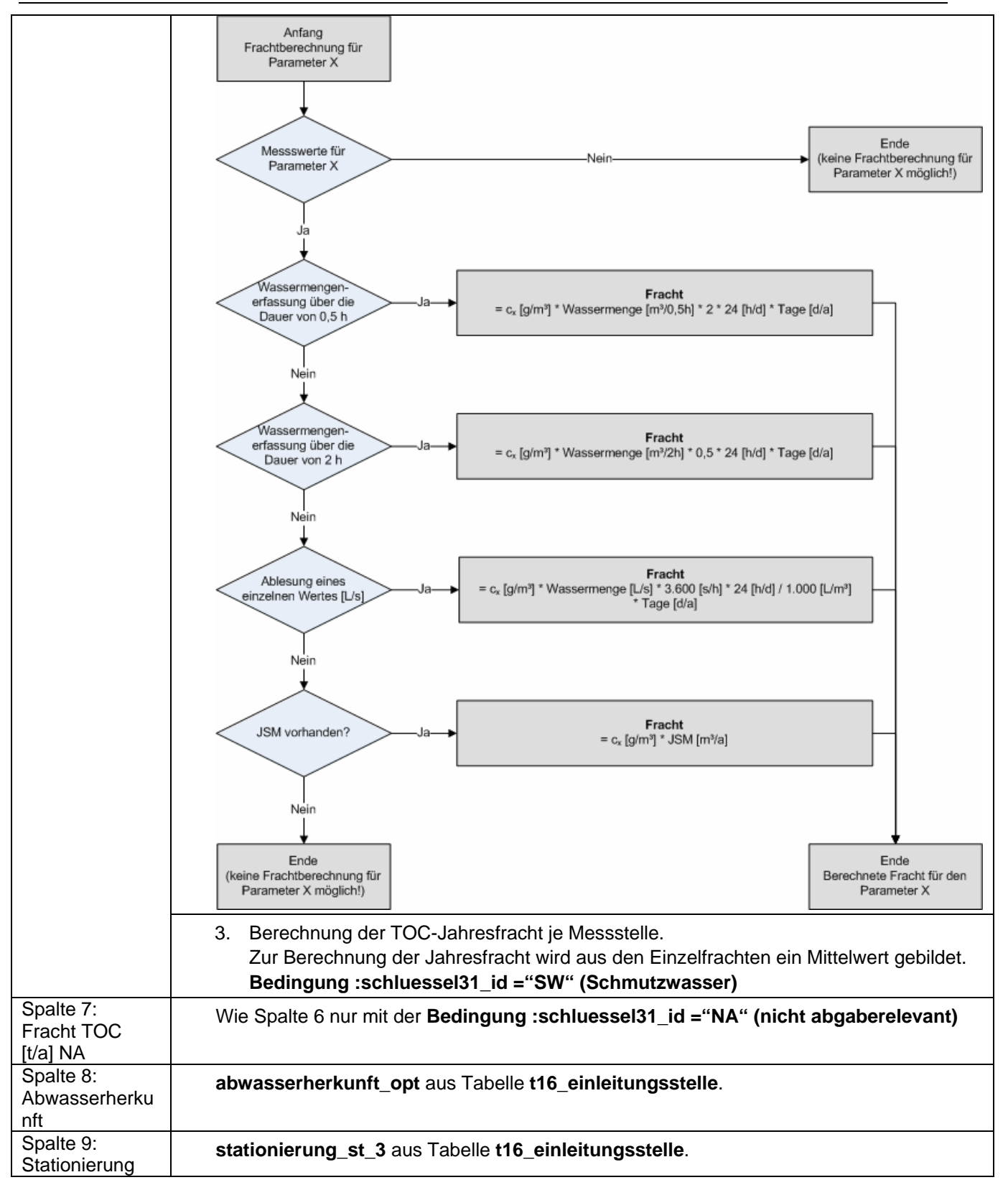
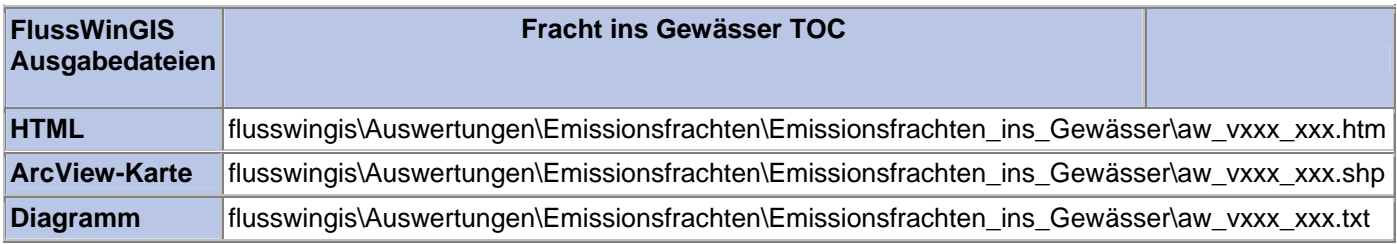

#### **Emissionsfrachten in Flussgebieten – Fracht AOX Stichtag:**

# **tt.mm.jjjj**

In der Auswertung "Emissionsfrachten in Flussgebieten - Fracht AOX" werden die AOX-Frachten (in kg/a) der Einleitungen aus Abwasseranlagen getrennt nach abgaberelevanten und nicht abgaberelevante Messstellen ermittelt und geordnet nach der Betrachtungseinheit aufgeführt. Es wird ausgewiesen, wie viele abgaberelevante bzw. nicht abgaberelevante Messstellen für die ausgewertete Betrachtungseinheit vorhanden sind und welche Anzahl dieser Messstellen auf AOX beprobt wird.

Die ArcView-Karte zeigt die AOX-Frachten jedes Einzelobjektes, die aus den Messwerten an abgaberelevanten Messstellen ermittelt wurden. Messstellen mit "0"-Werten (keine Fracht berechnet) werden in der Karte nicht dargestellt. Im Diagramm sind die aus den Abwasseranlagen über die Einleitstellen emittierten AOX-Frachten ermittelt für die abgaberelevanten Messstellen nach Betrachtungseinheit sortiert dargestellt.

Diese Auswertung kann entweder über Flussgebiete oder über Einzelobjekte für ein einzelnes Flussgebiet durchgeführt werden.

#### **Grundlagen der Auswertung:**

- Der Auswertezeitraum beträgt ein Jahr rückwirkend vom angegebenen Stichtag.
- Die Frachtberechnung erfolgt sowohl für abgaberelevante als auch für nicht abgaberelevante Messstellen, die der jeweiligen Einleitstelle der Abwasseranlage vorgeschaltet sind.
- Für die Frachtberechnung müssen im Betrachtungszeitraum mindestens 3 Messwerte vorliegen, von denen mindestens einer größer ist als die Bestimmungsgrenze.
- Liegt für einen Parameter bei einer Probenahme kein Messwert vor, so wird überprüft, ob die Angaben "<BG (kleiner Bestimmungsgrenze)" oder "k.Ü. (keine Überschreitung)" vorhanden sind.

Angaben < BG werden für die Frachtberechnung aufbereitet (vgl. Fließschema in der Programmierroutine).

Angaben "k.Ü." werden bei der Frachtberechnung nicht betrachtet

- Sind alle Messwerte "< BG", wird die Fracht im Betrachtungszeitraum zu 0 gesetzt.
- Die Frachtberechnung erfolgt mit korrespondierenden Konzentrationswerten und Wassermengen für jede Probenahme. Gibt es keine korrespondierenden Wertepaare, wird die Jahresschmutzwassermenge genommen. Für den Betrachtungszeitraum wird aus den Einzelfrachten eine Gesamtfracht errechnet (Mittelwertbildung).

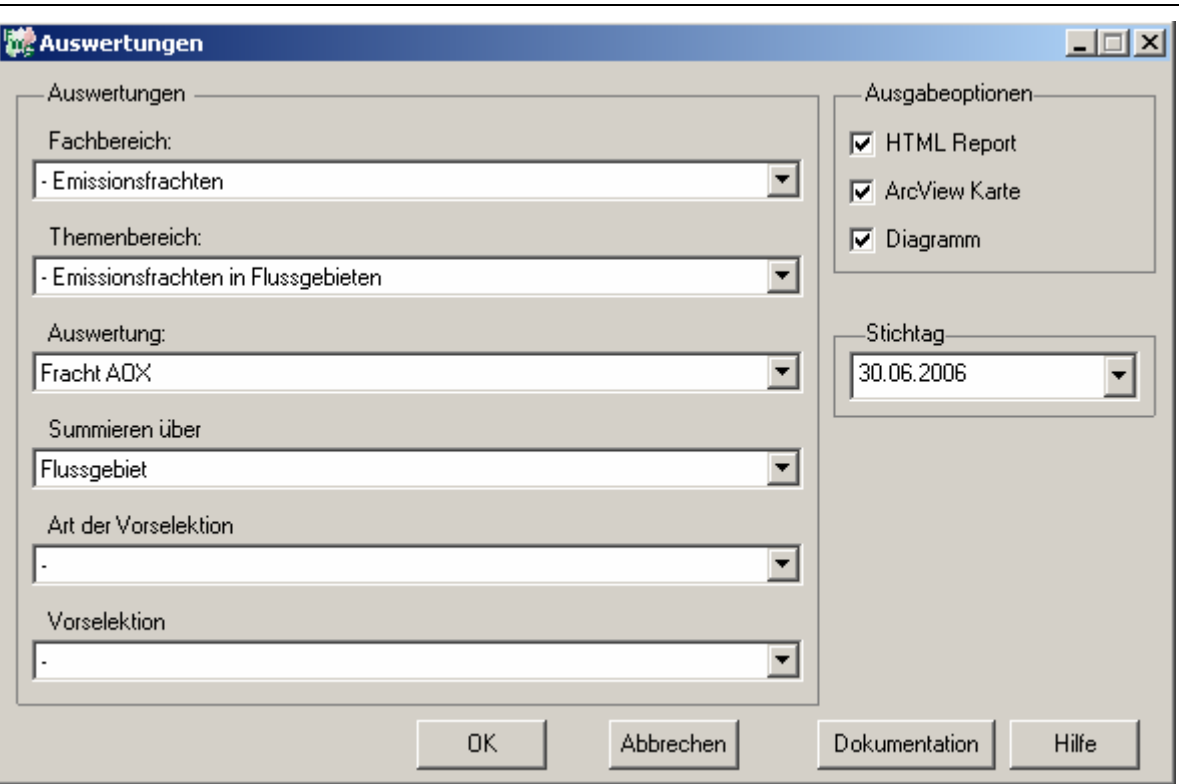

## Emissionsfrachten - Fracht AOX

#### Stichtag: 30.06.2006 Stand: 17.11.2006

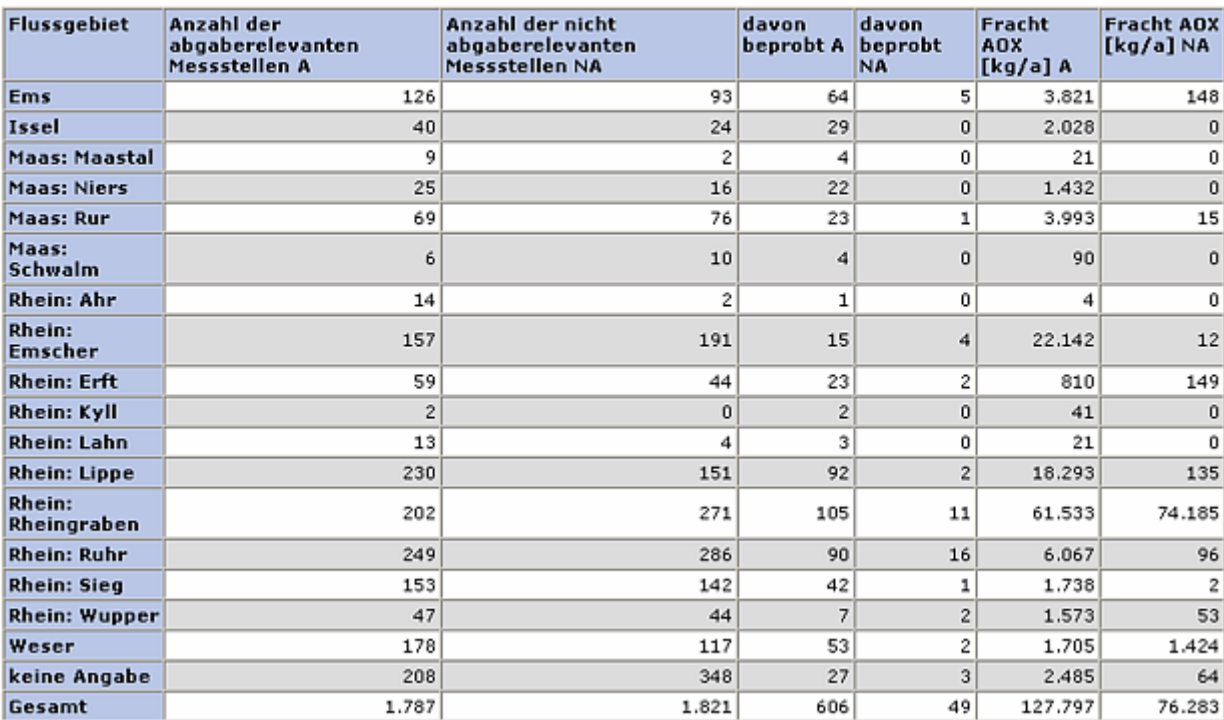

### **ArcView-Karte: Fracht AOX**

- □ Ø Auswertungen
	- □ Ø Emissionsfrachten: Emissionsfrachten in Flussgebieten
		- □ Ø Fracht AOX (30.06.2006)

CF\_13430A

- $\ge 0 225,192945$  kg/a
- $\odot$  > 225,192945 1056,172343 kg/a
- $\odot$  > 1056,172343 3309,261029 kg/a
- ◯ > 3309,261029 11973,629053 kg/a
- (●) > 11973,629053 23181,013125 kg/a

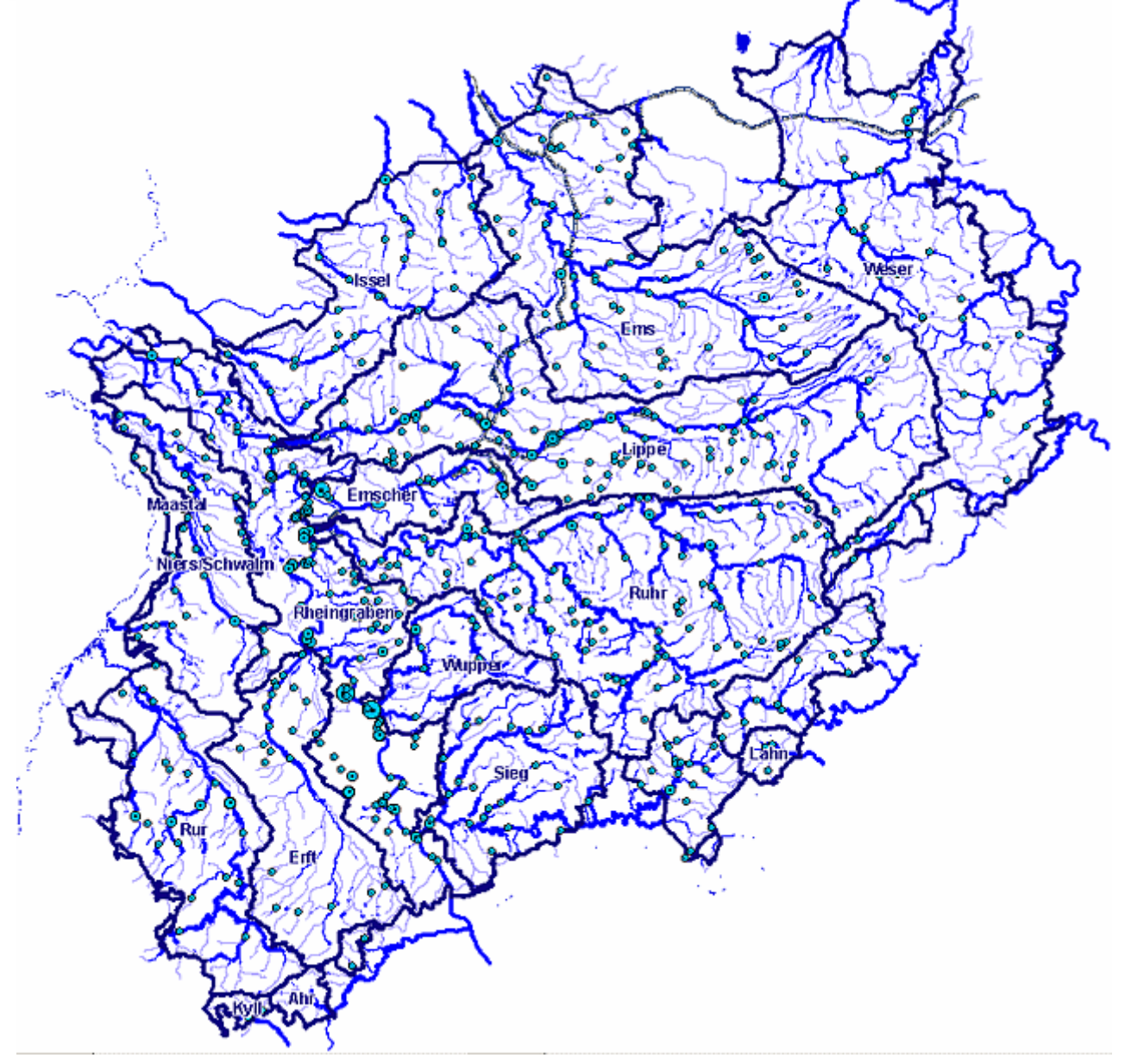

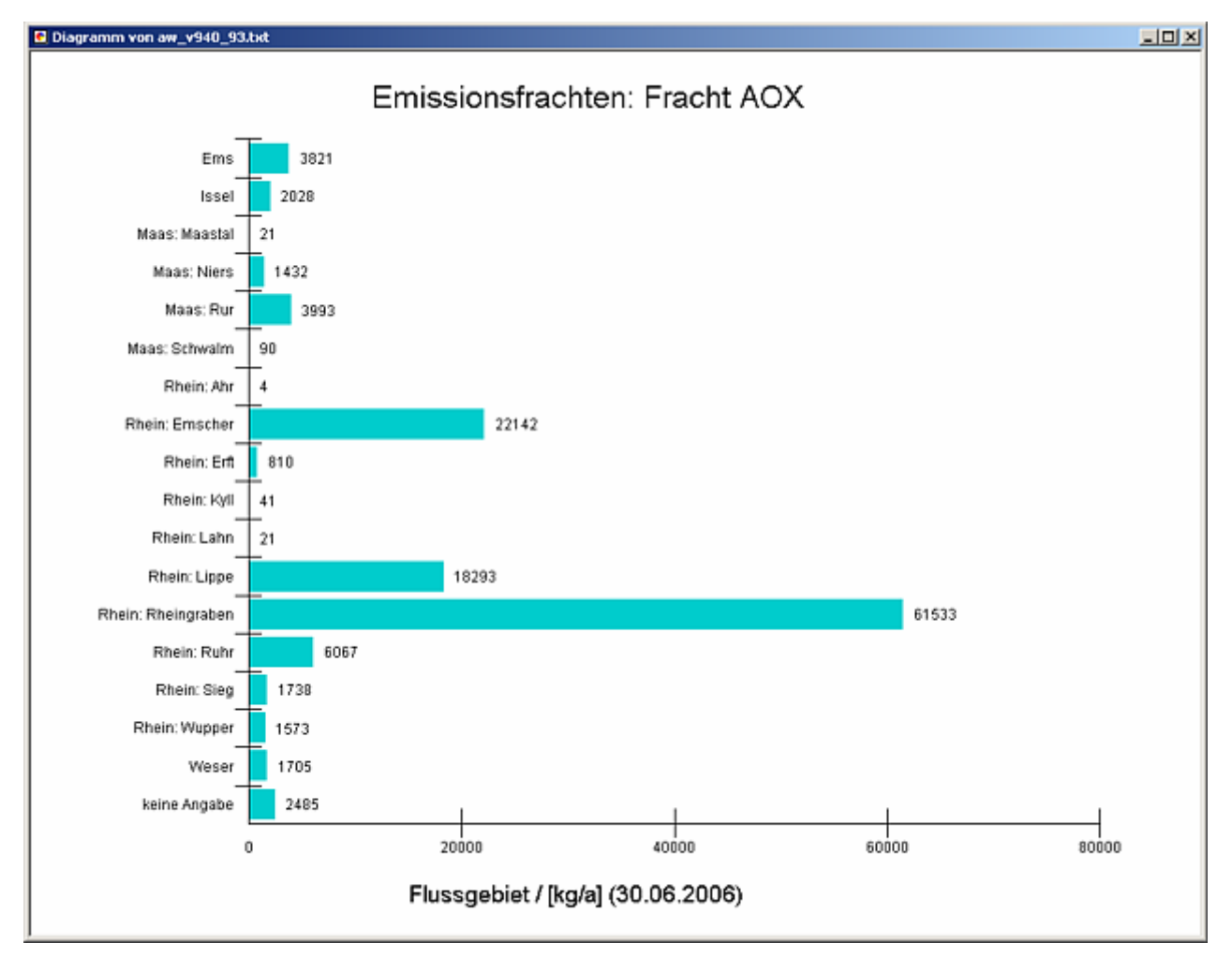

#### **Programmierroutine mit Erläuterungen (Beispiel: Auswertung nach Flussgebiet für Stichtag 30.06.2006)**

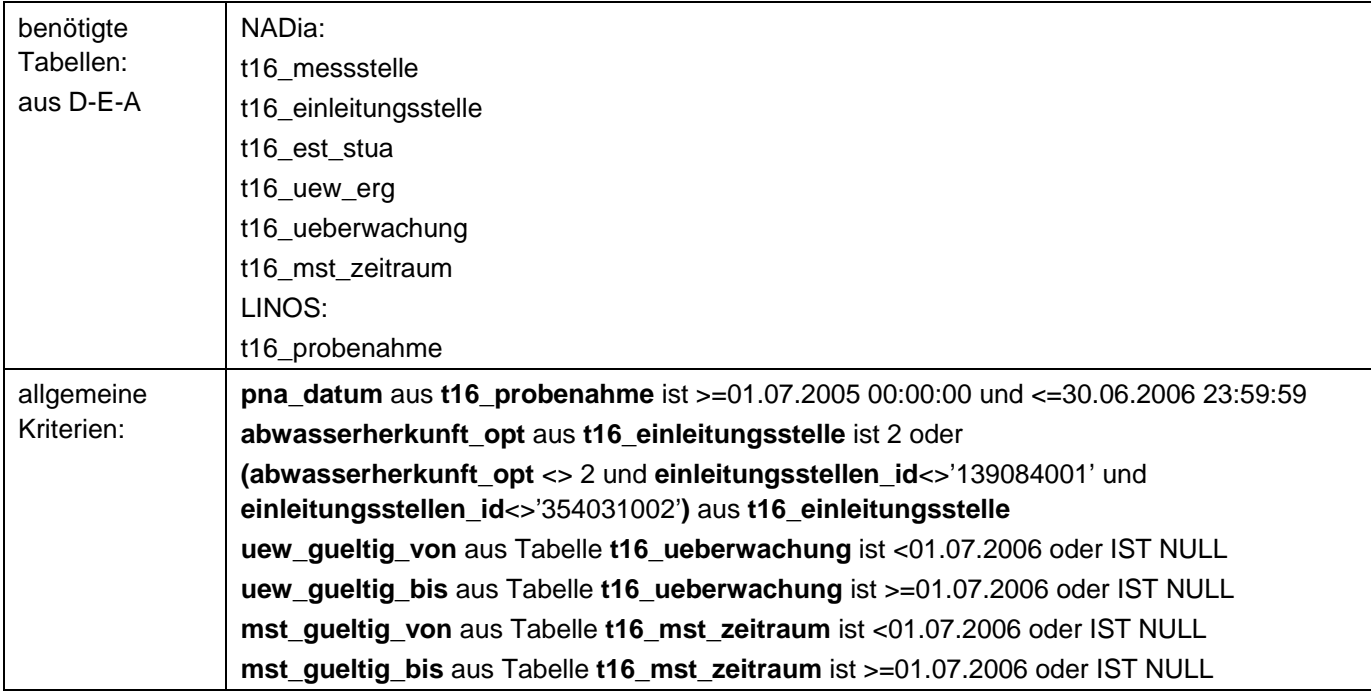

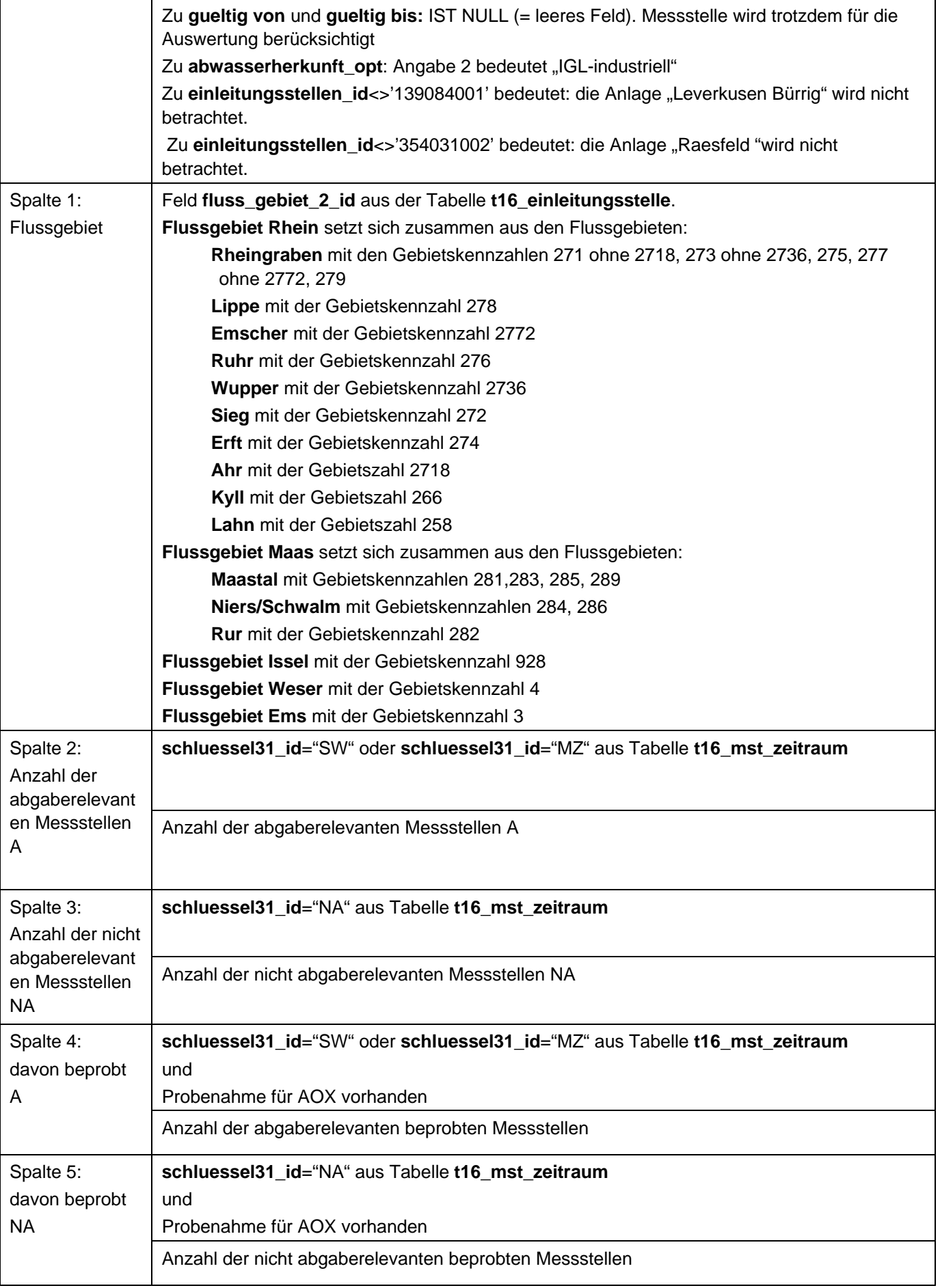

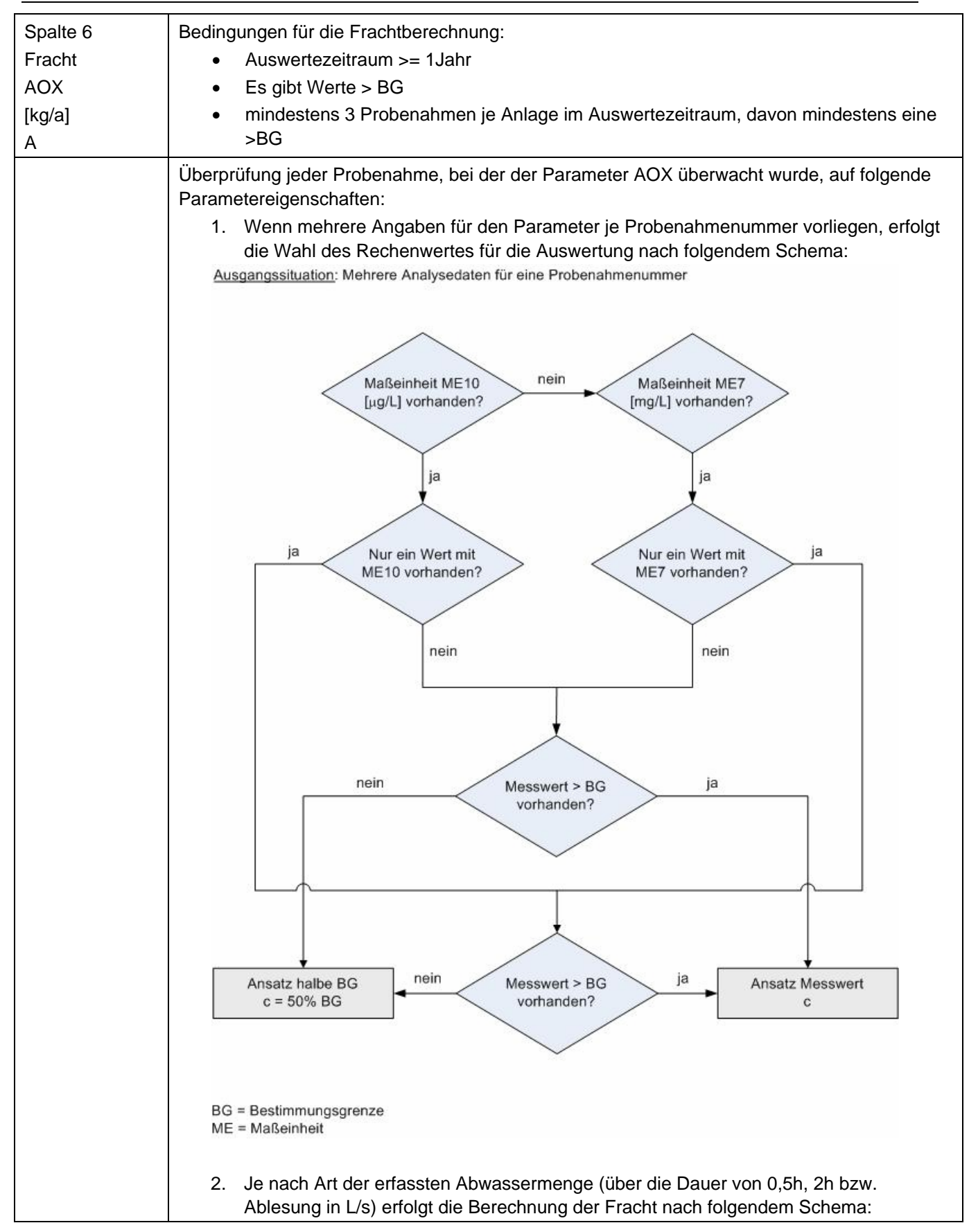

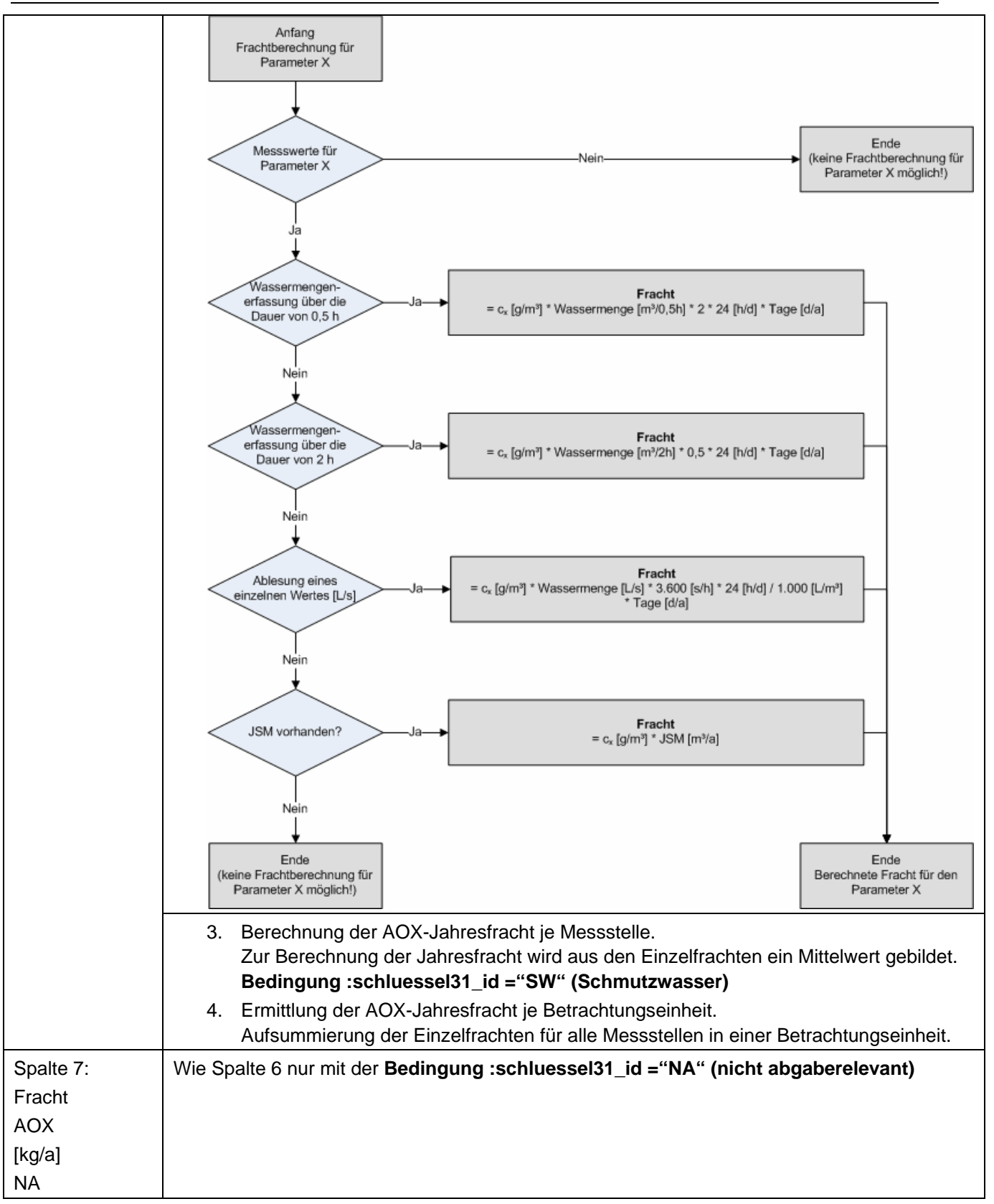

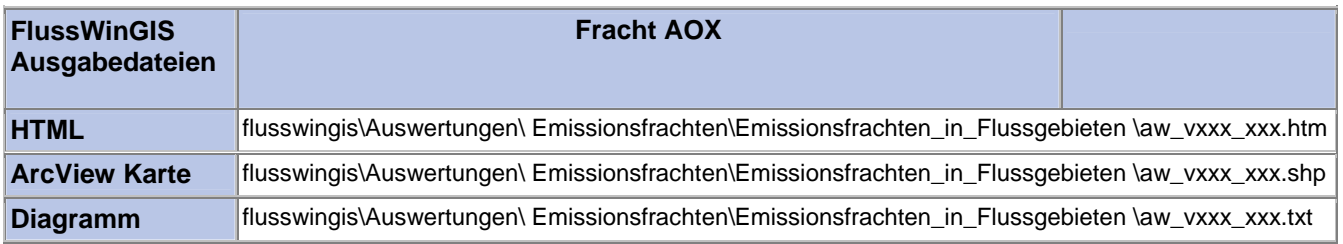

### **Emissionsfrachten in Flussgebieten – Fracht CSB Stichtag:**

## **tt.mm.jjjj**

In der Auswertung "Emissionsfrachten in Flussgebieten - Fracht CSB" werden die CSB-Frachten (in t/a) der Einleitungen aus Abwasseranlagen getrennt nach abgaberelevanten und nicht abgaberelevante Messstellen ermittelt und geordnet nach der Betrachtungseinheit aufgeführt. Es wird ausgewiesen, wie viele abgaberelevante bzw. nicht abgaberelevante Messstellen für die ausgewertete Betrachtungseinheit vorhanden sind und welche Anzahl dieser Messstellen auf CSB beprobt wird.

Die ArcView-Karte zeigt die CSB-Frachten jedes Einzelobjektes, die aus den Messwerten an abgaberelevanten Messstellen ermittelt wurden. Messstellen mit "0"-Werten (keine Fracht berechnet) werden in der Karte nicht dargestellt. Im Diagramm sind die aus den Abwasseranlagen über die Einleitstellen emittierten CSB-Frachten ermittelt für die abgaberelevanten Messstellen nach Betrachtungseinheit sortiert dargestellt.

Diese Auswertung kann entweder über Flussgebiete oder über Einzelobjekte für ein einzelnes Flussgebiet durchgeführt werden.

#### **Grundlagen der Auswertung:**

- Der Auswertezeitraum beträgt ein Jahr rückwirkend vom angegebenen Stichtag.
- Die Frachtberechnung erfolgt sowohl für abgaberelevante als auch für nicht abgaberelevante Messstellen, die der jeweiligen Einleitstelle der Abwasseranlage vorgeschaltet sind.
- Für die Frachtberechnung müssen im Betrachtungszeitraum mindestens 3 Messwerte vorliegen, von denen mindestens einer größer ist als die Bestimmungsgrenze.
- Liegt für einen Parameter bei einer Probenahme kein Messwert vor, so wird überprüft, ob die Angaben "<BG (kleiner Bestimmungsgrenze)" oder "k.Ü. (keine Überschreitung)" vorhanden sind.

Angaben < BG werden für die Frachtberechnung aufbereitet (vgl. Fließschema in der Programmierroutine).

Angaben "k.Ü." werden bei der Frachtberechnung nicht betrachtet

- Sind alle Messwerte "< BG", wird die Fracht im Betrachtungszeitraum zu 0 gesetzt.
- Die Frachtberechnung erfolgt mit korrespondierenden Konzentrationswerten und Wassermengen für jede Probenahme. Gibt es keine korrespondierenden Wertepaare, wird die Jahresschmutzwassermenge genommen. Für den Betrachtungszeitraum wird aus den Einzelfrachten eine Gesamtfracht errechnet (Mittelwertbildung).

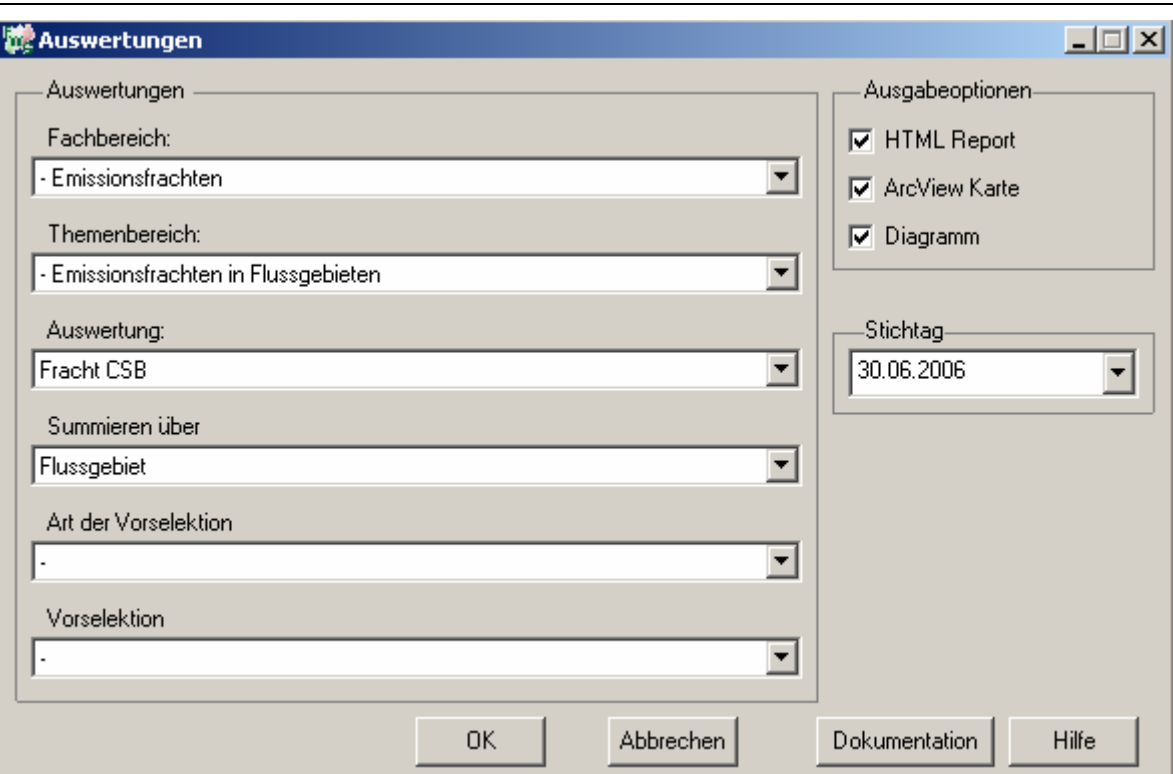

## Emissionsfrachten - Fracht CSB

## Stichtag: 30.06.2006

Stand: 17.11.2006

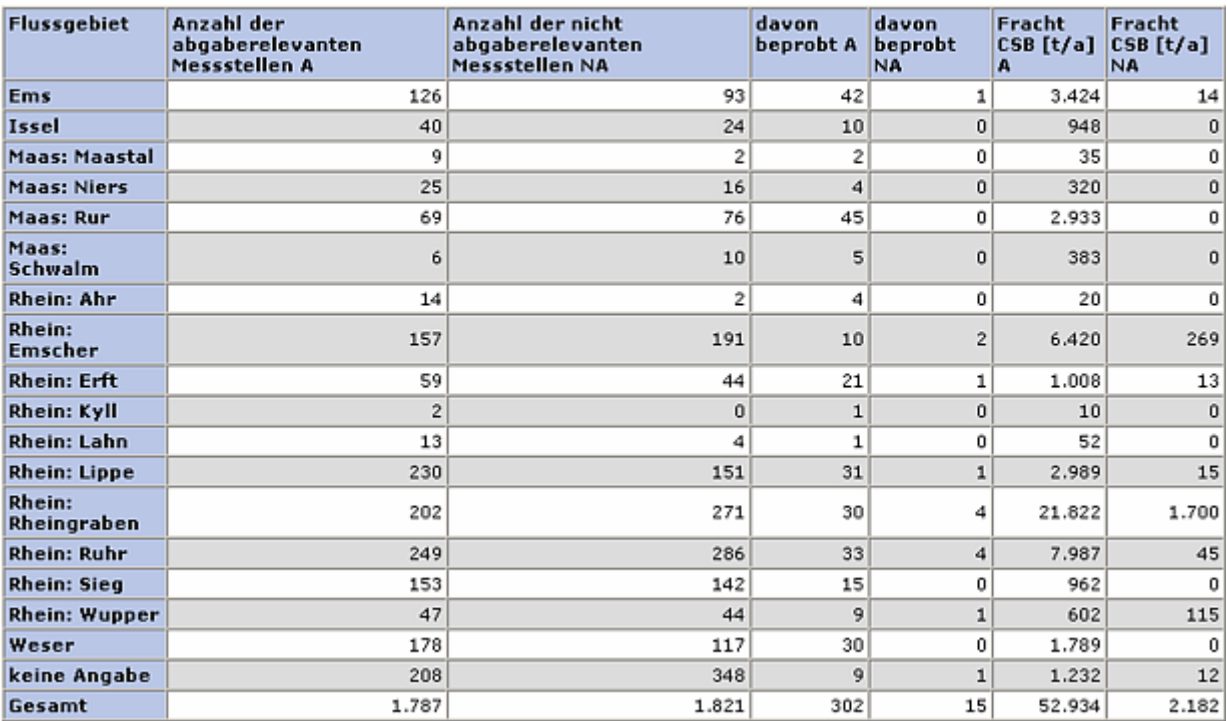

### **ArcView-Karte: Fracht CSB**

- □ Ø Auswertungen
	- □ Ø Emissionsfrachten: Emissionsfrachten in Flussgebieten
		- □ Ø Fracht CSB (30.06.2006)
			- CF\_15331A
			- $\bullet$  > 0 93,173506 t/a
			- $\odot$  > 93,173506 383,592691 t/a
			- $\odot$  > 383,592691 930,756738 t/a
			- > 930,756738 2242,998 t/a
			- ◆ > 2242,998 3772,207088 t/a

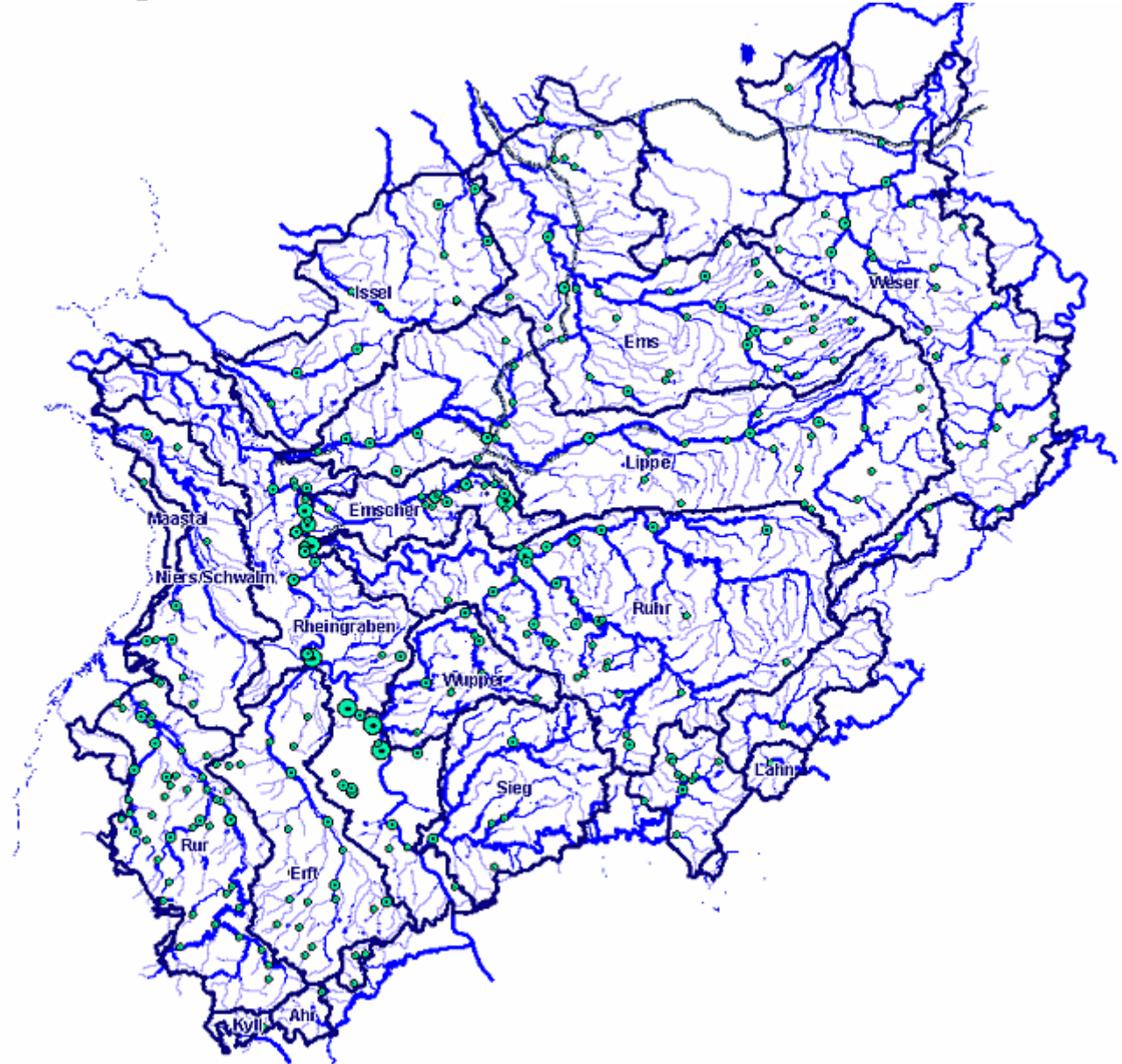

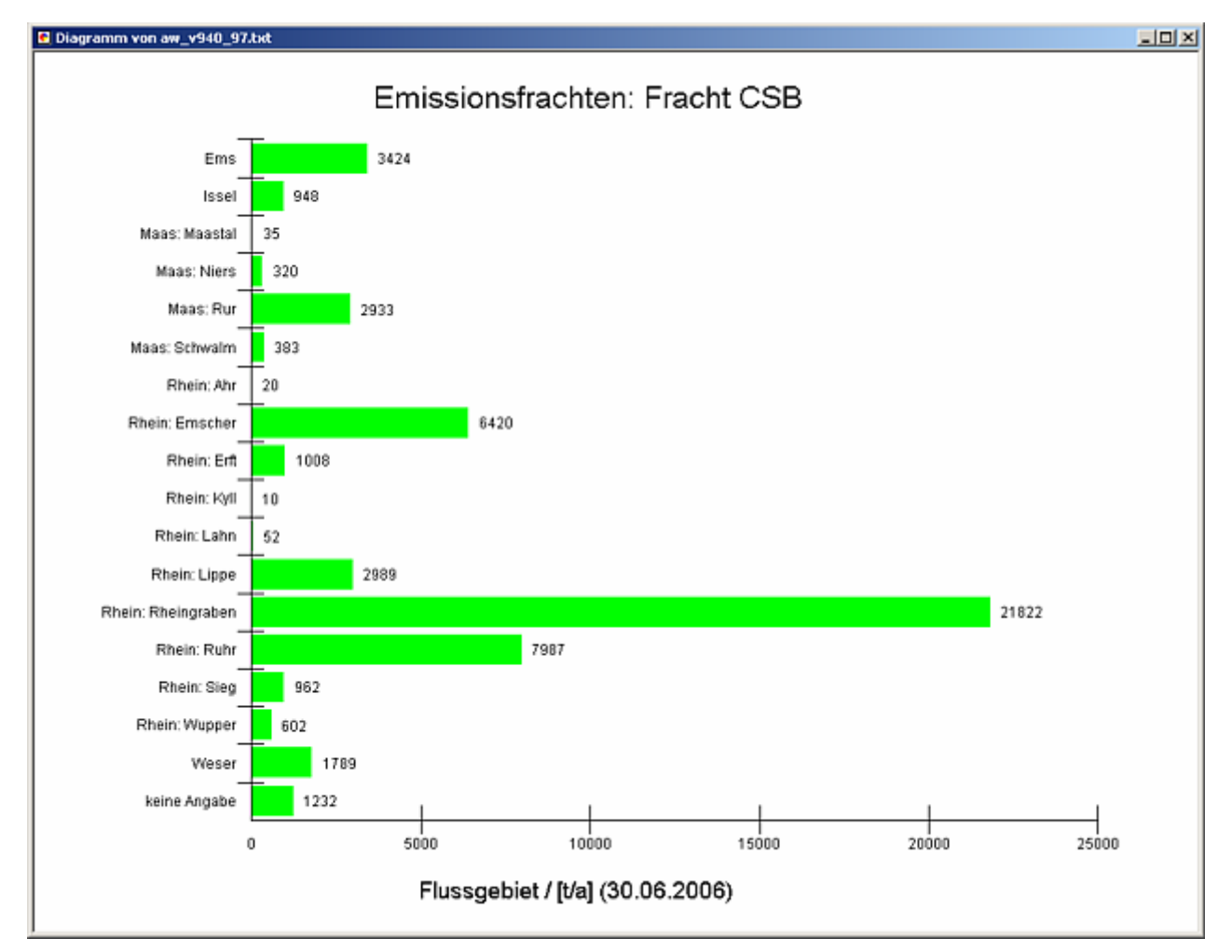

#### **Programmierroutine mit Erläuterungen (Beispiel: Auswertung nach Flussgebiet für Stichtag 30.06.2006)**

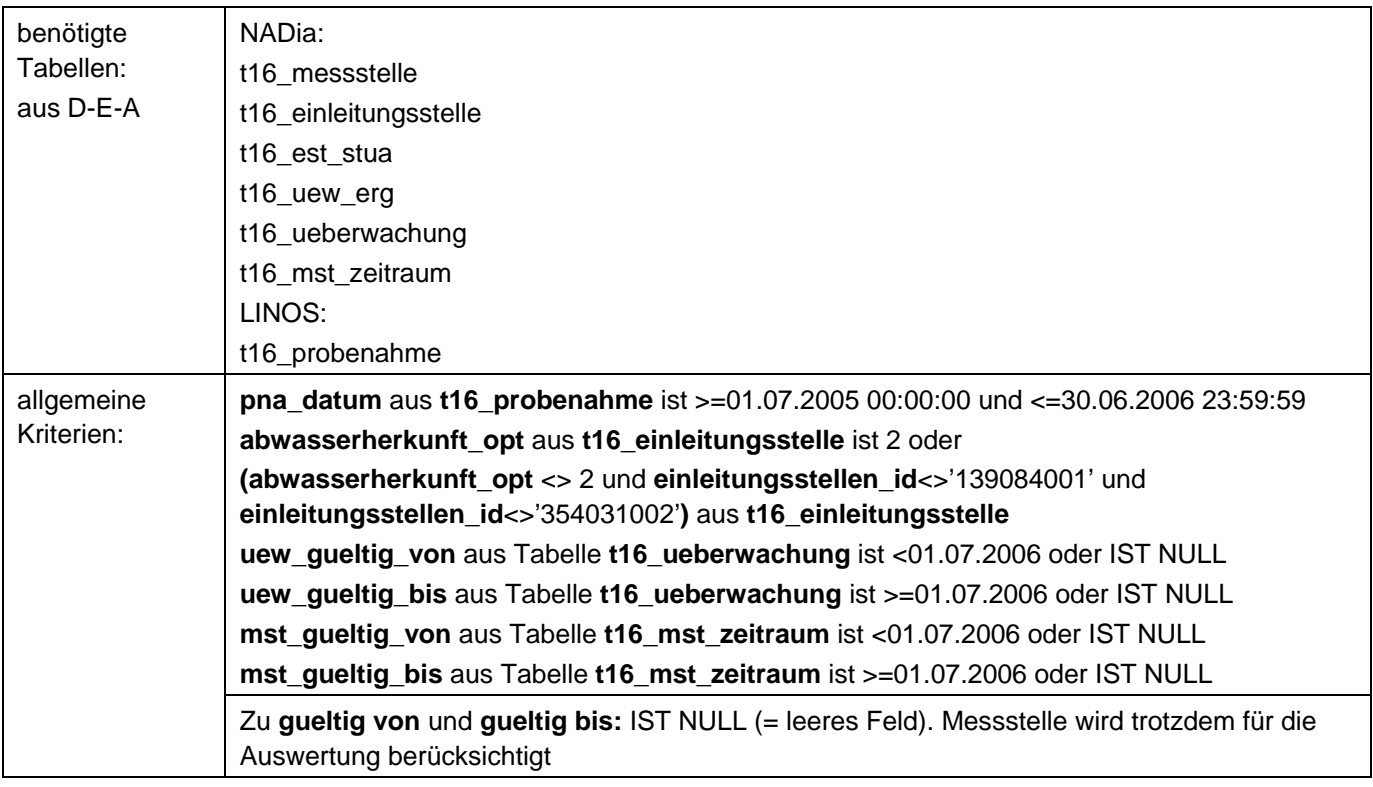

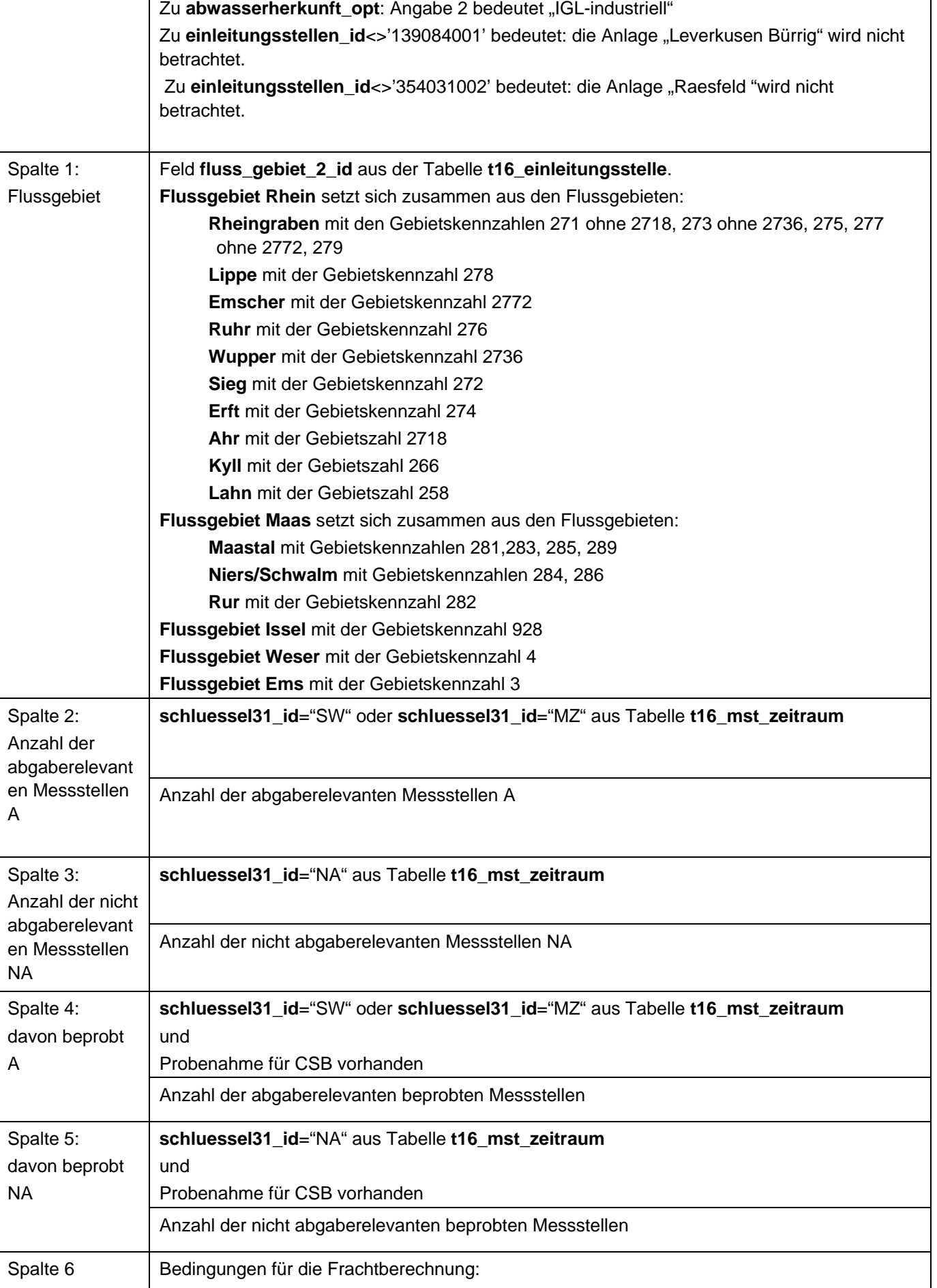

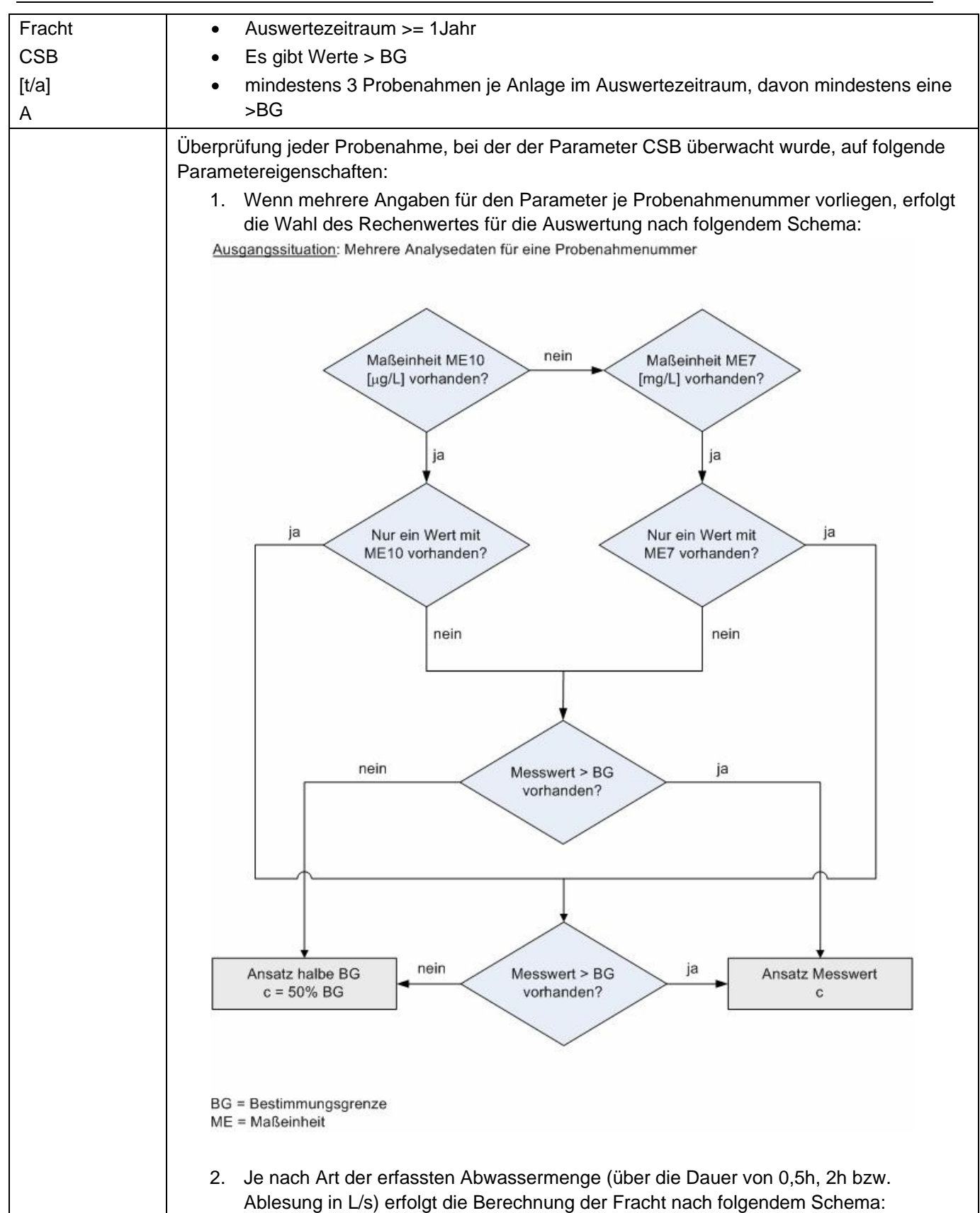

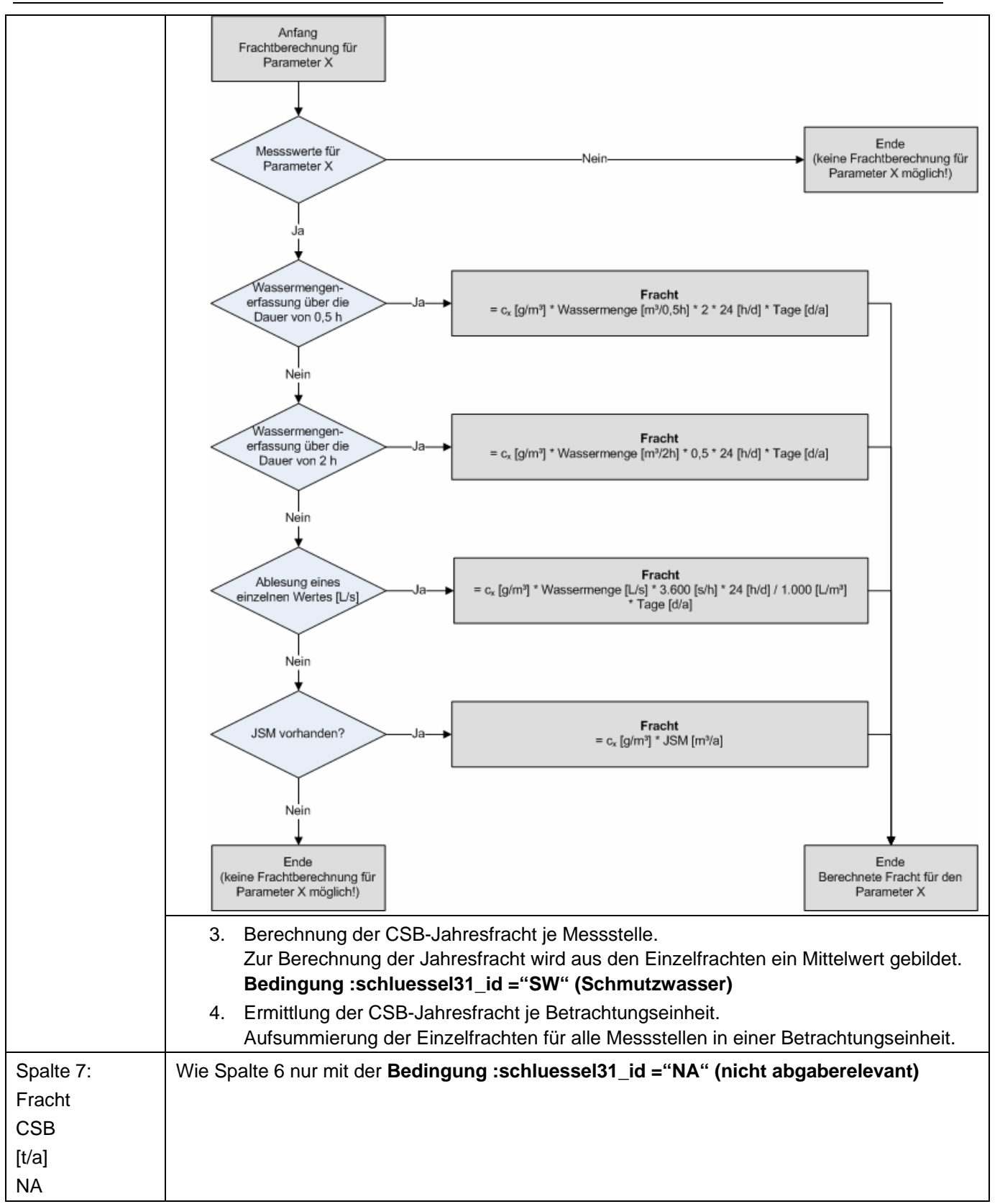

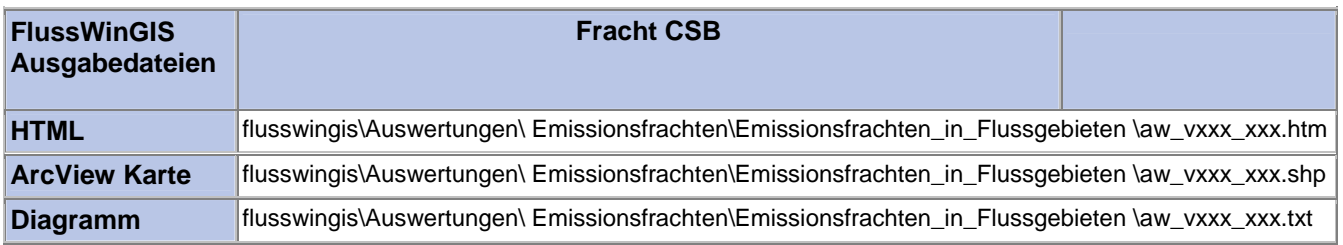

#### **Emissionsfrachten in Flussgebieten – Fracht Phosphor Stichtag:**

In der Auswertung "Emissionsfrachten in Flussgebieten - Fracht Phosphor" werden die Phosphor-Frachten (in t/a) der Einleitungen aus Abwasseranlagen getrennt nach abgaberelevanten und nicht abgaberelevante Messstellen ermittelt und geordnet nach der Betrachtungseinheit aufgeführt. Es wird ausgewiesen, wie viele abgaberelevante bzw. nicht abgaberelevante Messstellen für die ausgewertete Betrachtungseinheit vorhanden sind und welche Anzahl dieser Messstellen auf Phosphor beprobt wird.

Die ArcView-Karte zeigt die Phosphor-Frachten jedes Einzelobjektes, die aus den Messwerten an abgaberelevanten Messstellen ermittelt wurden. Messstellen mit "0"-Werten (keine Fracht berechnet) werden in der Karte nicht dargestellt. Im Diagramm sind die aus den Abwasseranlagen über die Einleitstellen emittierten Phosphor-Frachten ermittelt für die abgaberelevanten Messstellen nach Betrachtungseinheit sortiert dargestellt.

Diese Auswertung kann entweder über Flussgebiete oder über Einzelobjekte für ein einzelnes Flussgebiet durchgeführt werden.

#### **Grundlagen der Auswertung:**

- Der Auswertezeitraum beträgt ein Jahr rückwirkend vom angegebenen Stichtag.
- Die Frachtberechnung erfolgt sowohl für abgaberelevante als auch für nicht abgaberelevante Messstellen, die der jeweiligen Einleitstelle der Abwasseranlage vorgeschaltet sind.
- Für die Frachtberechnung müssen im Betrachtungszeitraum mindestens 3 Messwerte vorliegen, von denen mindestens einer größer ist als die Bestimmungsgrenze.
- Liegt für einen Parameter bei einer Probenahme kein Messwert vor, so wird überprüft, ob die Angaben "<BG (kleiner Bestimmungsgrenze)" oder "k.Ü. (keine Überschreitung)" vorhanden sind.

Angaben < BG werden für die Frachtberechnung aufbereitet (vgl. Fließschema in der Programmierroutine).

Angaben "k.Ü." werden bei der Frachtberechnung nicht betrachtet

- Sind alle Messwerte "< BG", wird die Fracht im Betrachtungszeitraum zu 0 gesetzt.
- Die Frachtberechnung erfolgt mit korrespondierenden Konzentrationswerten und Wassermengen für jede Probenahme. Gibt es keine korrespondierenden Wertepaare, wird die Jahresschmutzwassermenge genommen. Für den Betrachtungszeitraum wird aus den Einzelfrachten eine Gesamtfracht errechnet (Mittelwertbildung).

## **tt.mm.jjjj**

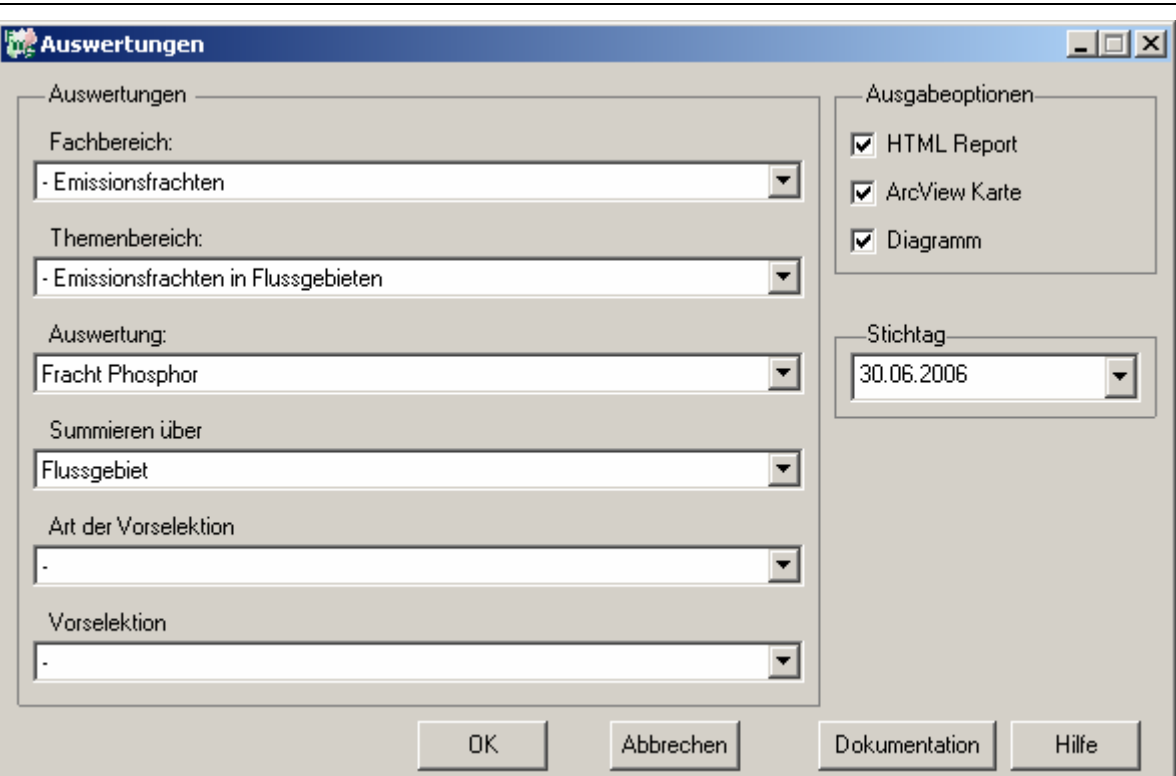

## Emissionsfrachten - Fracht Phosphor

#### Stichtag: 30.06.2006 Stand: 17.11.2006

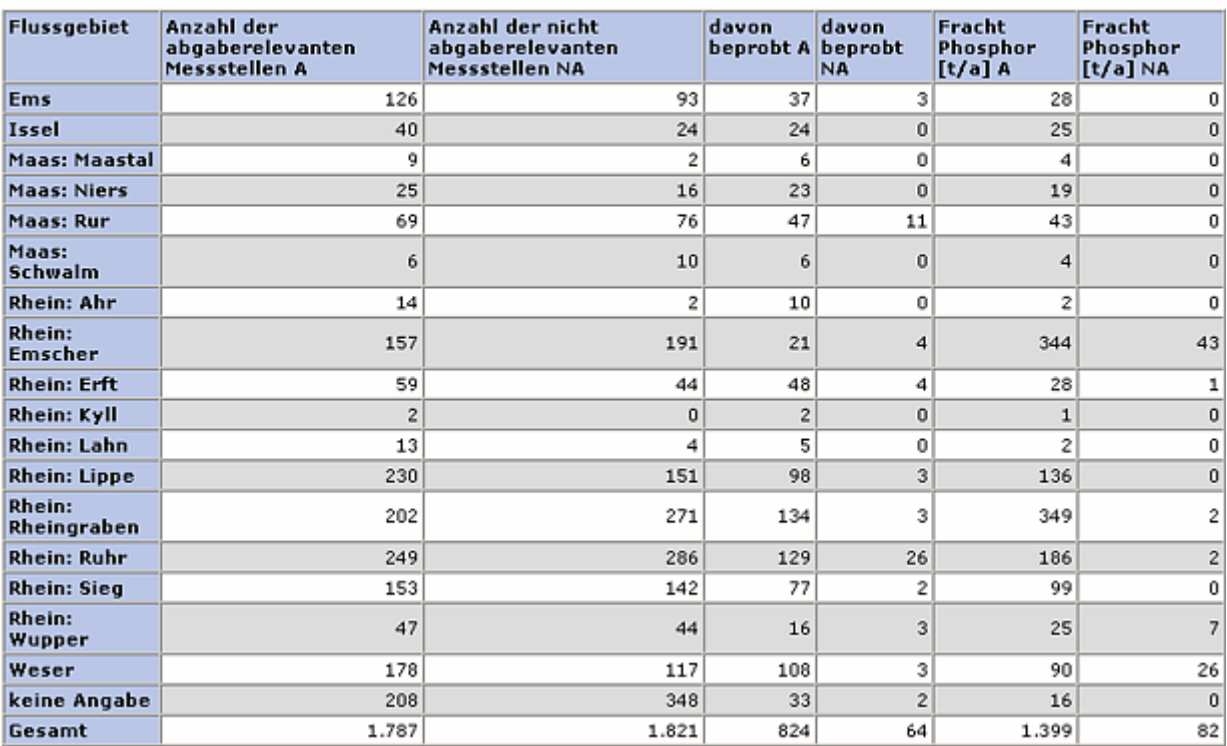

## **ArcView-Karte: Fracht Phosphor**

#### □ Ø Auswertungen

- □ Ø Emissionsfrachten: Emissionsfrachten in Flussgebieten
	- $\Box$   $\Box$  Fracht Phosphor (30.06.2006)
		- CF\_12691A
		- $\circ$  > 0 1,246466 t/a
		- $\odot$  > 1,246466 5,865153 t/a
		- $\odot$  > 5,865153 22,446459 t/a
		- ⊙ > 22,446459 85,624559 t/a
		- ◆ > 85,624559 153,3t/a

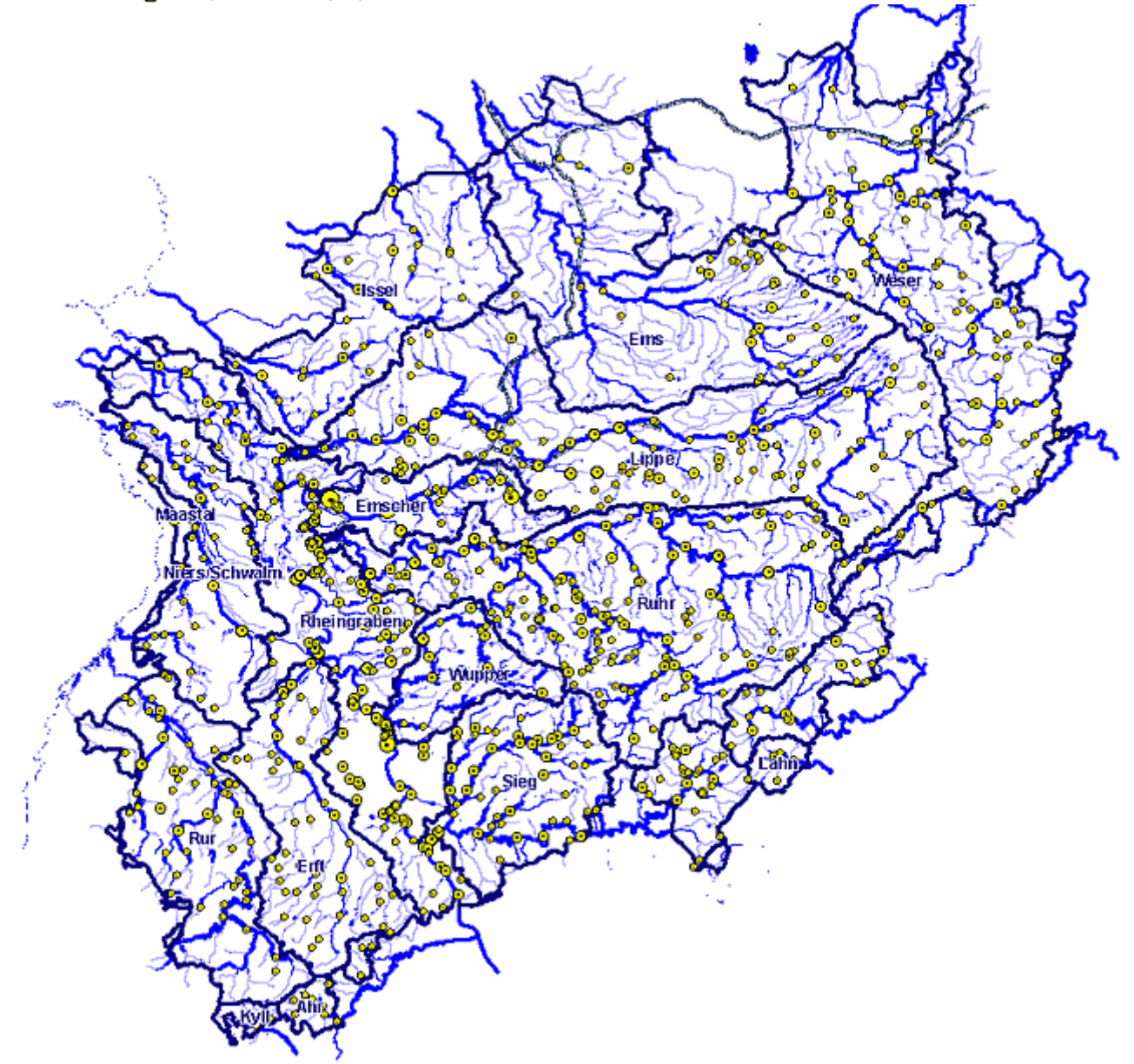

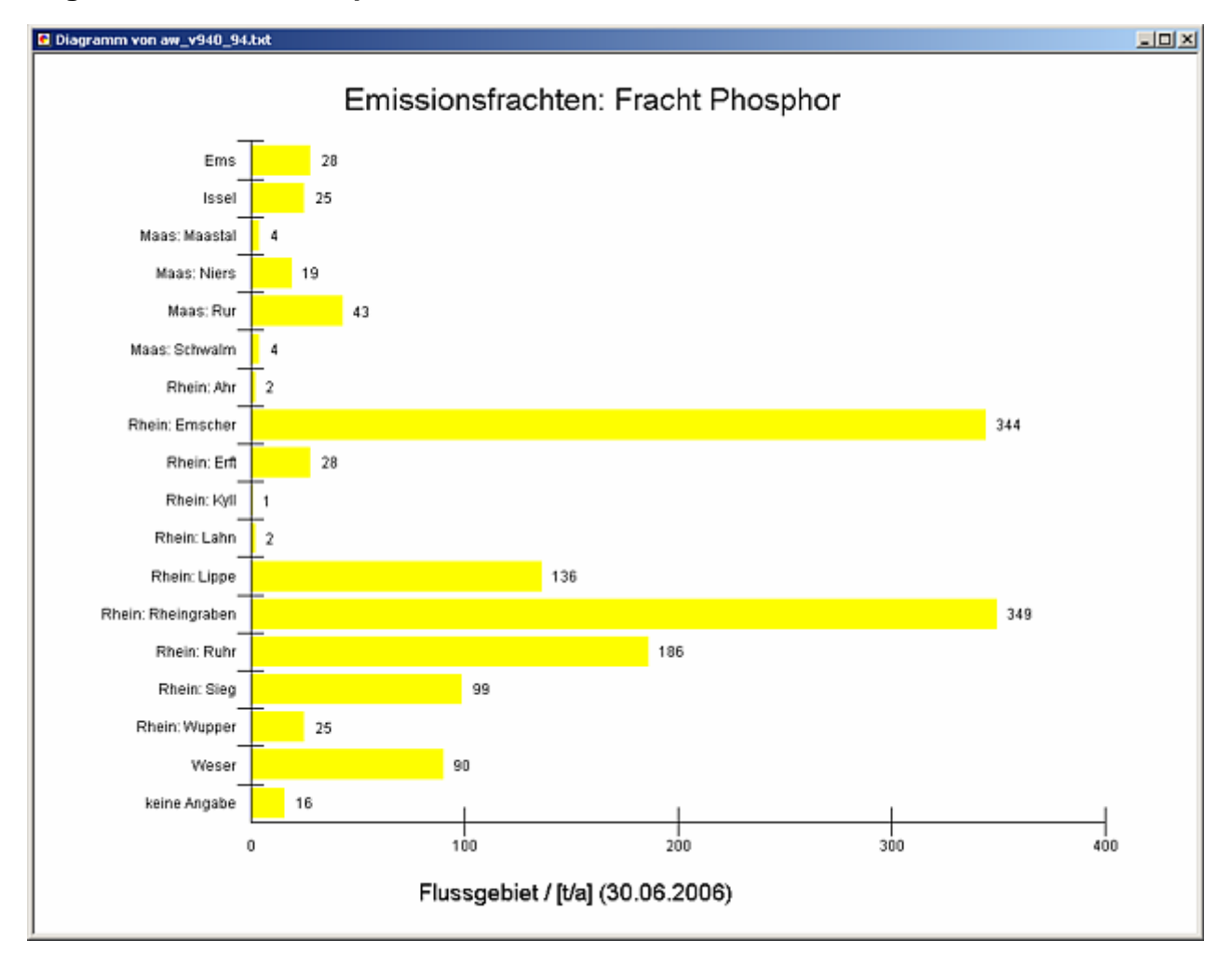

#### **Programmierroutine mit Erläuterungen (Beispiel: Auswertung nach Flussgebiet für Stichtag 30.06.2006)**

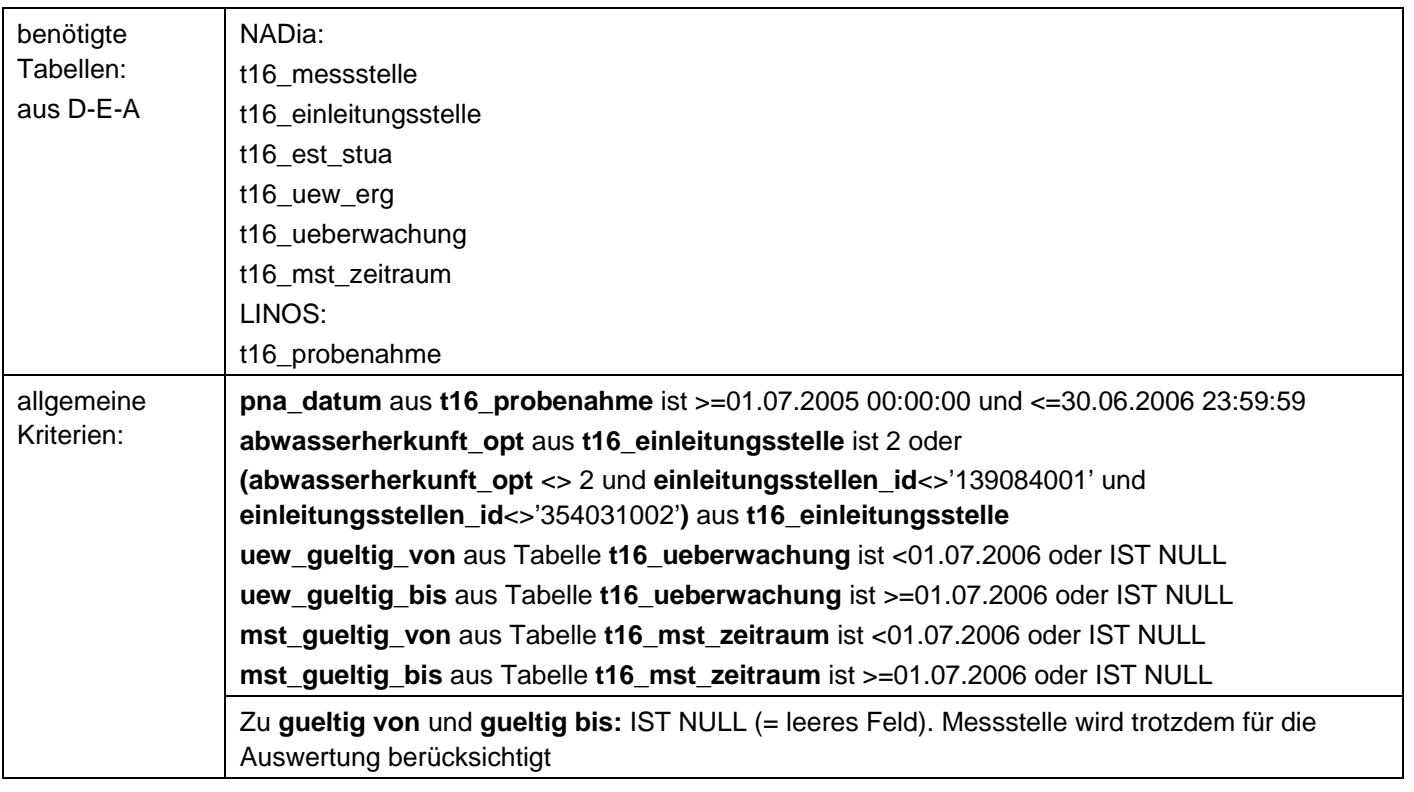

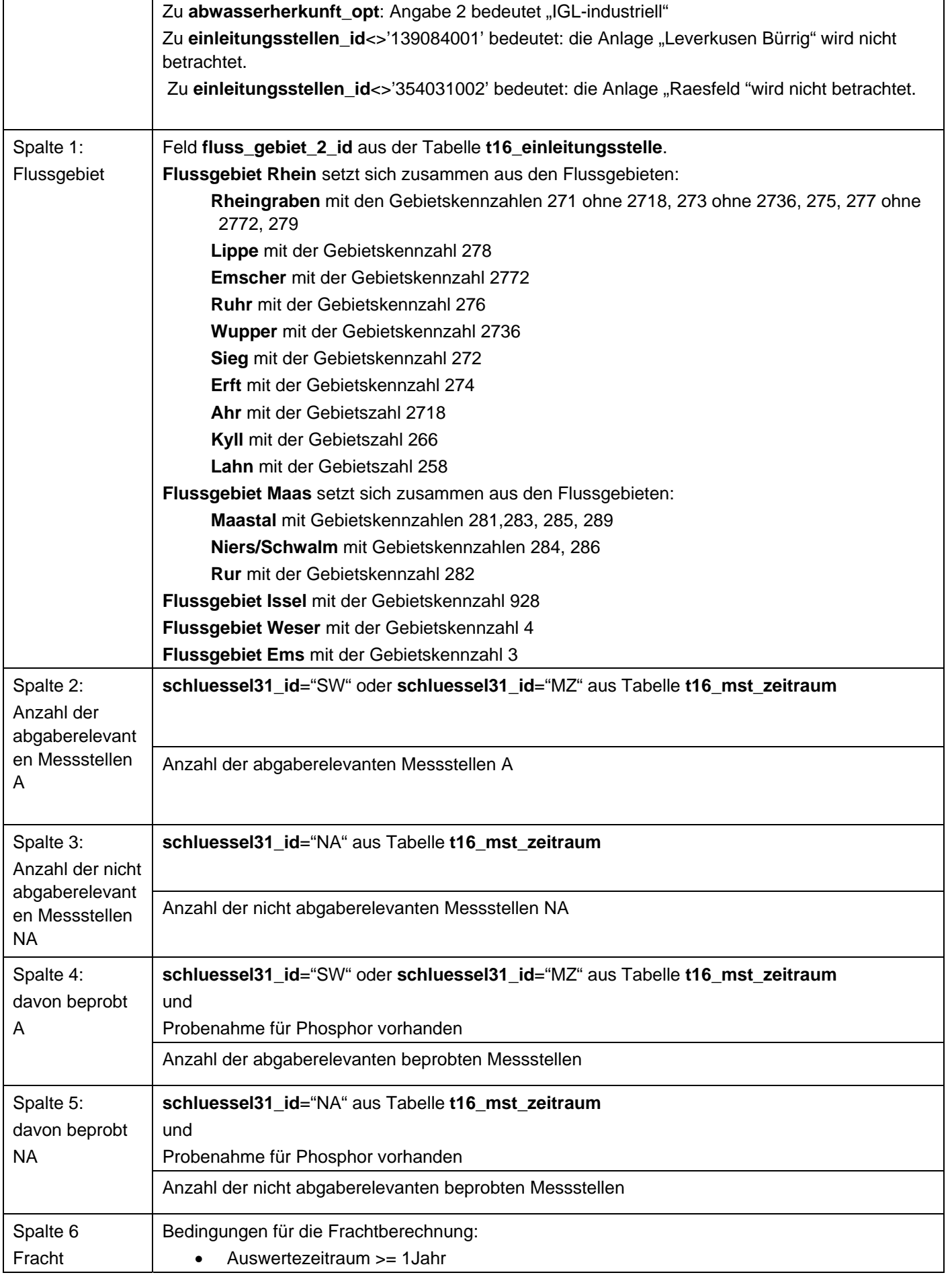

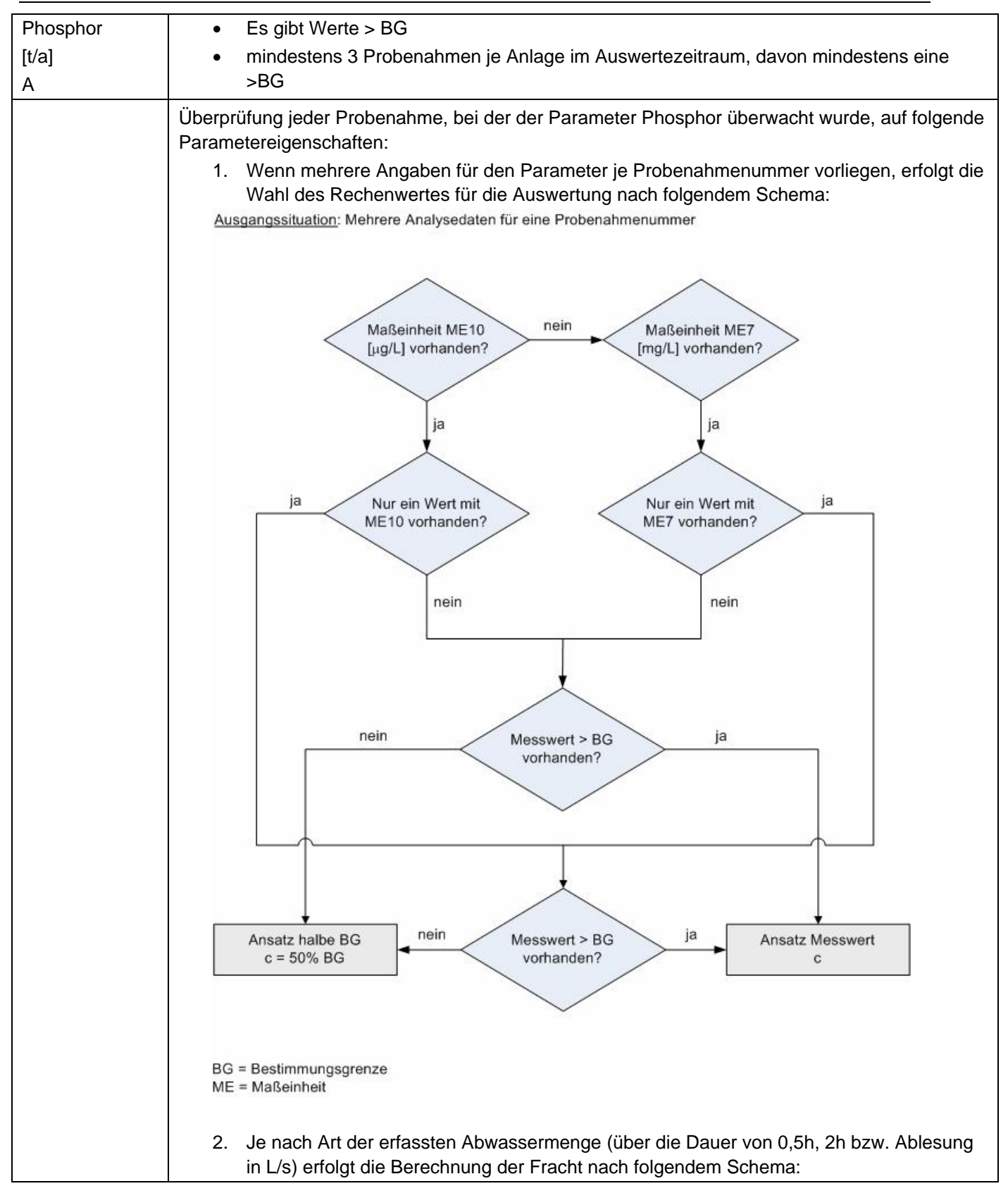

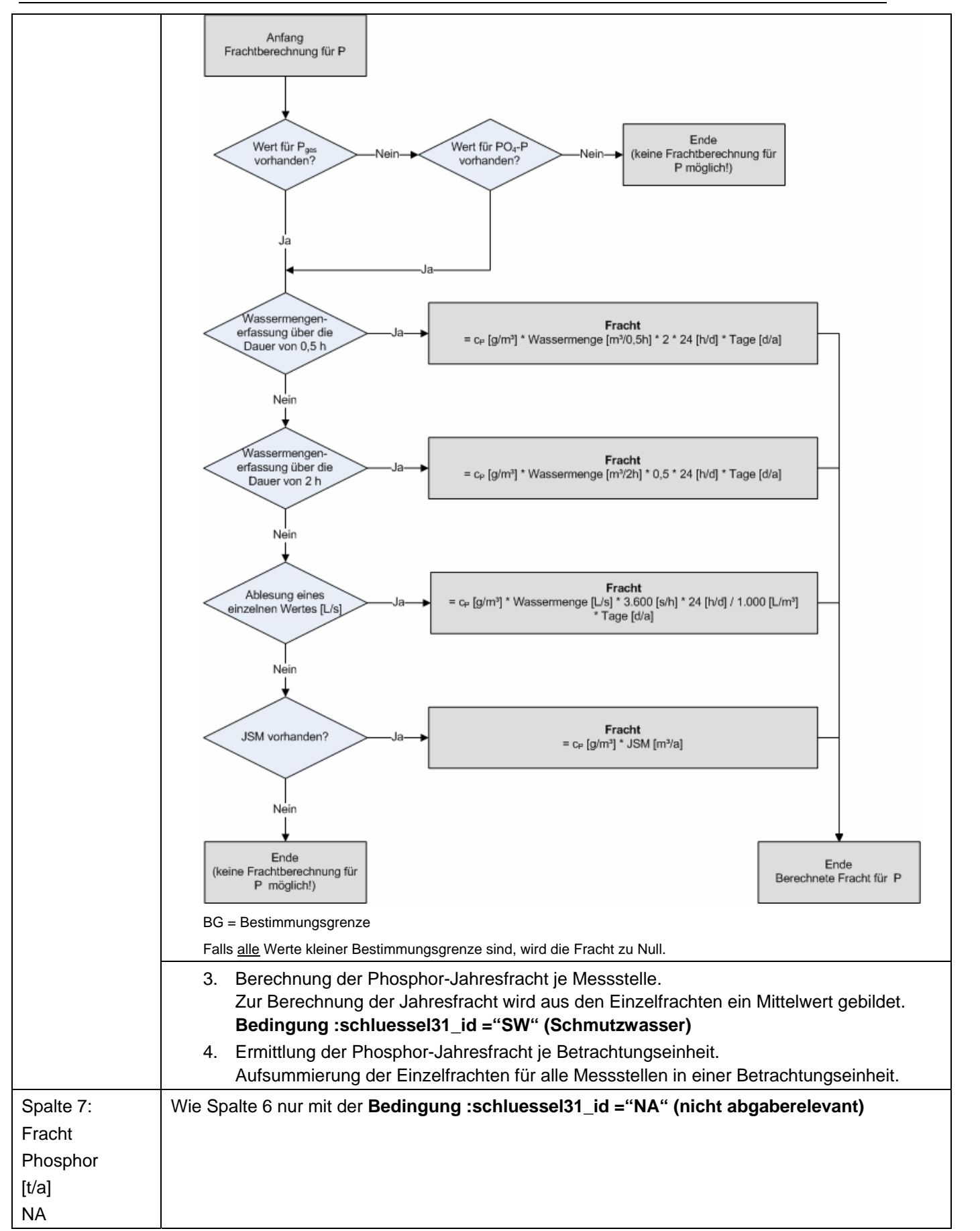

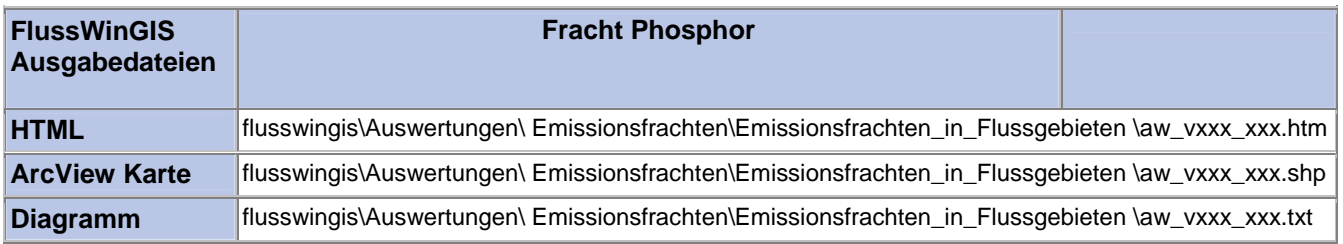

## **Emissionsfrachten in Flussgebieten – Fracht Stickstoff Stichtag:**

## **tt.mm.jjjj**

In der Auswertung "Emissionsfrachten in Flussgebieten - Fracht Stickstoff" werden die Stickstoff-Frachten (in t/a) der Einleitungen aus Abwasseranlagen getrennt nach abgaberelevanten und nicht abgaberelevante Messstellen ermittelt und geordnet nach der Betrachtungseinheit aufgeführt. Es wird ausgewiesen, wie viele abgaberelevante bzw. nicht abgaberelevante Messstellen für die ausgewertete Betrachtungseinheit vorhanden sind und welche Anzahl dieser Messstellen auf Stickstoff beprobt wird.

Die ArcView-Karte zeigt die Stickstoff-Frachten jedes Einzelobjektes, die aus den Messwerten an abgaberelevanten Messstellen ermittelt wurden. Messstellen mit "0"-Werten (keine Fracht berechnet) werden in der Karte nicht dargestellt. Im Diagramm sind die aus den Abwasseranlagen über die Einleitstellen emittierten Stickstoff-Frachten ermittelt für die abgaberelevanten Messstellen nach Betrachtungseinheit sortiert dargestellt.

Diese Auswertung kann entweder über Flussgebiete oder über Einzelobjekte für ein einzelnes Flussgebiet durchgeführt werden.

#### **Grundlagen der Auswertung:**

- Der Auswertezeitraum beträgt ein Jahr rückwirkend vom angegebenen Stichtag.
- Die Frachtberechnung erfolgt sowohl für abgaberelevante als auch für nicht abgaberelevante Messstellen, die der jeweiligen Einleitstelle der Abwasseranlage vorgeschaltet sind.
- Für die Frachtberechnung müssen im Betrachtungszeitraum mindestens 3 Messwerte vorliegen, von denen mindestens einer größer ist als die Bestimmungsgrenze.
- Liegt für einen Parameter bei einer Probenahme kein Messwert vor, so wird überprüft, ob die Angaben "<BG (kleiner Bestimmungsgrenze)" oder "k.Ü. (keine Überschreitung)" vorhanden sind.

Angaben < BG werden für die Frachtberechnung aufbereitet (vgl. Fließschema in der Programmierroutine).

Angaben "k.Ü." werden bei der Frachtberechnung nicht betrachtet

- Sind alle Messwerte "< BG", wird die Fracht im Betrachtungszeitraum zu 0 gesetzt.
- Die Frachtberechnung erfolgt mit korrespondierenden Konzentrationswerten und Wassermengen für jede Probenahme. Gibt es keine korrespondierenden Wertepaare, wird die Jahresschmutzwassermenge genommen. Für den Betrachtungszeitraum wird aus den Einzelfrachten eine Gesamtfracht errechnet (Mittelwertbildung).

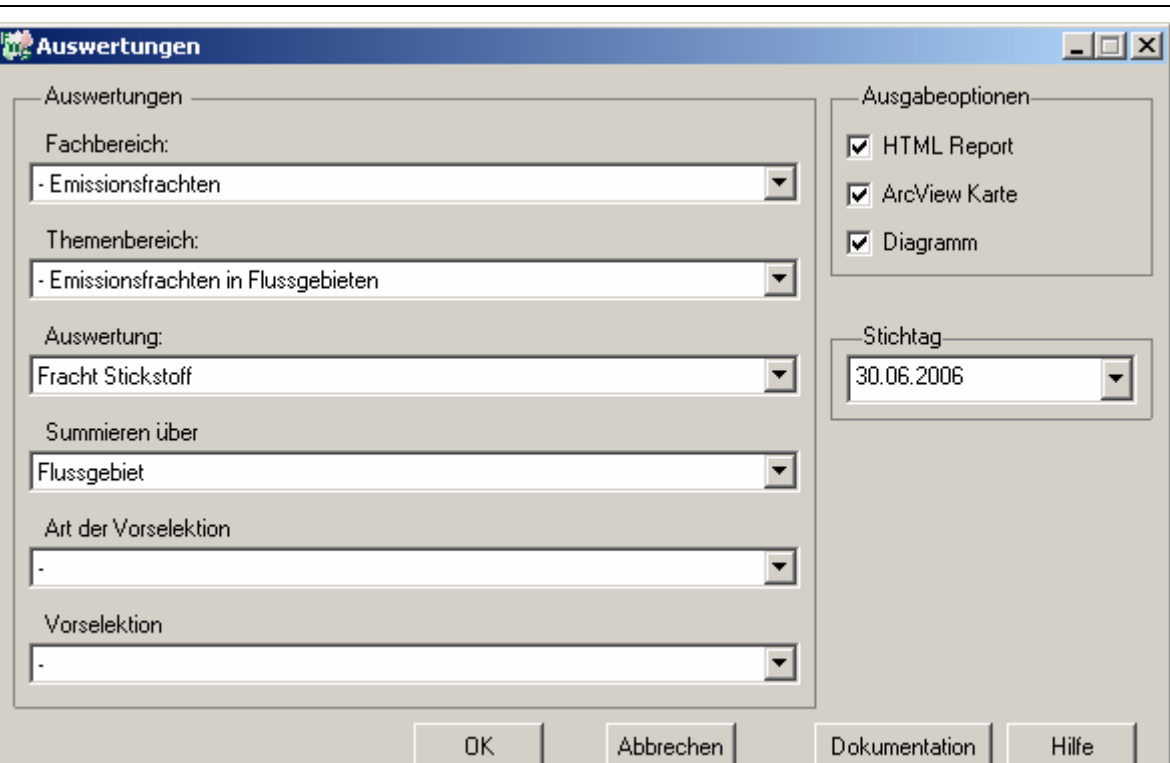

#### Emissionsfrachten - Fracht Stickstoff

#### Stichtag: 30.06.2006 Stand: 17.11.2006

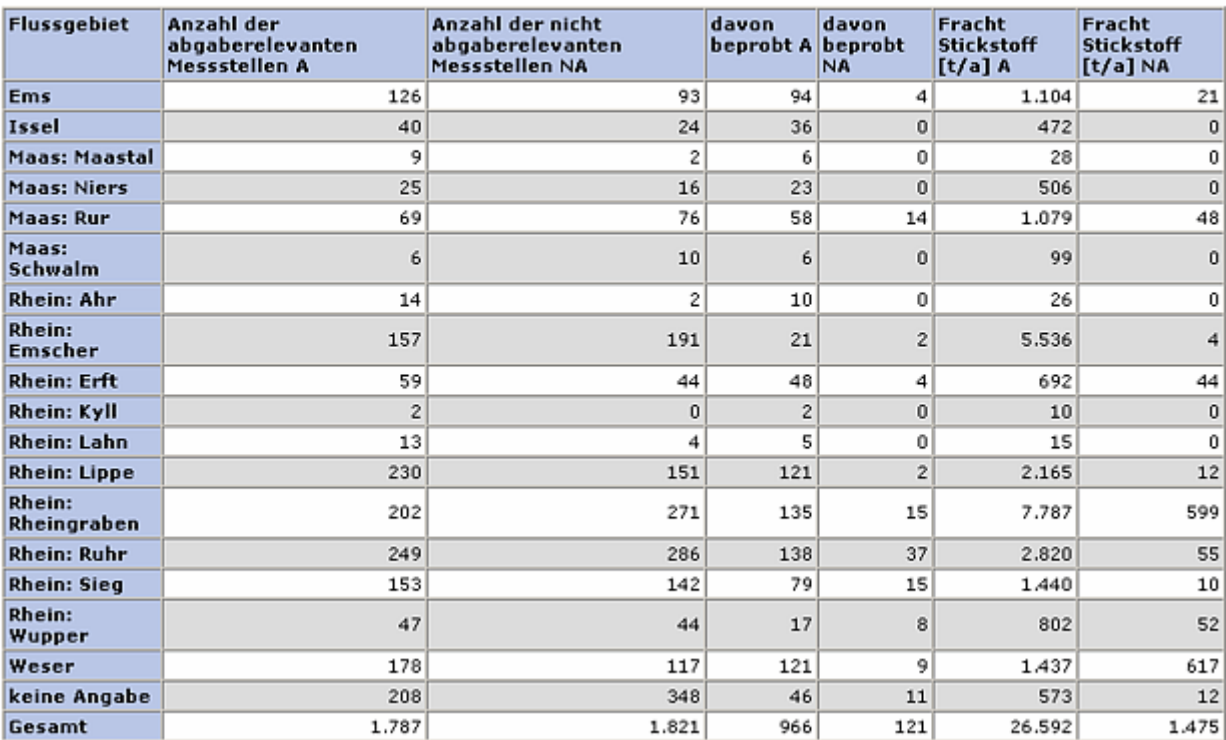

## **ArcView-Karte: Fracht Stickstoff**

#### □ Ø Auswertungen

- □ Ø Emissionsfrachten: Emissionsfrachten in Flussgebieten
	- $\Box$   $\Box$  Fracht Stickstoff (30.06.2006)
		- CF\_12411A
		- $\bullet$  > 0 28,975654 t/a
		- $\bullet$  > 28,975654 142,461972 t/a
		- $\odot$  > 142,461972 539,702483 t/a
		- > 539,702483 1358,115754 t/a
		- ◆ > 1358,115754 3002,44693 t/a

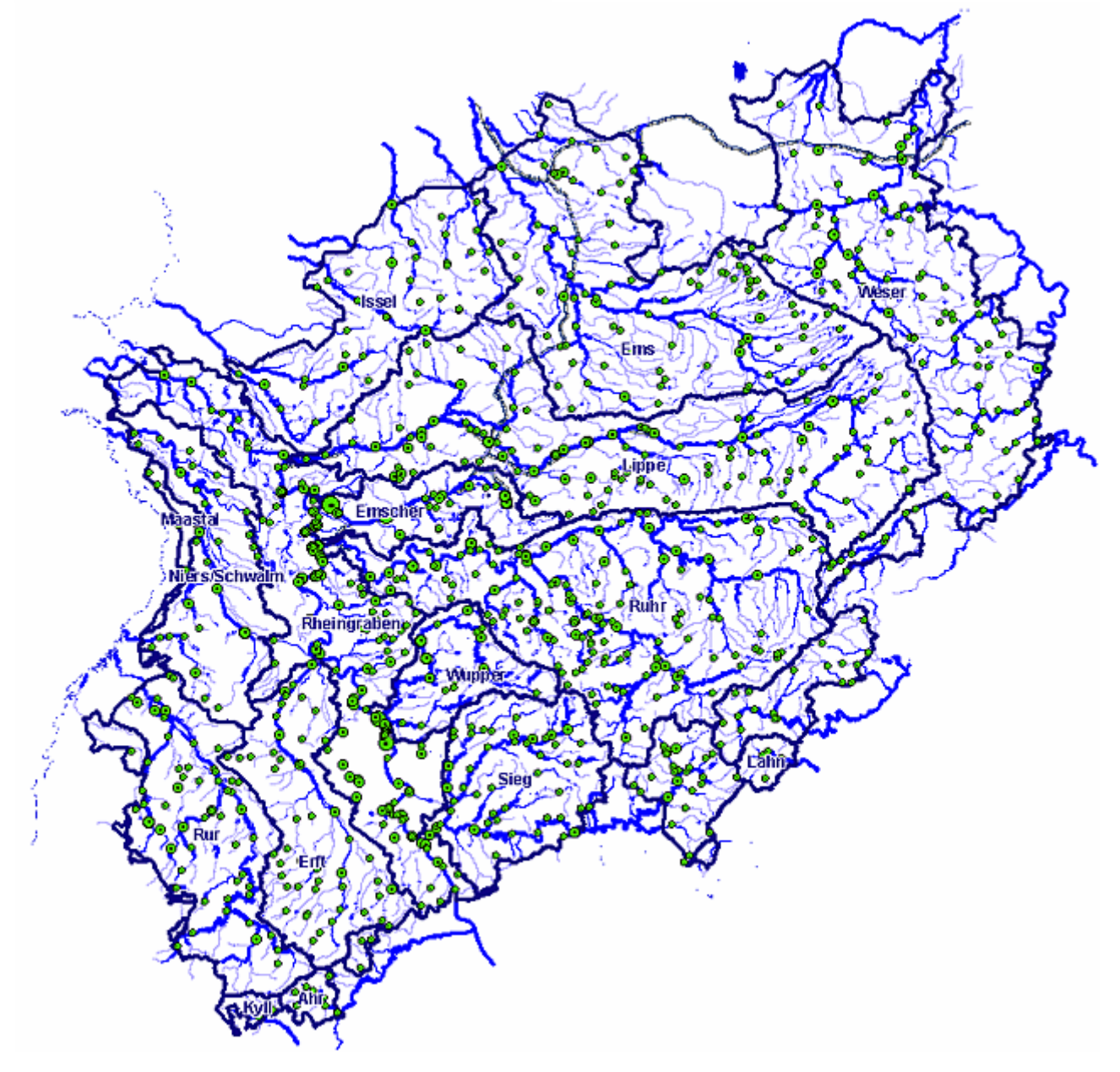

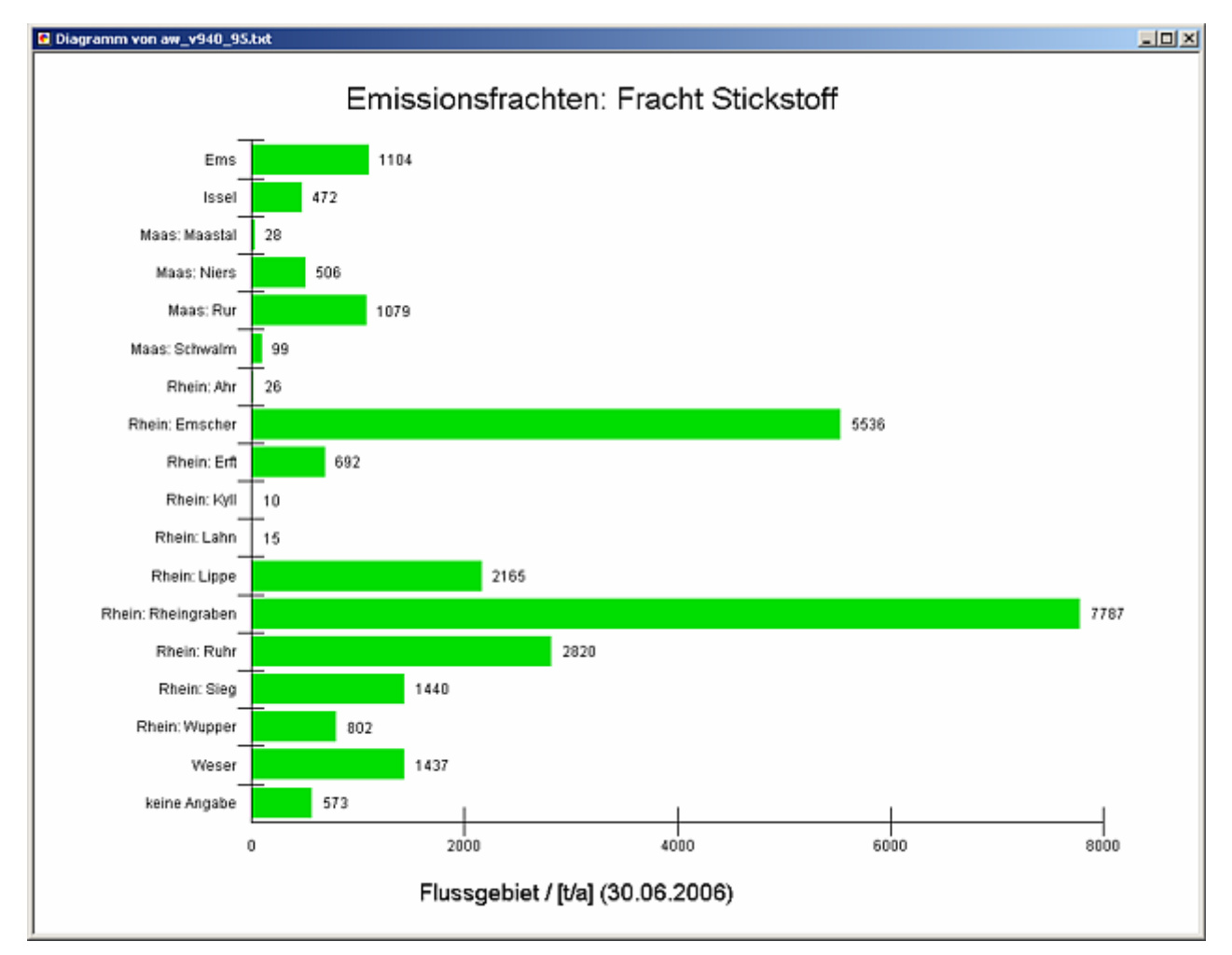

#### **rogrammierroutine mit Erläuterungen (Beispiel: Auswertung nach Flussgebiet für Stichtag 30.06.2006)**

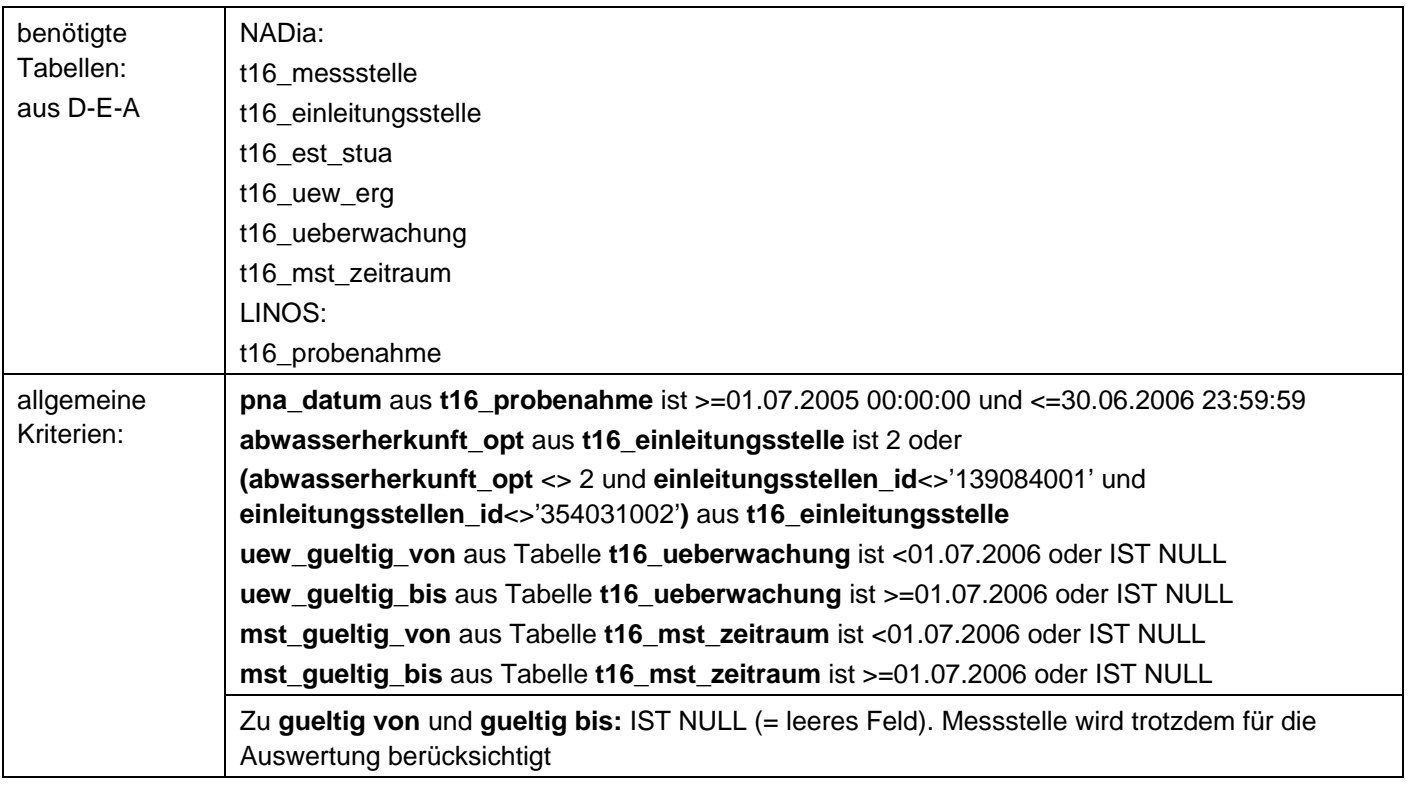

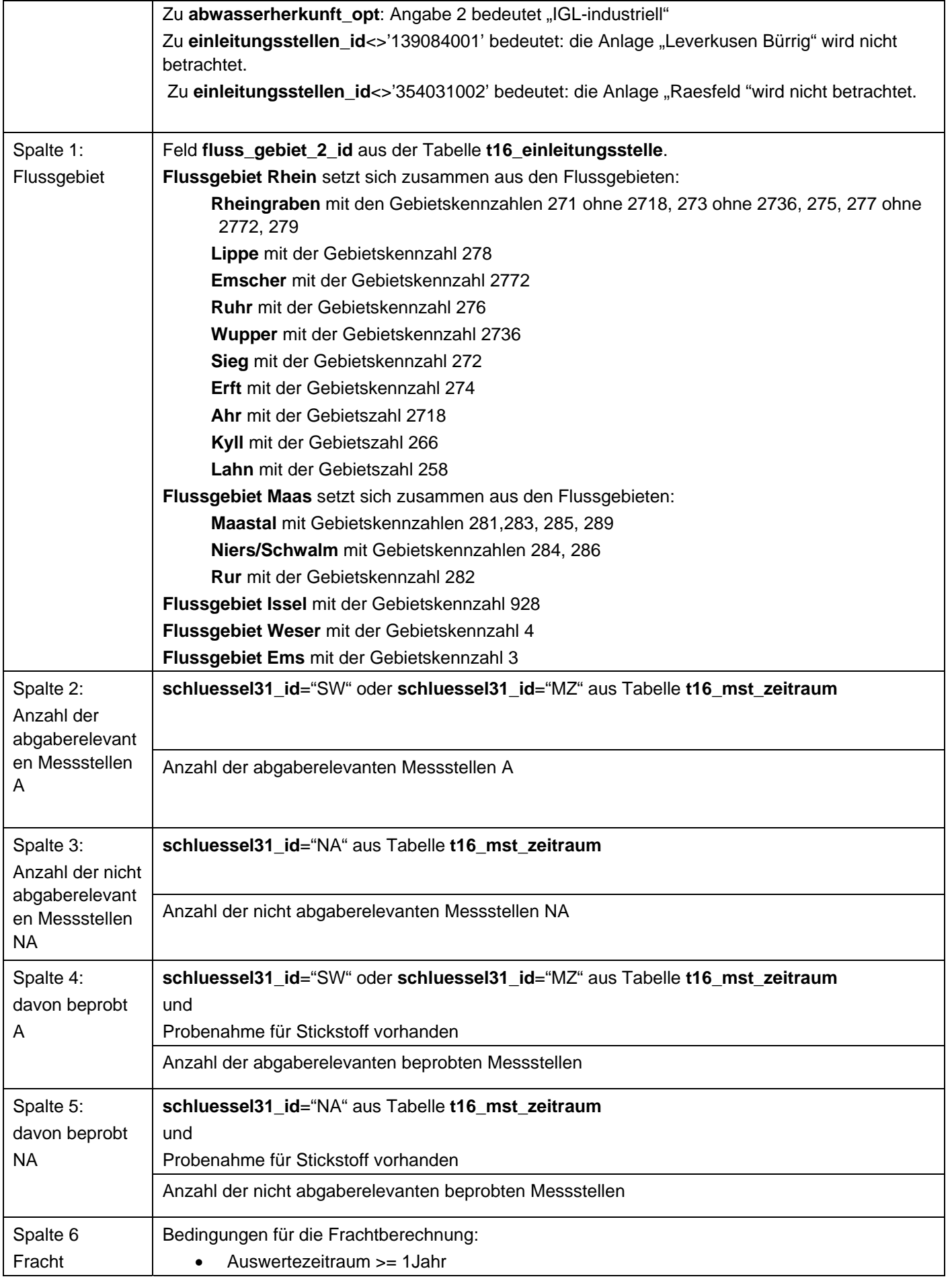

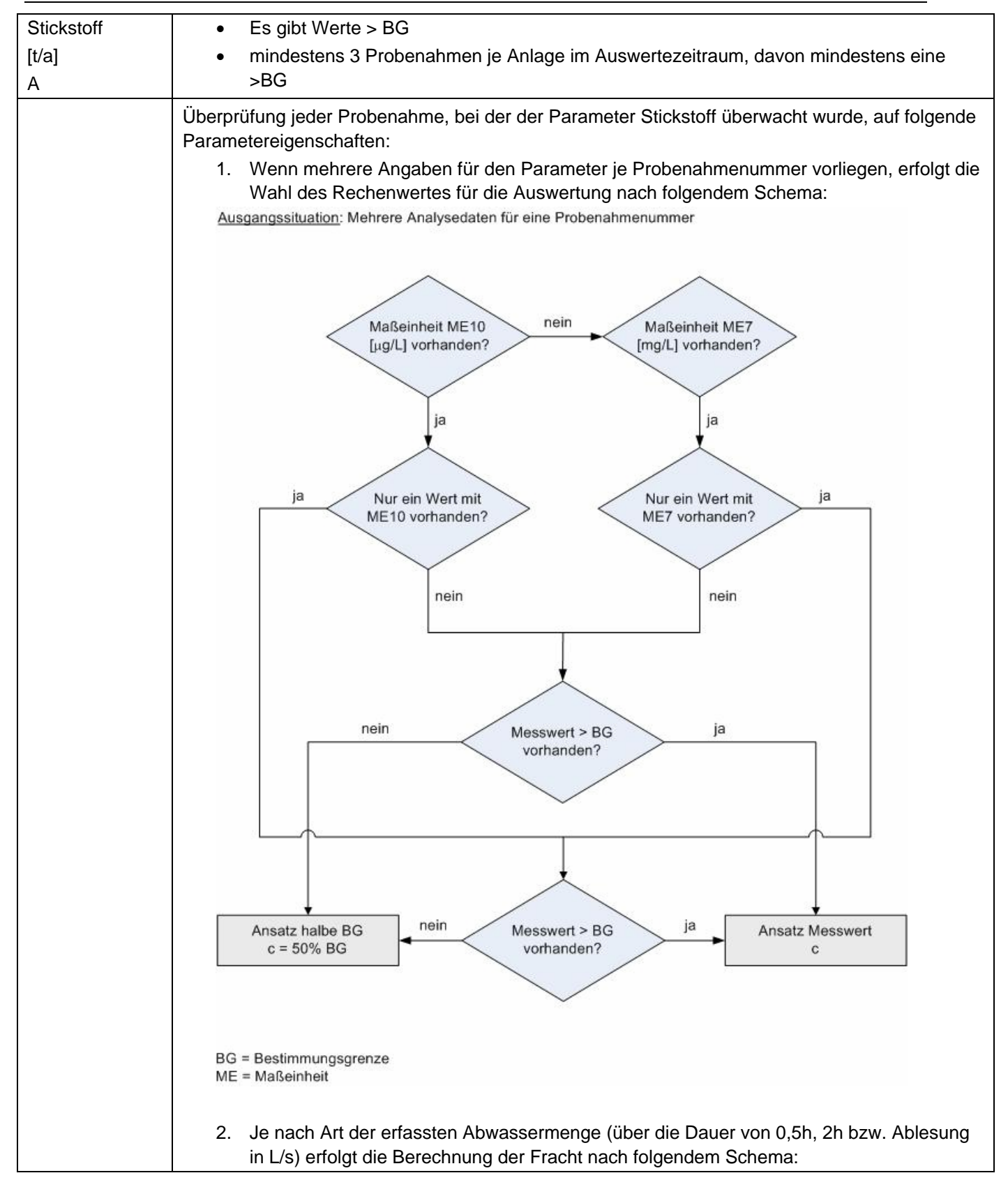

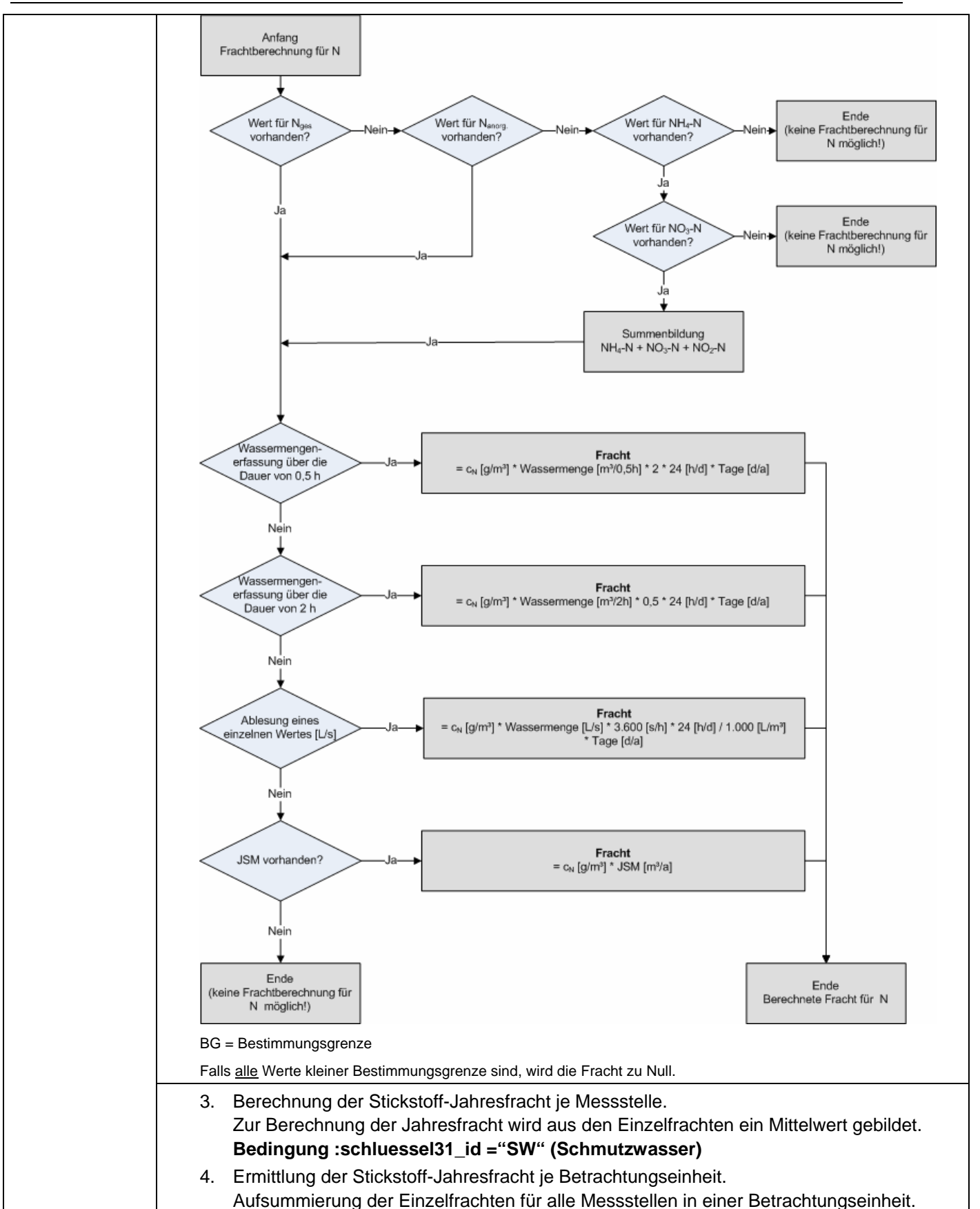

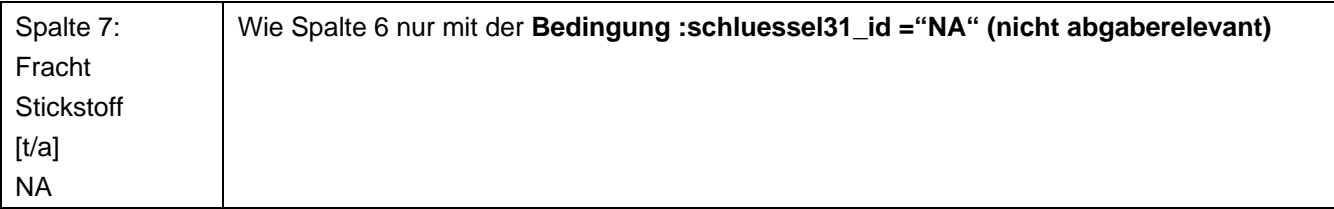

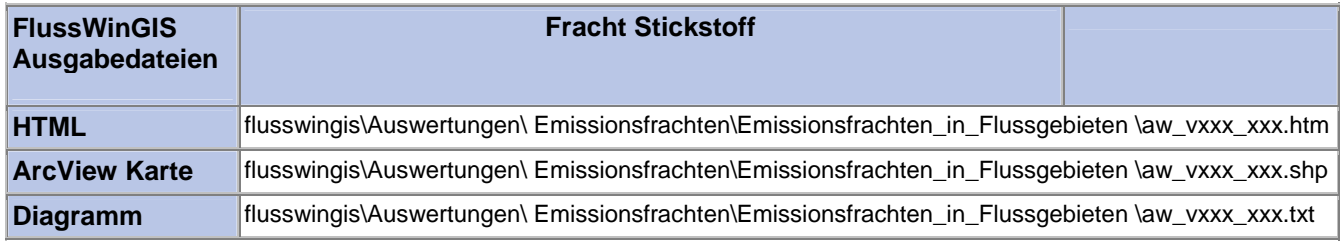

#### **Emissionsfrachten in Flussgebieten – Fracht TOC Stichtag:**

## **tt.mm.jjjj**

In der Auswertung "Emissionsfrachten in Flussgebieten - Fracht TOC" werden die TOC-Frachten (in t/a) der Einleitungen aus Abwasseranlagen getrennt nach abgaberelevanten und nicht abgaberelevante Messstellen ermittelt und geordnet nach der Betrachtungseinheit aufgeführt. Es wird ausgewiesen, wie viele abgaberelevante bzw. nicht abgaberelevante Messstellen für die ausgewertete Betrachtungseinheit vorhanden sind und welche Anzahl dieser Messstellen auf TOC beprobt wird.

Die ArcView-Karte zeigt die TOC-Frachten jedes Einzelobjektes, die aus den Messwerten an abgaberelevanten Messstellen ermittelt wurden. Messstellen mit "0"-Werten (keine Fracht berechnet) werden in der Karte nicht dargestellt. Im Diagramm sind die aus den Abwasseranlagen über die Einleitstellen emittierten TOC-Frachten ermittelt für die abgaberelevanten Messstellen nach Betrachtungseinheit sortiert dargestellt.

Diese Auswertung kann entweder über Flussgebiete oder über Einzelobjekte für ein einzelnes Flussgebiet durchgeführt werden.

#### **Grundlagen der Auswertung:**

- Der Auswertezeitraum beträgt ein Jahr rückwirkend vom angegebenen Stichtag.
- Die Frachtberechnung erfolgt sowohl für abgaberelevante als auch für nicht abgaberelevante Messstellen, die der jeweiligen Einleitstelle der Abwasseranlage vorgeschaltet sind.
- Für die Frachtberechnung müssen im Betrachtungszeitraum mindestens 3 Messwerte vorliegen, von denen mindestens einer größer ist als die Bestimmungsgrenze.
- Liegt für einen Parameter bei einer Probenahme kein Messwert vor, so wird überprüft, ob die Angaben "<BG (kleiner Bestimmungsgrenze)" oder "k.Ü. (keine Überschreitung)" vorhanden sind.

Angaben < BG werden für die Frachtberechnung aufbereitet (vgl. Fließschema in der Programmierroutine).

Angaben "k.Ü." werden bei der Frachtberechnung nicht betrachtet

- Sind alle Messwerte "< BG", wird die Fracht im Betrachtungszeitraum zu 0 gesetzt.
- Die Frachtberechnung erfolgt mit korrespondierenden Konzentrationswerten und Wassermengen für jede Probenahme. Gibt es keine korrespondierenden Wertepaare, wird die Jahresschmutzwassermenge genommen. Für den Betrachtungszeitraum wird aus den Einzelfrachten eine Gesamtfracht errechnet (Mittelwertbildung).

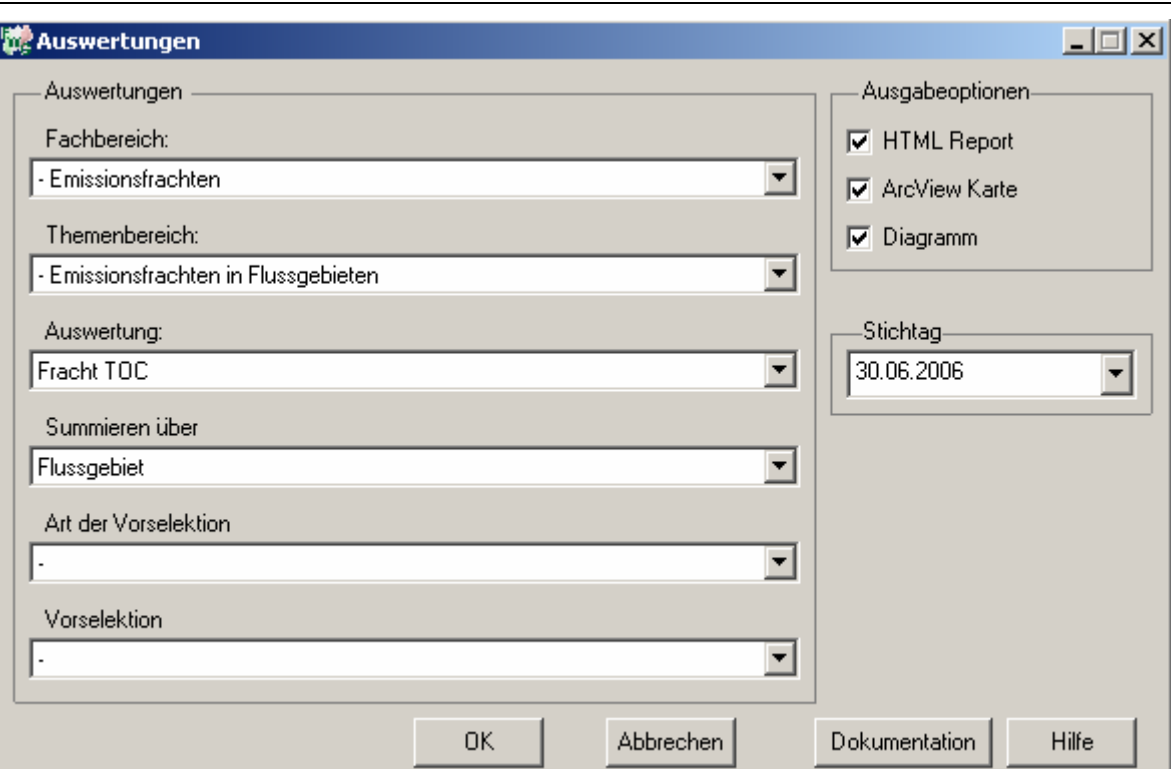

## Emissionsfrachten - Fracht TOC

## Stichtag: 30.06.2006

Stand: 17.11.2006

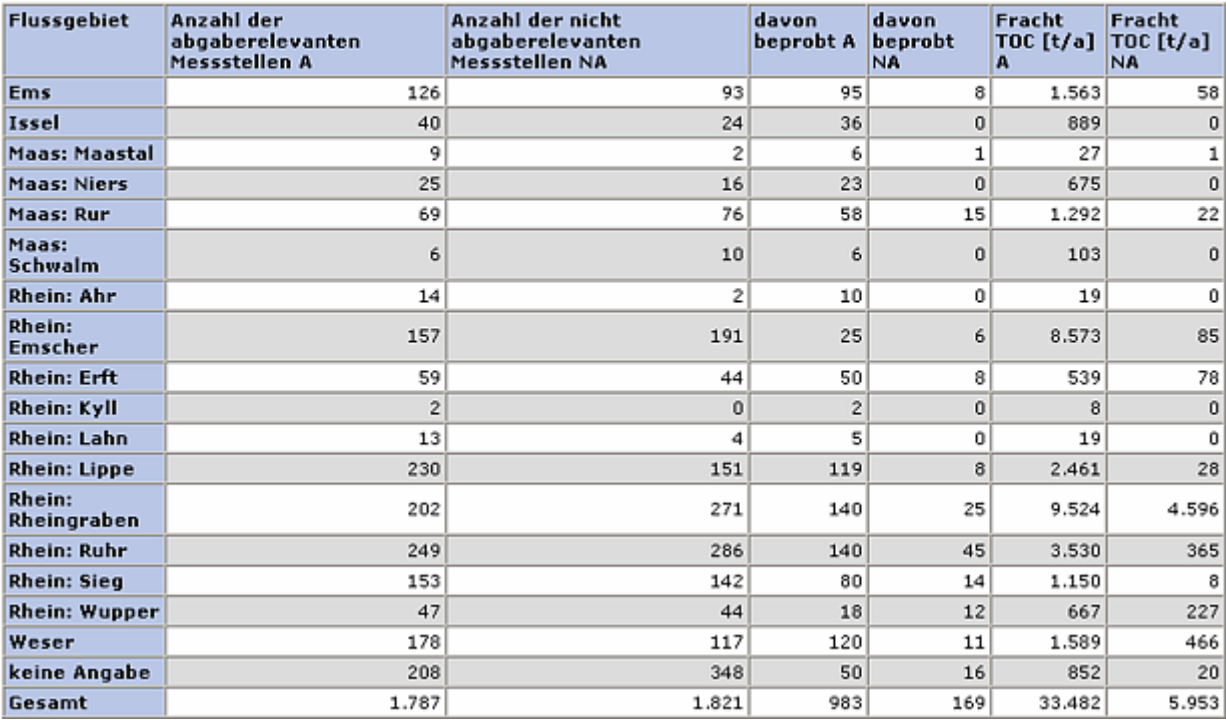

## **ArcView-Karte: Fracht TOC**

- □ Ø Auswertungen
	- □ Ø Emissionsfrachten: Emissionsfrachten in Flussgebieten
		- □ Ø Fracht TOC (30.06.2006)
			- CF\_15231A
			- $\bullet$  > 0 34,28639 t/a
			- $\bullet$  > 34,28639 213,105586 t/a
			- $\bullet$  > 213,105586 586,729783 t/a
			- $\bullet$  > 586,729783 1736,143524 t/a
			- $\bullet$  > 1736,143524 3926,5751 t/a

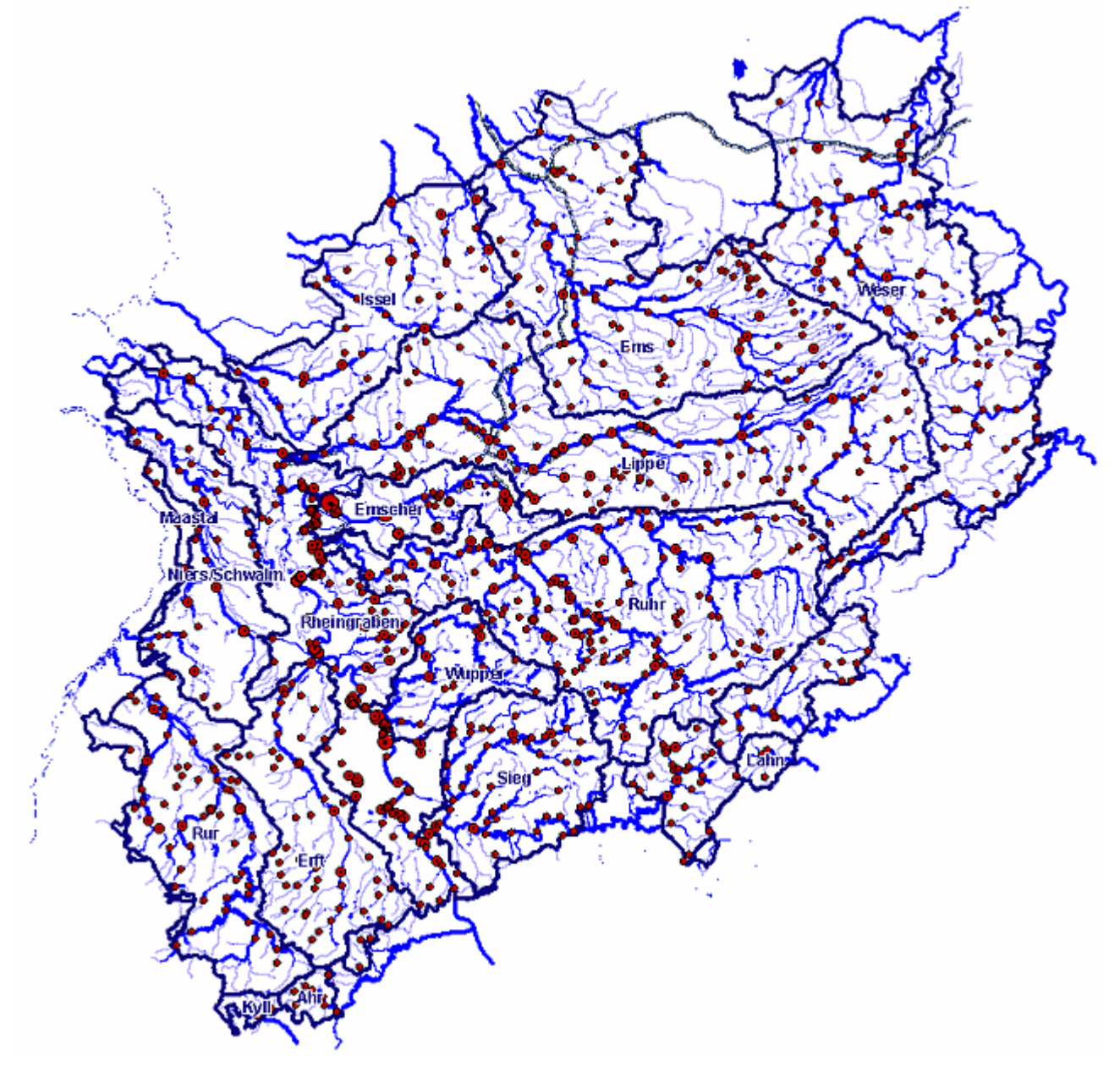
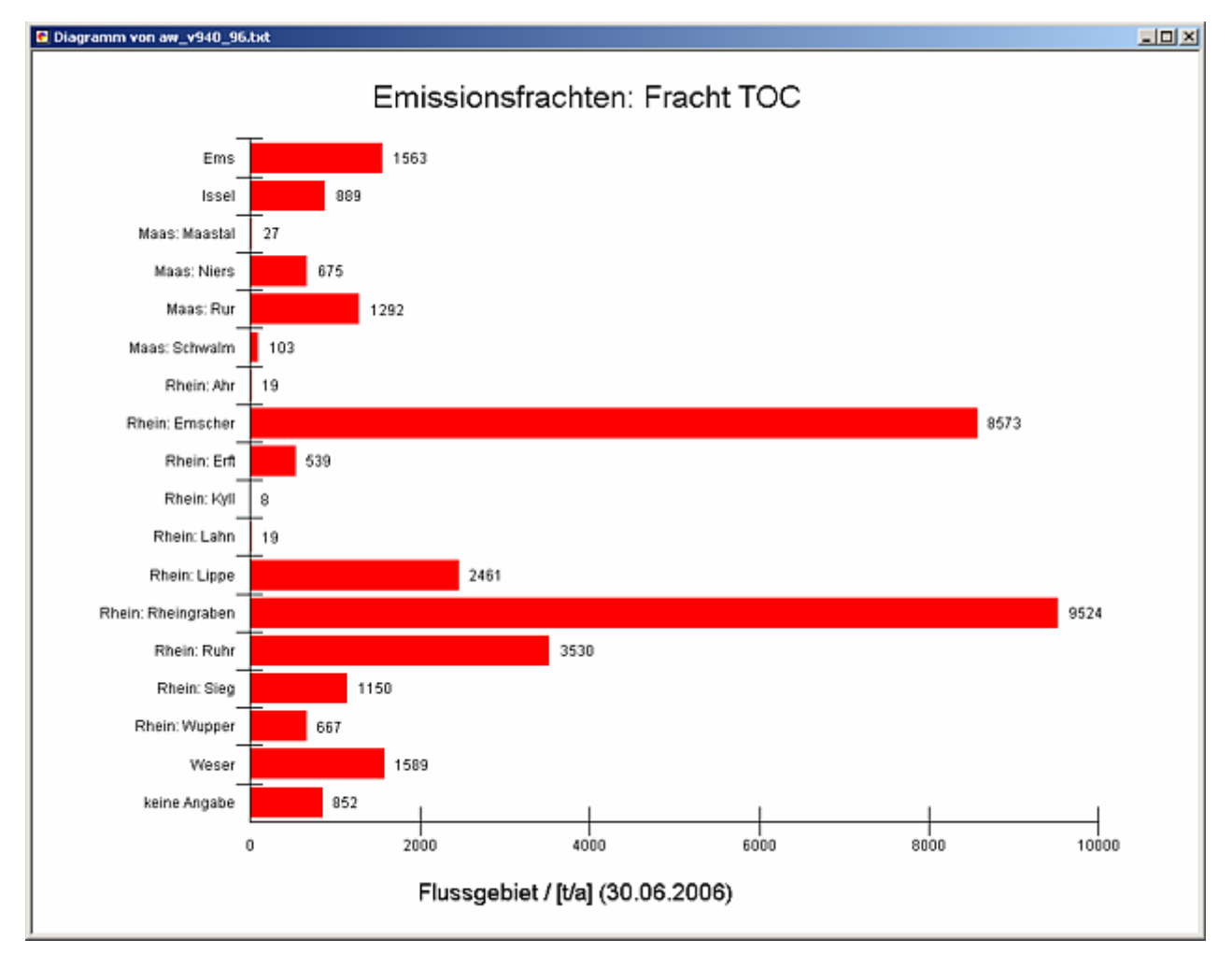

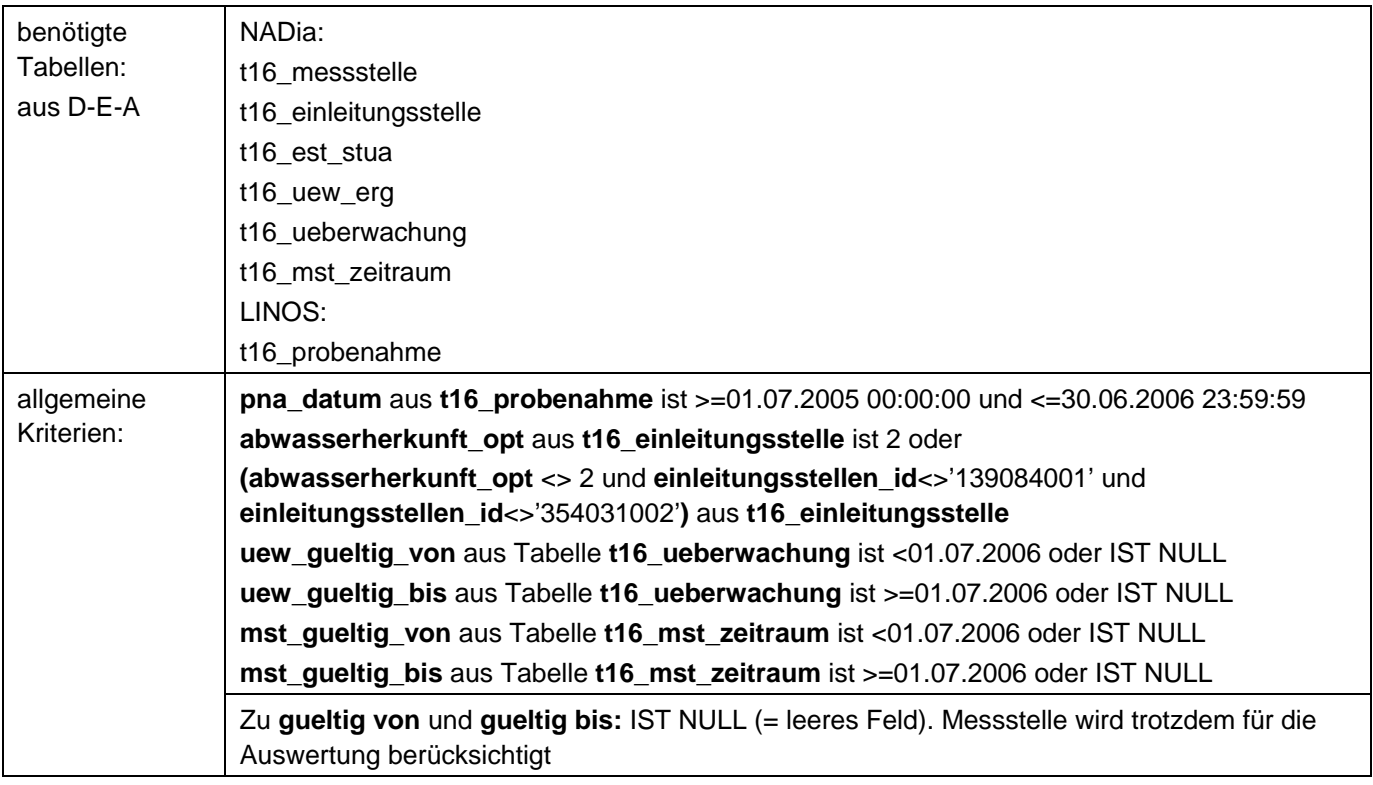

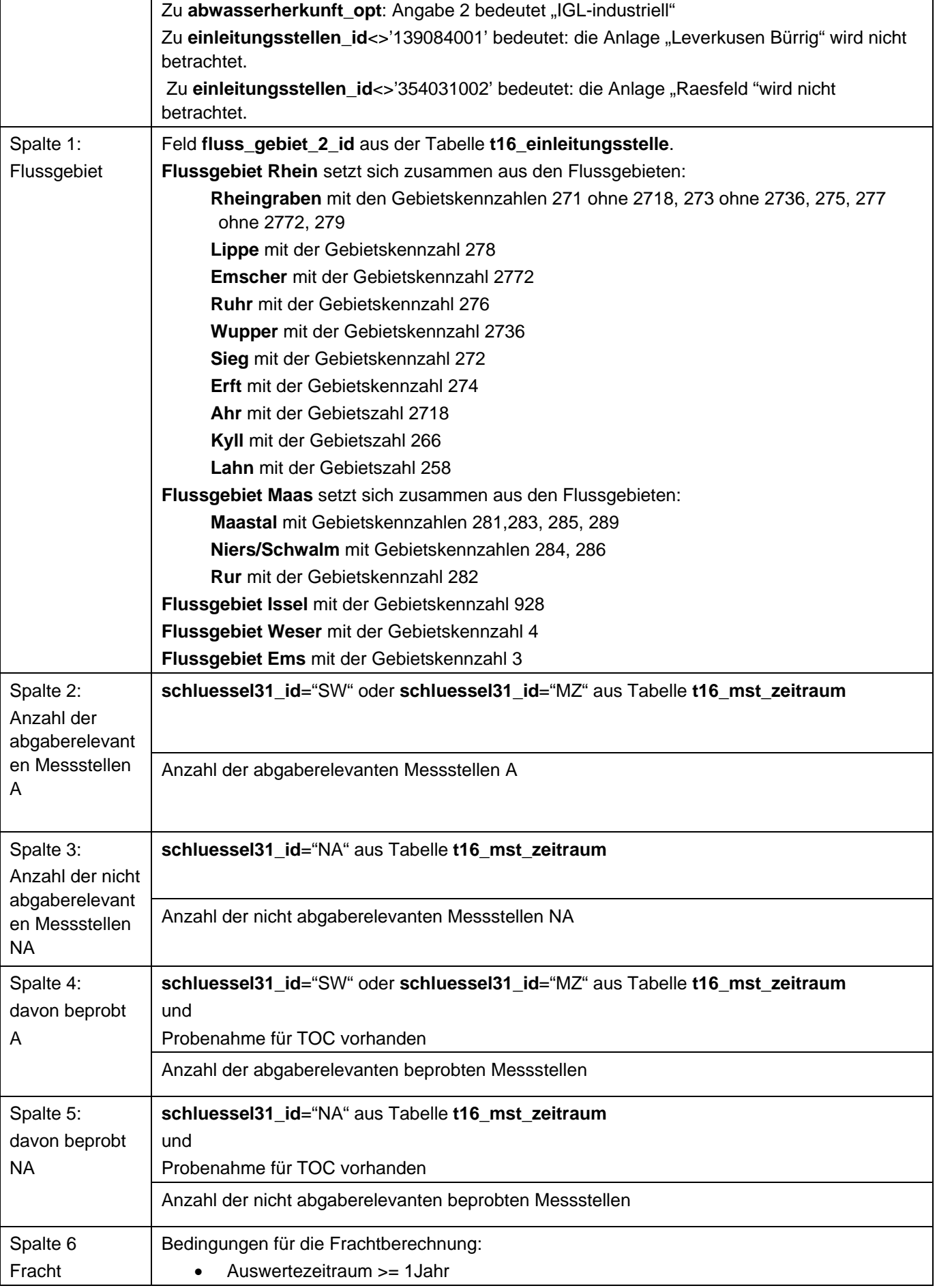

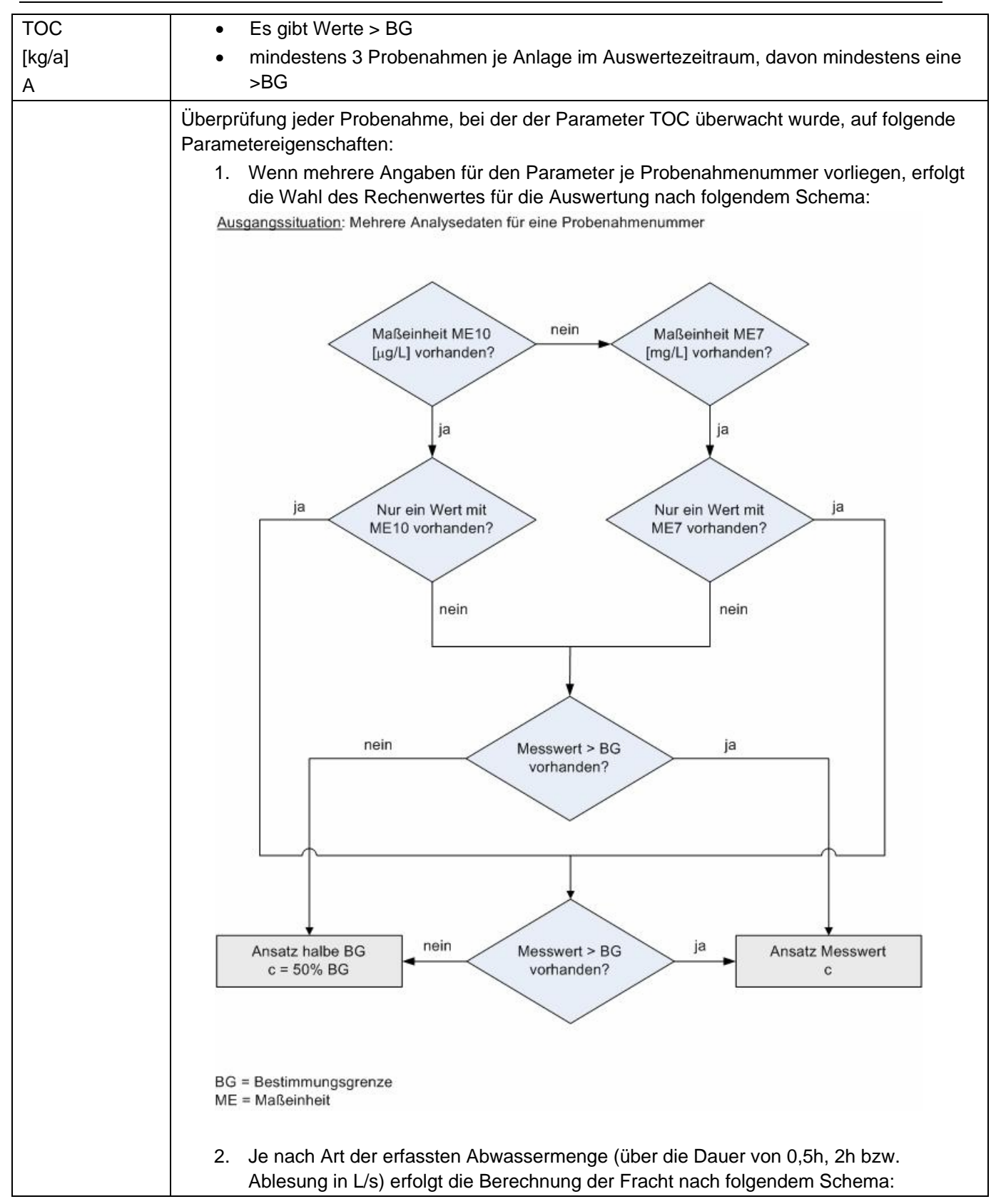

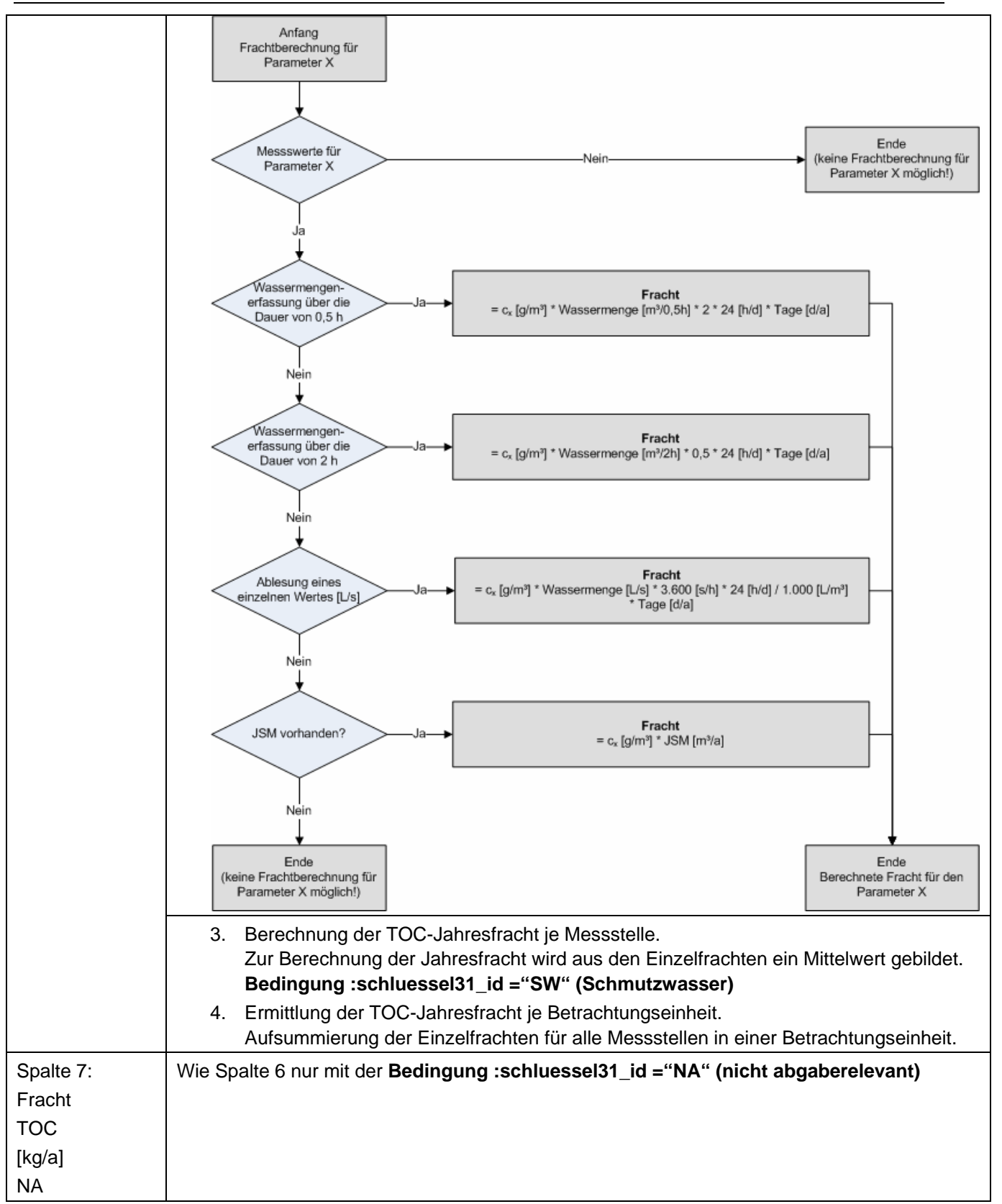

# **Ausgabedateien in FlussWinGIS**

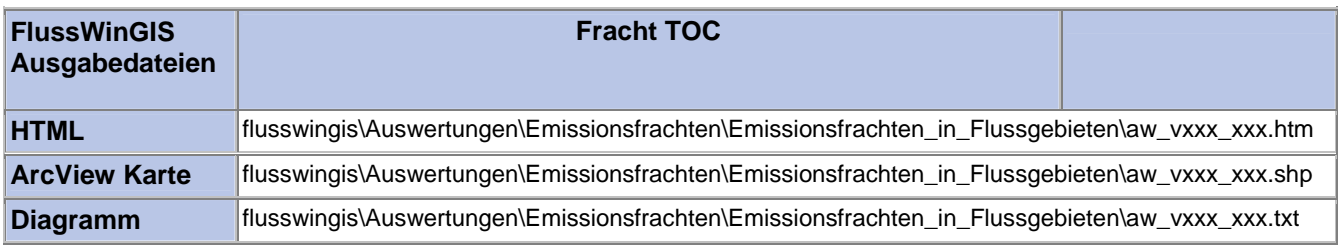

## **Emissionsfrachten Verteilung– Fracht Verteilung AOX Stichtag:**

# **tt.mm.jjjj**

In der Auswertung "Fracht Verteilung AOX" werden die AOX-Frachten (in kg/a) der Einleitungen aus unterschiedlichen Abwasseranlagen unterteilt nach abgaberelevanten und nicht abgaberelevanten Messstellen geordnet nach der Betrachtungseinheit (Flussgebiet) aufgeführt. Für die einzelnen Anlagen wird ausgewiesen, wie viele abgaberelevante bzw. nicht abgaberelevante Messstellen für die ausgewertete Betrachtungseinheit vorhanden sind und welche Anzahl dieser Messstellen auf AOX beprobt wird. Darüber hinaus wird das Verhältnis (in Prozent) zwischen der emittierten AOX-Fracht der jeweiligen Betrachtungseinheit und der Gesamtfracht aller Betrachtungseinheiten (NRW-Gesamtfracht) wiedergegeben.

Die ArcView-Karte zeigt die anteilige AOX-Fracht ermittelt für die abgaberelevanten Messstellen je Betrachtungseinheit (in Prozent) bezogen auf die emittierte AOX-Gesamtfracht (NRW-Gesamtfracht). Im Diagramm wird der Anteil (in Prozent) der je Betrachtungseinheit emittierten AOX-Fracht ermittelt für die abgaberelevanten Messstellen nach Betrachtungseinheiten sortiert dargestellt.

Diese Auswertung kann über Flussgebiete durchgeführt werden.

#### **Grundlagen der Auswertung:**

- Der Auswertezeitraum beträgt ein Jahr rückwirkend vom angegebenen Stichtag.
- Die Frachtberechnung erfolgt sowohl für abgaberelevante als auch für nicht abgaberelevante Messstellen, die der jeweiligen Einleitstelle der Abwasseranlage vorgeschaltet sind.
- Für die Frachtberechnung müssen im Betrachtungszeitraum mindestens 3 Messwerte vorliegen, von denen mindestens einer größer ist als die Bestimmungsgrenze.
- Liegt für einen Parameter bei einer Probenahme kein Messwert vor, so wird überprüft, ob die Angaben "<BG (kleiner Bestimmungsgrenze)" oder "k.Ü. (keine Überschreitung)" vorhanden sind.

Angaben < BG werden für die Frachtberechnung aufbereitet (vgl. Fließschema in der Programmierroutine).

- Sind alle Messwerte "< BG", wird die Fracht im Betrachtungszeitraum zu 0 gesetzt.
- Die Frachtberechnung erfolgt mit korrespondierenden Konzentrationswerten und Wassermengen für jede Probenahme. Gibt es keine korrespondierenden Wertepaare, wird die Jahresschmutzwassermenge genommen. Für den Betrachtungszeitraum wird aus den Einzelfrachten eine Gesamtfracht errechnet (Mittelwertbildung).

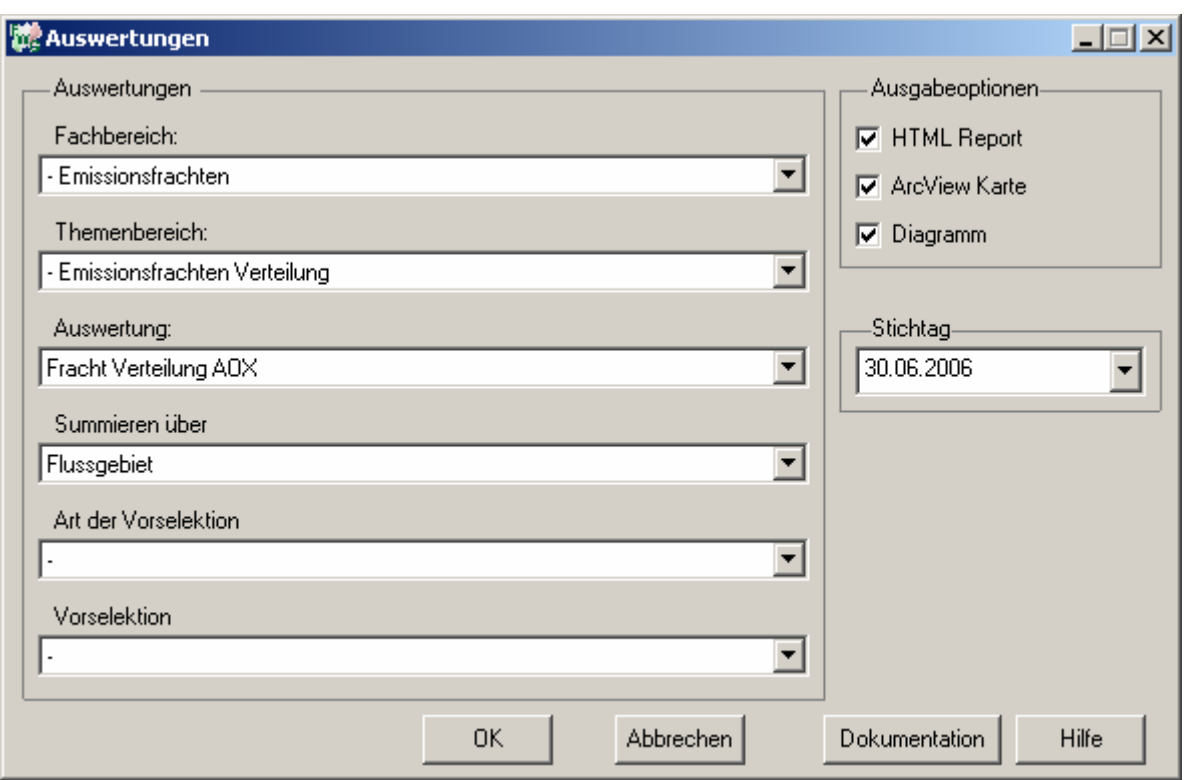

# Emissionsfrachten - Fracht Verteilung AOX

## Stichtag: 30.06.2006

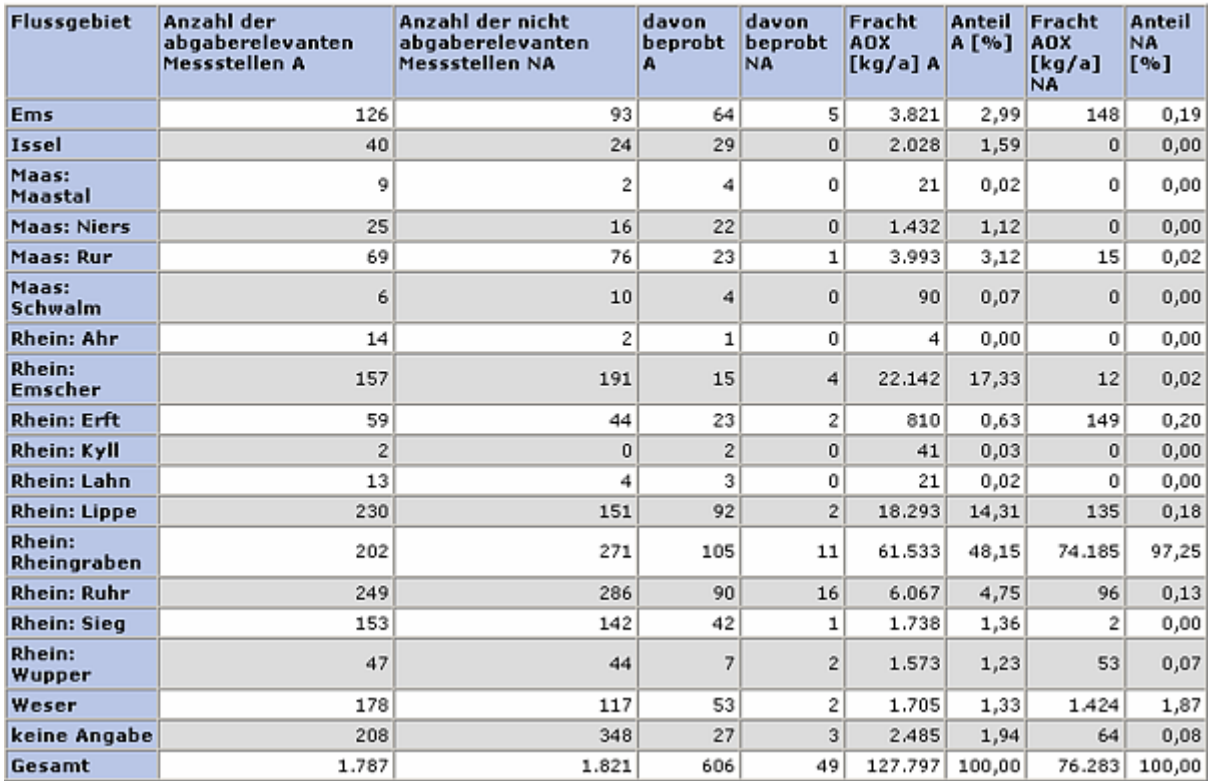

Stand: 17.11.2006

# **ArcView-Karte: Fracht Verteilung AOX**

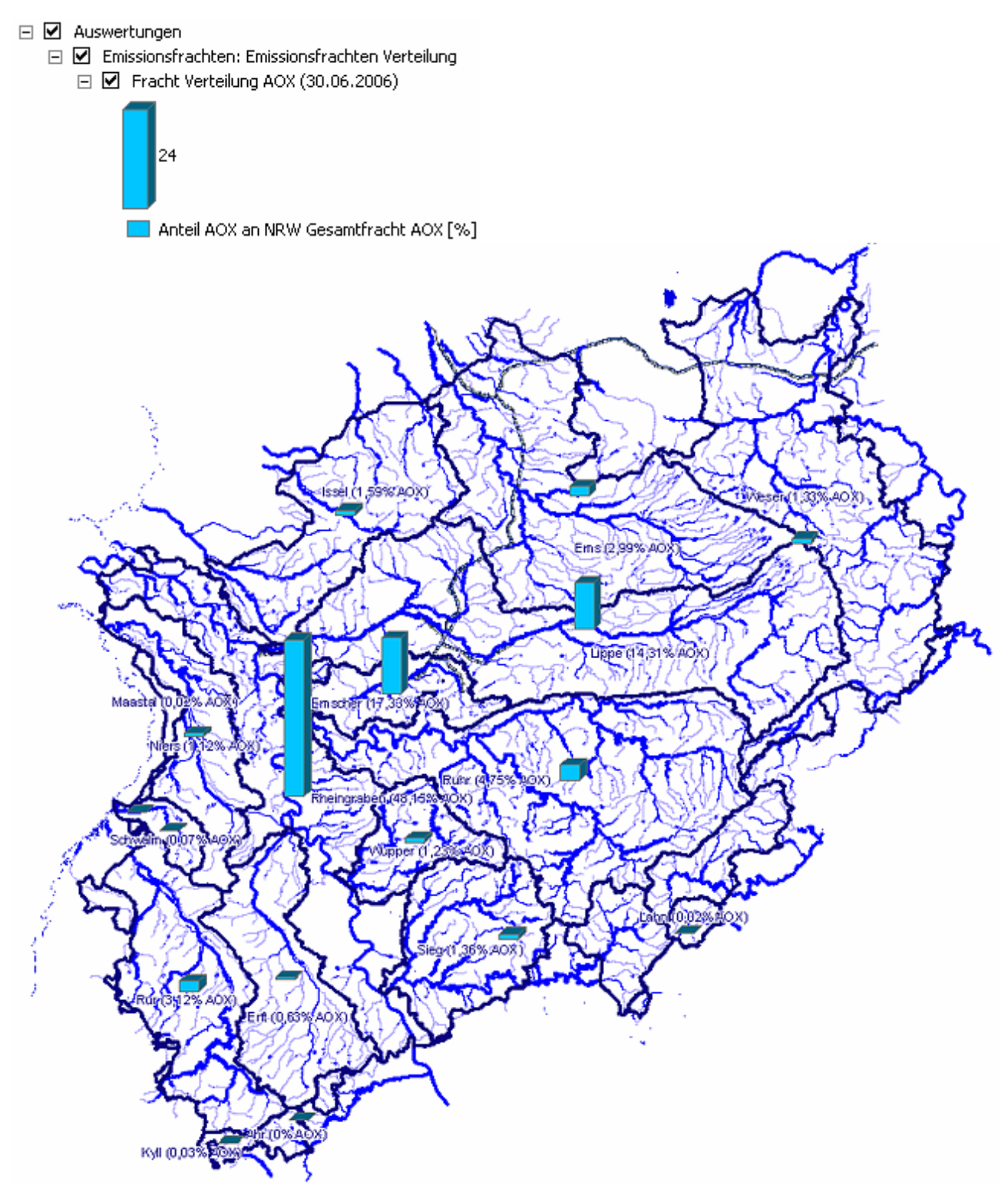

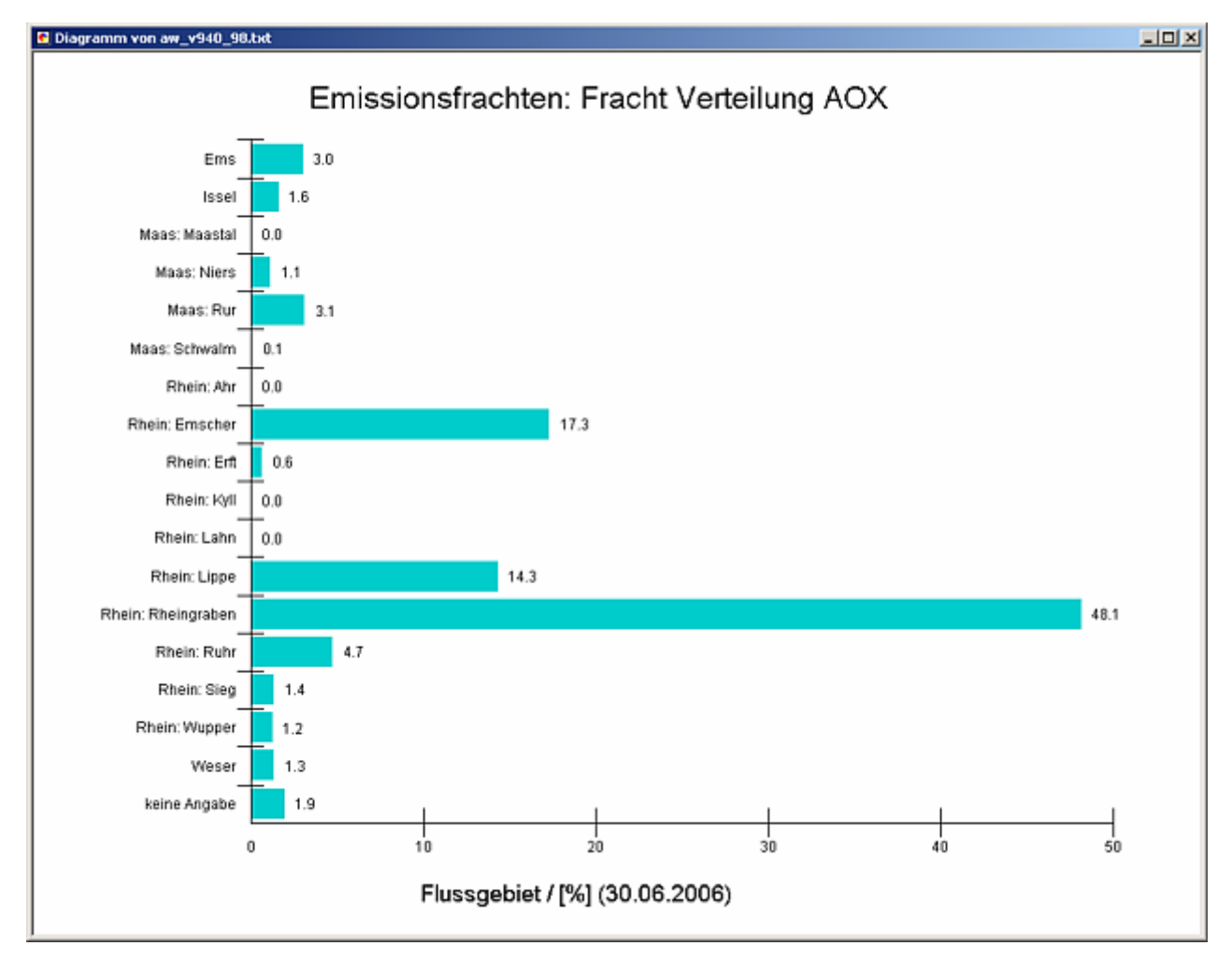

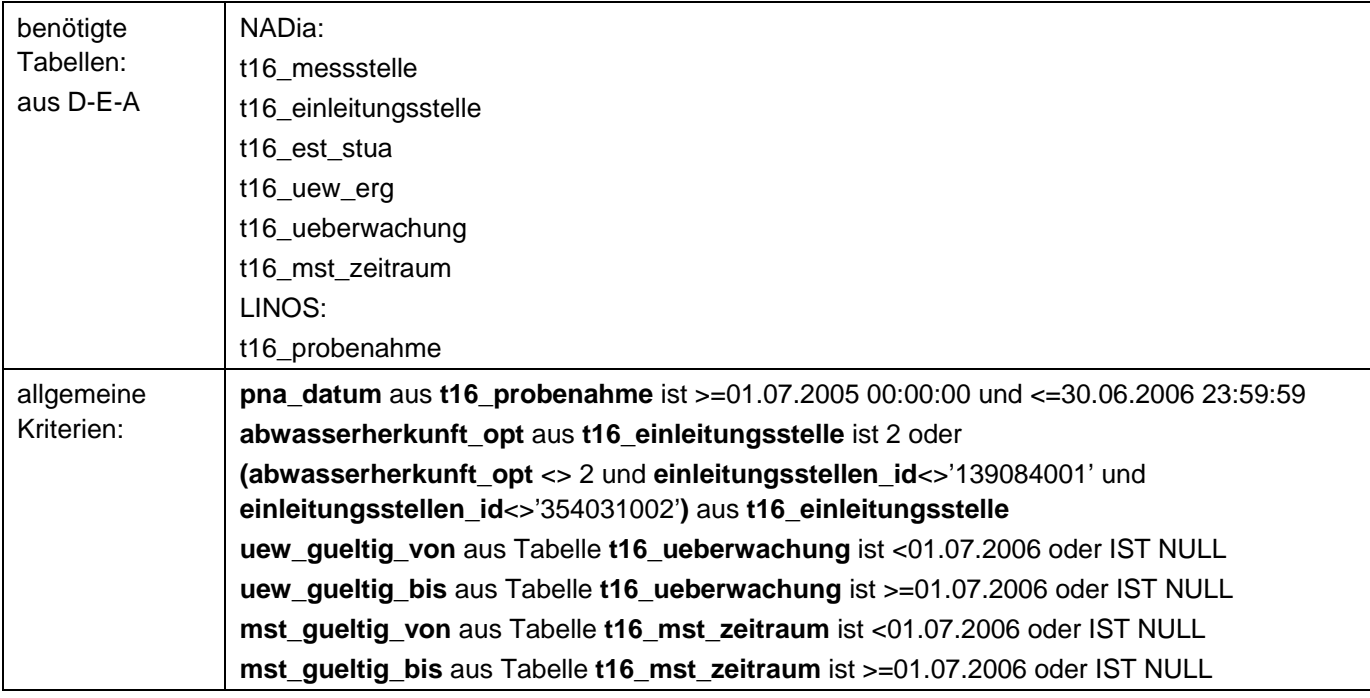

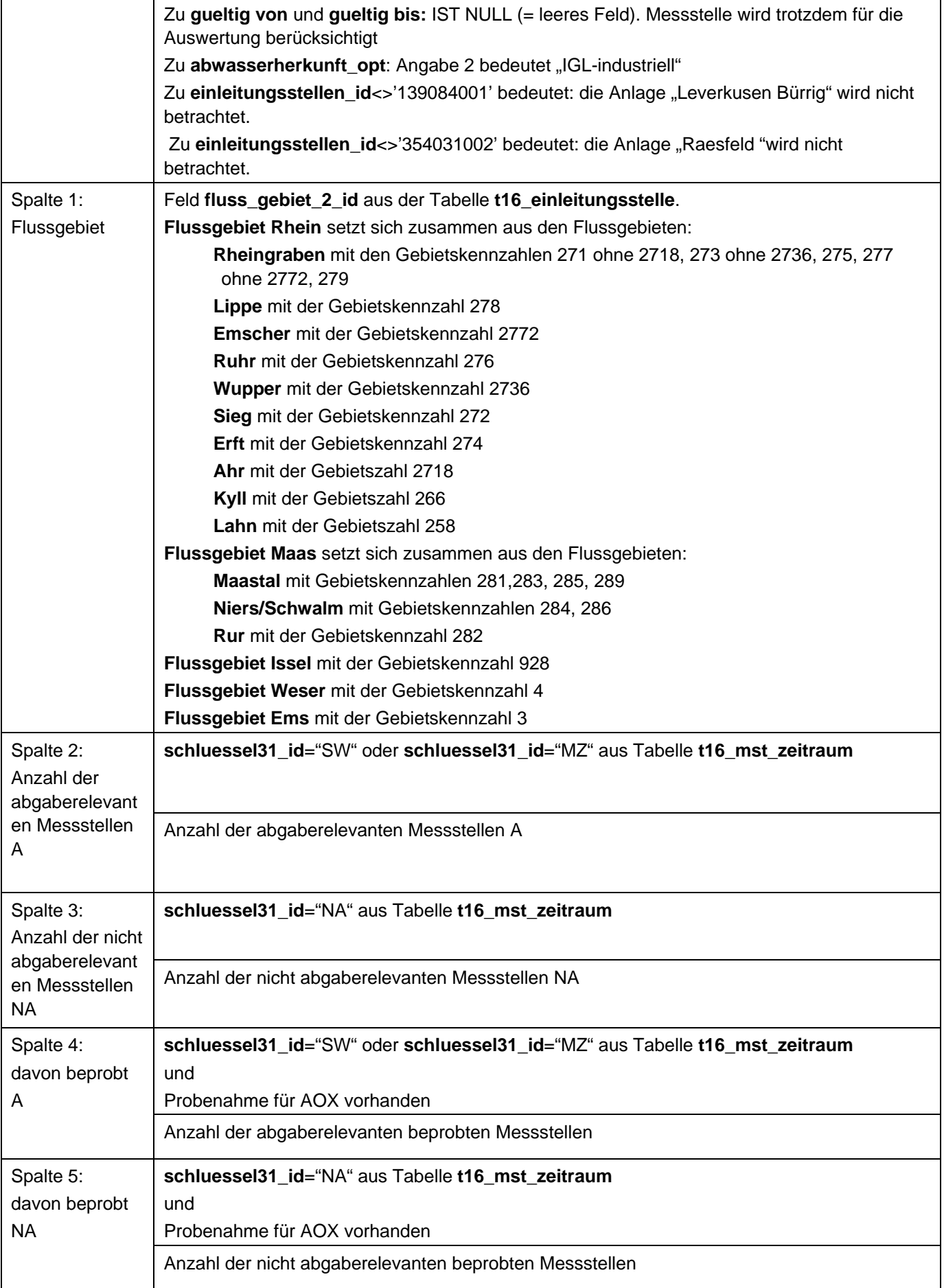

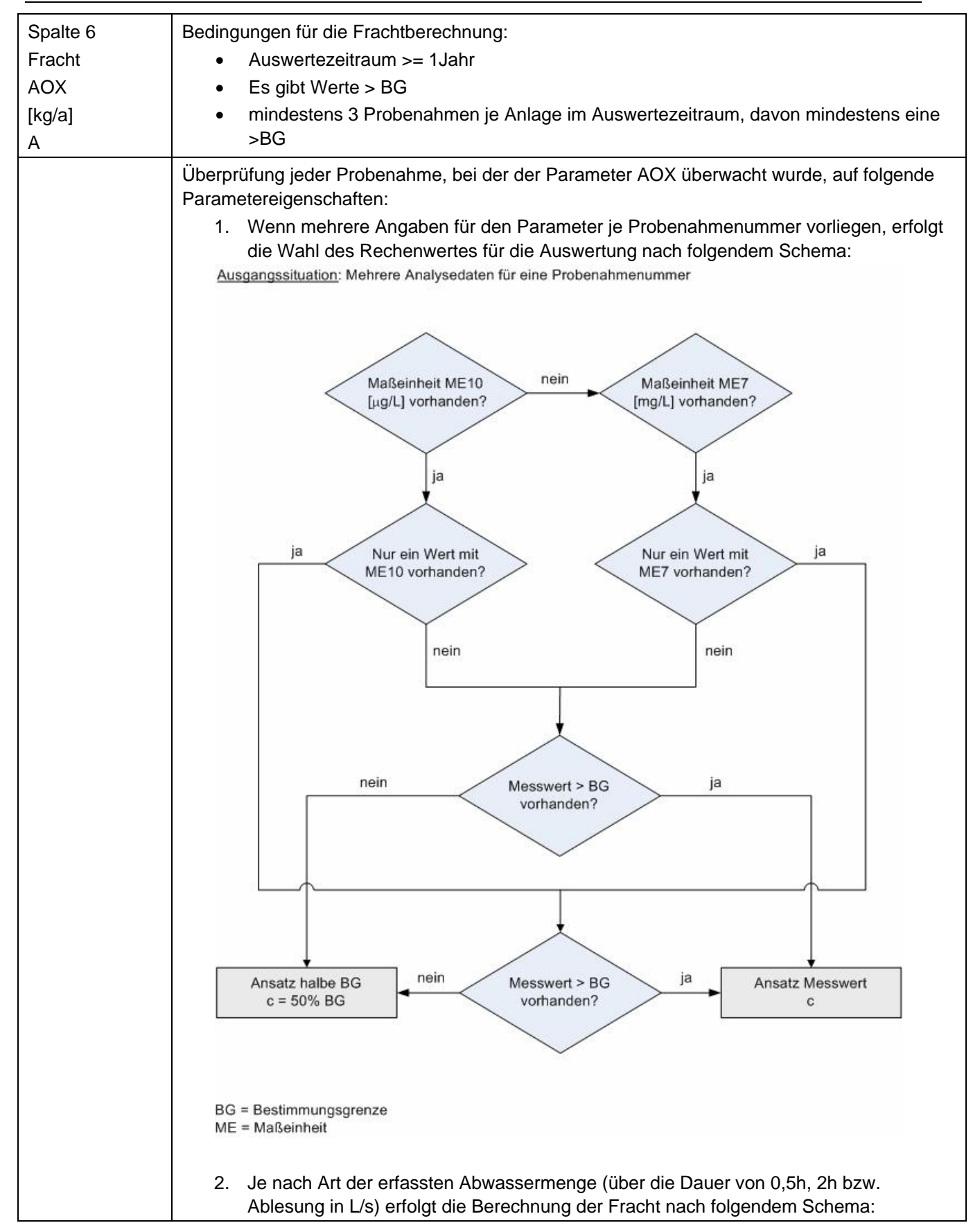

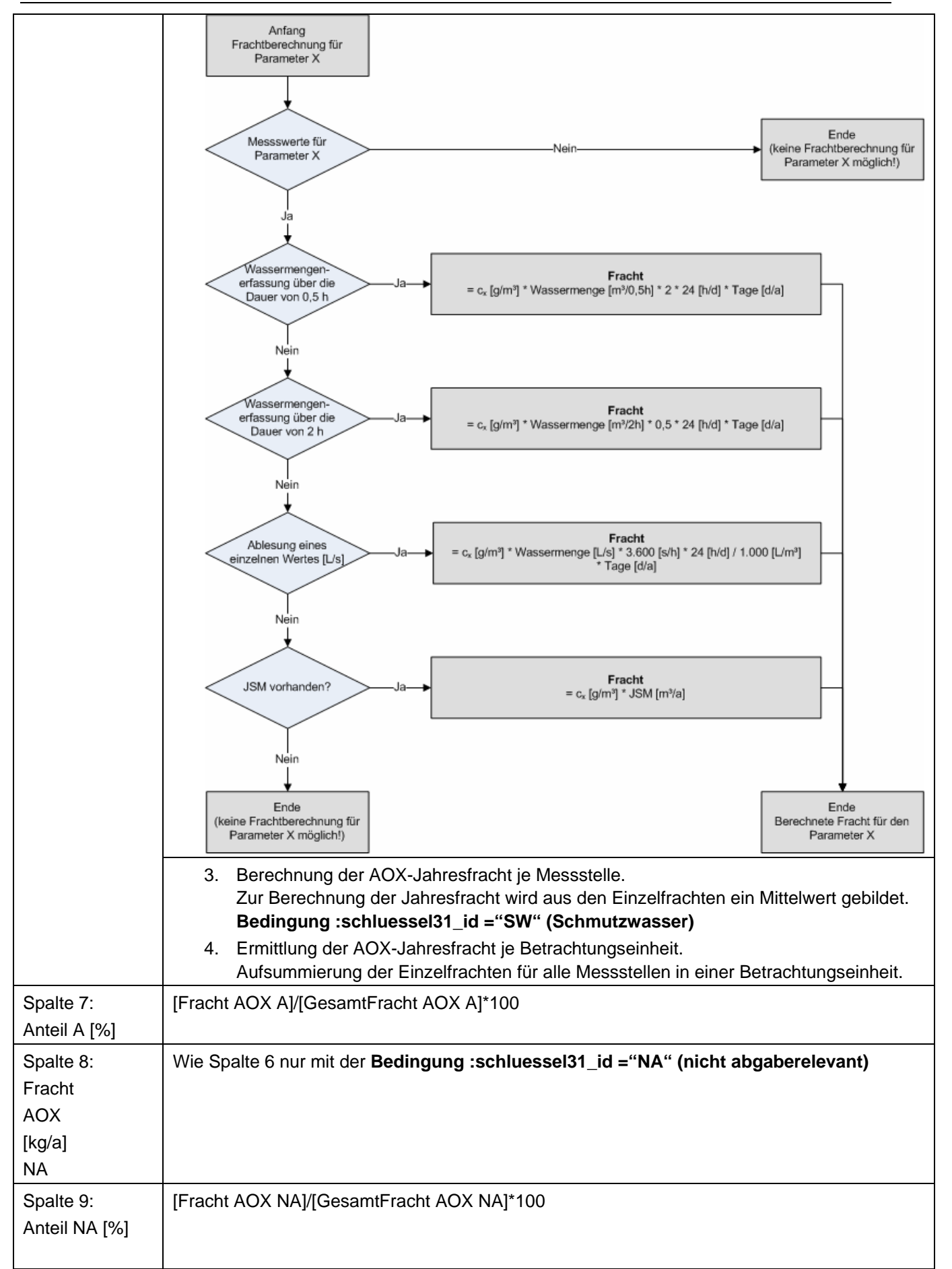

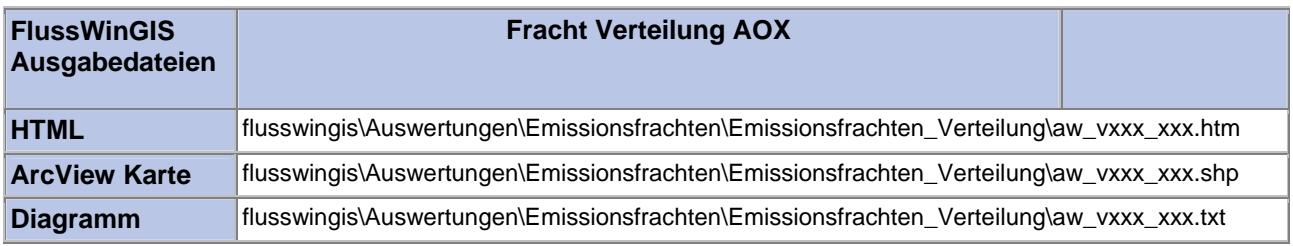

### **Emissionsfrachten Verteilung– Fracht Verteilung CSB Stichtag:**

# **tt.mm.jjjj**

In der Auswertung "Fracht Verteilung CSB" werden die CSB-Frachten (in t/a) der Einleitungen aus unterschiedlichen Abwasseranlagen unterteilt nach abgaberelevanten und nicht abgaberelevanten Messstellen geordnet nach der Betrachtungseinheit (Flussgebiet) aufgeführt. Für die einzelnen Anlagen wird ausgewiesen, wie viele abgaberelevante bzw. nicht abgaberelevante Messstellen für die ausgewertete Betrachtungseinheit vorhanden sind und welche Anzahl dieser Messstellen auf CSB beprobt wird. Darüber hinaus wird das Verhältnis (in Prozent) zwischen der emittierten CSB-Fracht der jeweiligen Betrachtungseinheit und der Gesamtfracht aller Betrachtungseinheiten (NRW-Gesamtfracht) wiedergegeben.

Die ArcView-Karte zeigt die anteilige CSB-Fracht ermittelt für die abgaberelevanten Messstellen je Betrachtungseinheit (in Prozent) bezogen auf die emittierte CSB-Gesamtfracht (NRW-Gesamtfracht). Im Diagramm wird der Anteil (in Prozent) der je Betrachtungseinheit emittierten CSB-Fracht ermittelt für die abgaberelevanten Messstellen nach Betrachtungseinheiten sortiert dargestellt.

Diese Auswertung kann über Flussgebiete durchgeführt werden.

#### **Grundlagen der Auswertung:**

- Der Auswertezeitraum beträgt ein Jahr rückwirkend vom angegebenen Stichtag.
- Die Frachtberechnung erfolgt sowohl für abgaberelevante als auch für nicht abgaberelevante Messstellen, die der jeweiligen Einleitstelle der Abwasseranlage vorgeschaltet sind.
- Für die Frachtberechnung müssen im Betrachtungszeitraum mindestens 3 Messwerte vorliegen, von denen mindestens einer größer ist als die Bestimmungsgrenze.
- Liegt für einen Parameter bei einer Probenahme kein Messwert vor, so wird überprüft, ob die Angaben "<BG (kleiner Bestimmungsgrenze)" oder "k.Ü. (keine Überschreitung)" vorhanden sind.

Angaben < BG werden für die Frachtberechnung aufbereitet (vgl. Fließschema in der Programmierroutine).

- Sind alle Messwerte "< BG", wird die Fracht im Betrachtungszeitraum zu 0 gesetzt.
- Die Frachtberechnung erfolgt mit korrespondierenden Konzentrationswerten und Wassermengen für jede Probenahme. Gibt es keine korrespondierenden Wertepaare, wird die Jahresschmutzwassermenge genommen. Für den Betrachtungszeitraum wird aus den Einzelfrachten eine Gesamtfracht errechnet (Mittelwertbildung).

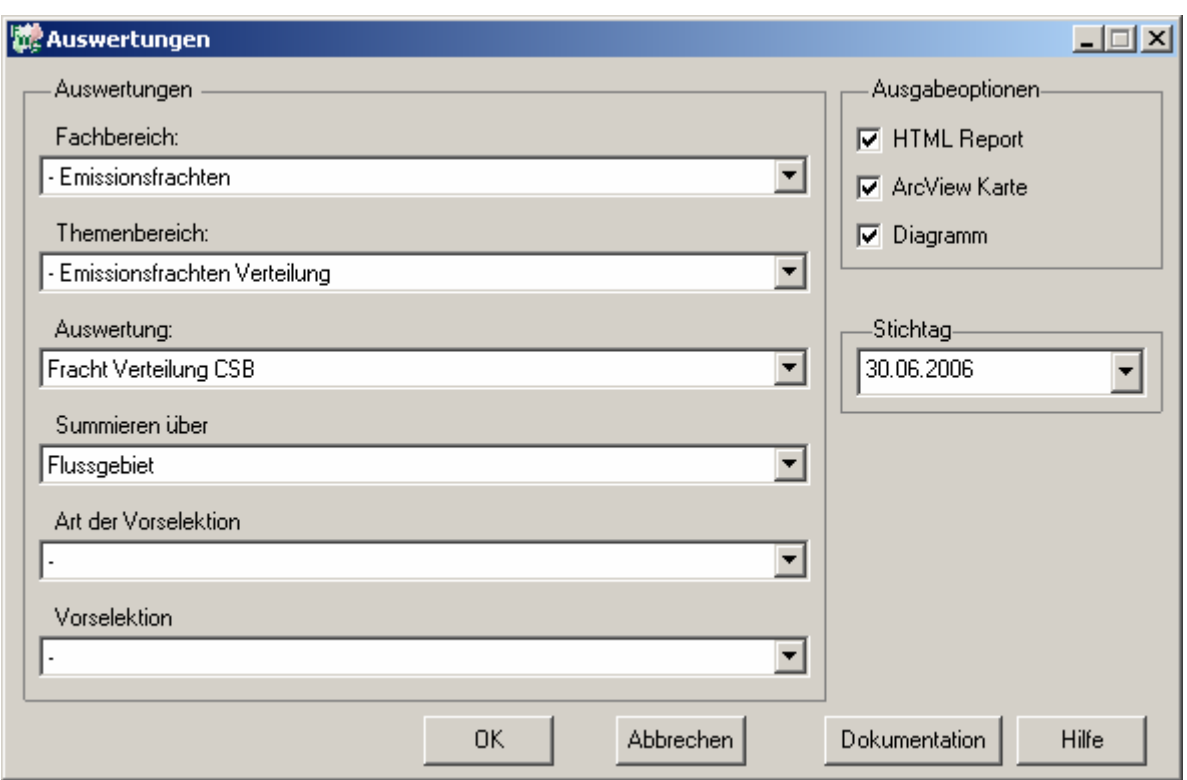

## Emissionsfrachten - Fracht Verteilung CSB

## Stichtag: 30.06.2006

![](_page_86_Picture_23.jpeg)

Stand: 17.11.2006

## **ArcView-Karte: Fracht Verteilung CSB**

![](_page_87_Figure_2.jpeg)

## **Diagramm: Fracht Verteilung CSB**

![](_page_88_Figure_3.jpeg)

![](_page_88_Picture_170.jpeg)

![](_page_89_Picture_226.jpeg)

![](_page_90_Figure_2.jpeg)

![](_page_91_Figure_2.jpeg)

# **Ausgabedateien in FlussWinGIS**

![](_page_92_Picture_37.jpeg)

### **Emissionsfrachten Verteilung– Fracht Verteilung Phosphor Stichtag:**

# **tt.mm.jjjj**

In der Auswertung "Fracht Verteilung Phosphor" werden die Phosphor-Frachten (in t/a) der Einleitungen aus unterschiedlichen Abwasseranlagen unterteilt nach abgaberelevanten und nicht abgaberelevanten Messstellen geordnet nach der Betrachtungseinheit (Flussgebiet) aufgeführt. Für die einzelnen Anlagen wird ausgewiesen, wie viele abgaberelevante bzw. nicht abgaberelevante Messstellen für die ausgewertete Betrachtungseinheit vorhanden sind und welche Anzahl dieser Messstellen auf Phosphor beprobt wird. Darüber hinaus wird das Verhältnis (in Prozent) zwischen der emittierten Phosphor-Fracht der jeweiligen Betrachtungseinheit und der Gesamtfracht aller Betrachtungseinheiten (NRW-Gesamtfracht) wiedergegeben.

Die ArcView-Karte zeigt die anteilige Phosphor-Fracht ermittelt für die abgaberelevanten Messstellen je Betrachtungseinheit (in Prozent) bezogen auf die emittierte Phosphor-Gesamtfracht (NRW-Gesamtfracht). Im Diagramm wird der Anteil (in Prozent) der je Betrachtungseinheit emittierten Phosphor-Fracht ermittelt für die abgaberelevanten Messstellen nach Betrachtungseinheiten sortiert dargestellt.

Diese Auswertung kann über Flussgebiete durchgeführt werden.

#### **Grundlagen der Auswertung:**

- Der Auswertezeitraum beträgt ein Jahr rückwirkend vom angegebenen Stichtag.
- Die Frachtberechnung erfolgt sowohl für abgaberelevante als auch für nicht abgaberelevante Messstellen, die der jeweiligen Einleitstelle der Abwasseranlage vorgeschaltet sind.
- Für die Frachtberechnung müssen im Betrachtungszeitraum mindestens 3 Messwerte vorliegen, von denen mindestens einer größer ist als die Bestimmungsgrenze.
- Liegt für einen Parameter bei einer Probenahme kein Messwert vor, so wird überprüft, ob die Angaben "<BG (kleiner Bestimmungsgrenze)" oder "k.Ü. (keine Überschreitung)" vorhanden sind.

Angaben < BG werden für die Frachtberechnung aufbereitet (vgl. Fließschema in der Programmierroutine).

- Sind alle Messwerte "< BG", wird die Fracht im Betrachtungszeitraum zu 0 gesetzt.
- Die Frachtberechnung erfolgt mit korrespondierenden Konzentrationswerten und Wassermengen für jede Probenahme. Gibt es keine korrespondierenden Wertepaare, wird die Jahresschmutzwassermenge genommen. Für den Betrachtungszeitraum wird aus den Einzelfrachten eine Gesamtfracht errechnet (Mittelwertbildung).

![](_page_94_Picture_21.jpeg)

# Emissionsfrachten - Fracht Verteilung Phosphor

#### Stichtag: 30.06.2006 Stand: 17.11.2006

![](_page_94_Picture_22.jpeg)

## **ArcView-Karte: Fracht Verteilung Phosphor**

![](_page_95_Figure_2.jpeg)

- □ Ø Emissionsfrachten: Emissionsfrachten Verteilung
	- □ Ø Fracht Verteilung Phosphor (30.06.2006)

![](_page_95_Figure_5.jpeg)

![](_page_96_Figure_2.jpeg)

![](_page_96_Picture_161.jpeg)

![](_page_97_Picture_224.jpeg)

![](_page_98_Figure_2.jpeg)

![](_page_99_Figure_2.jpeg)

![](_page_100_Picture_48.jpeg)

# **Ausgabedateien in FlussWinGIS**

![](_page_100_Picture_49.jpeg)

### **Emissionsfrachten Verteilung– Fracht Verteilung Stickstoff Stichtag:**

# **tt.mm.jjjj**

In der Auswertung "Fracht Verteilung Stickstoff" werden die Stickstoff-Frachten (in t/a) der Einleitungen aus unterschiedlichen Abwasseranlagen unterteilt nach abgaberelevanten und nicht abgaberelevanten Messstellen geordnet nach der Betrachtungseinheit (Flussgebiet) aufgeführt. Für die einzelnen Anlagen wird ausgewiesen, wie viele abgaberelevante bzw. nicht abgaberelevante Messstellen für die ausgewertete Betrachtungseinheit vorhanden sind und welche Anzahl dieser Messstellen auf Stickstoff beprobt wird. Darüber hinaus wird das Verhältnis (in Prozent) zwischen der emittierten Stickstoff-Fracht der jeweiligen Betrachtungseinheit und der Gesamtfracht aller Betrachtungseinheiten (NRW-Gesamtfracht) wiedergegeben.

Die ArcView-Karte zeigt die anteilige Stickstoff-Fracht ermittelt für die abgaberelevanten Messstellen je Betrachtungseinheit (in Prozent) bezogen auf die emittierte Stickstoff-Gesamtfracht (NRW-Gesamtfracht). Im Diagramm wird der Anteil (in Prozent) der je Betrachtungseinheit emittierten Stickstoff-Fracht ermittelt für die abgaberelevanten Messstellen nach Betrachtungseinheiten sortiert dargestellt.

Diese Auswertung kann über Flussgebiete durchgeführt werden.

#### **Grundlagen der Auswertung:**

- Der Auswertezeitraum beträgt ein Jahr rückwirkend vom angegebenen Stichtag.
- Die Frachtberechnung erfolgt sowohl für abgaberelevante als auch für nicht abgaberelevante Messstellen, die der jeweiligen Einleitstelle der Abwasseranlage vorgeschaltet sind.
- Für die Frachtberechnung müssen im Betrachtungszeitraum mindestens 3 Messwerte vorliegen, von denen mindestens einer größer ist als die Bestimmungsgrenze.
- Liegt für einen Parameter bei einer Probenahme kein Messwert vor, so wird überprüft, ob die Angaben "<BG (kleiner Bestimmungsgrenze)" oder "k.Ü. (keine Überschreitung)" vorhanden sind.

Angaben < BG werden für die Frachtberechnung aufbereitet (vgl. Fließschema in der Programmierroutine).

- Sind alle Messwerte "< BG", wird die Fracht im Betrachtungszeitraum zu 0 gesetzt.
- Die Frachtberechnung erfolgt mit korrespondierenden Konzentrationswerten und Wassermengen für jede Probenahme. Gibt es keine korrespondierenden Wertepaare, wird die Jahresschmutzwassermenge genommen. Für den Betrachtungszeitraum wird aus den Einzelfrachten eine Gesamtfracht errechnet (Mittelwertbildung).

![](_page_102_Picture_22.jpeg)

# Emissionsfrachten - Fracht Verteilung Stickstoff

#### Stichtag: 30.06.2006 Stand: 17.11.2006

![](_page_102_Picture_23.jpeg)

![](_page_103_Figure_2.jpeg)

## **Diagramm: Fracht Verteilung Stickstoff**

![](_page_104_Figure_3.jpeg)

![](_page_104_Picture_173.jpeg)

![](_page_105_Picture_231.jpeg)

![](_page_106_Figure_2.jpeg)

![](_page_107_Figure_2.jpeg)
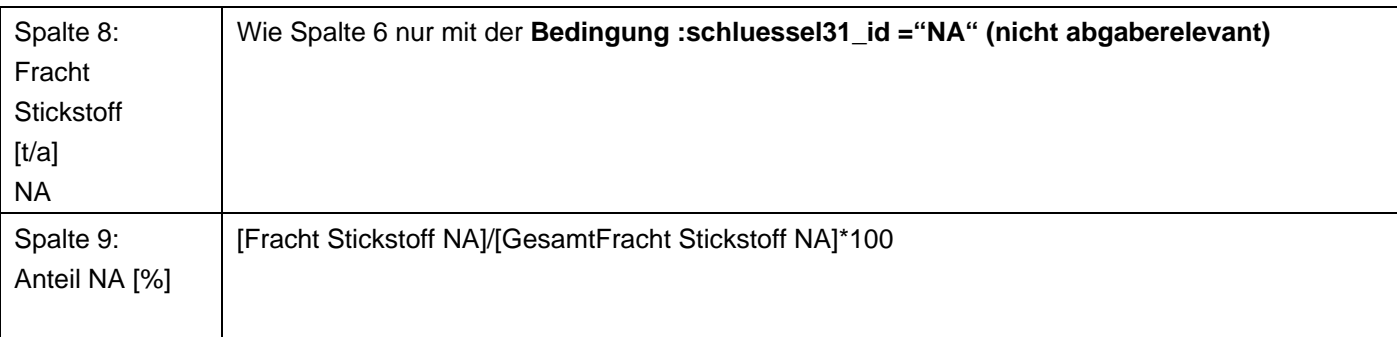

# **Ausgabedateien in FlussWinGIS**

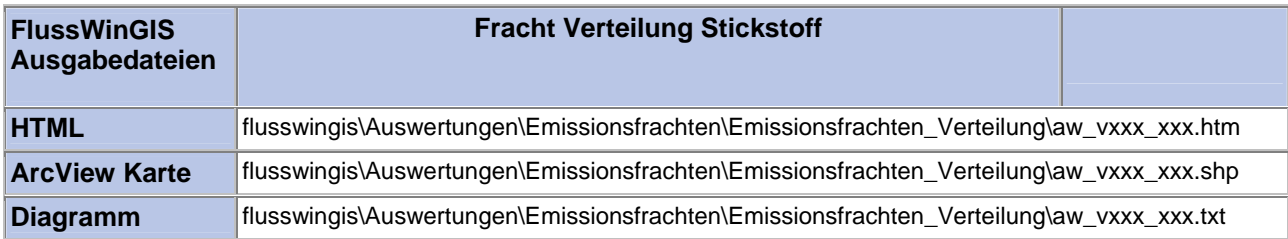

## **Emissionsfrachten Verteilung– Fracht Verteilung TOC Stichtag:**

# **tt.mm.jjjj**

In der Auswertung "Fracht Verteilung TOC" werden die TOC-Frachten (in t/a) der Einleitungen aus unterschiedlichen Abwasseranlagen unterteilt nach abgaberelevanten und nicht abgaberelevanten Messstellen geordnet nach der Betrachtungseinheit (Flussgebiet) aufgeführt. Für die einzelnen Anlagen wird ausgewiesen, wie viele abgaberelevante bzw. nicht abgaberelevante Messstellen für die ausgewertete Betrachtungseinheit vorhanden sind und welche Anzahl dieser Messstellen auf TOC beprobt wird. Darüber hinaus wird das Verhältnis (in Prozent) zwischen der emittierten TOC-Fracht der jeweiligen Betrachtungseinheit und der Gesamtfracht aller Betrachtungseinheiten (NRW-Gesamtfracht) wiedergegeben.

Die ArcView-Karte zeigt die anteilige TOC-Fracht ermittelt für die abgaberelevanten Messstellen je Betrachtungseinheit (in Prozent) bezogen auf die emittierte TOC-Gesamtfracht (NRW-Gesamtfracht). Im Diagramm wird der Anteil (in Prozent) der je Betrachtungseinheit emittierten TOC-Fracht ermittelt für die abgaberelevanten Messstellen nach Betrachtungseinheiten sortiert dargestellt.

Diese Auswertung kann über Flussgebiete durchgeführt werden.

## **Grundlagen der Auswertung:**

- Der Auswertezeitraum beträgt ein Jahr rückwirkend vom angegebenen Stichtag.
- Die Frachtberechnung erfolgt sowohl für abgaberelevante als auch für nicht abgaberelevante Messstellen, die der jeweiligen Einleitstelle der Abwasseranlage vorgeschaltet sind.
- Für die Frachtberechnung müssen im Betrachtungszeitraum mindestens 3 Messwerte vorliegen, von denen mindestens einer größer ist als die Bestimmungsgrenze.
- Liegt für einen Parameter bei einer Probenahme kein Messwert vor, so wird überprüft, ob die Angaben "<BG (kleiner Bestimmungsgrenze)" oder "k.Ü. (keine Überschreitung)" vorhanden sind.

Angaben < BG werden für die Frachtberechnung aufbereitet (vgl. Fließschema in der Programmierroutine).

Angaben "k.Ü." werden bei der Frachtberechnung nicht betrachtet

- Sind alle Messwerte "< BG", wird die Fracht im Betrachtungszeitraum zu 0 gesetzt.
- Die Frachtberechnung erfolgt mit korrespondierenden Konzentrationswerten und Wassermengen für jede Probenahme. Gibt es keine korrespondierenden Wertepaare, wird die Jahresschmutzwassermenge genommen. Für den Betrachtungszeitraum wird aus den Einzelfrachten eine Gesamtfracht errechnet (Mittelwertbildung).

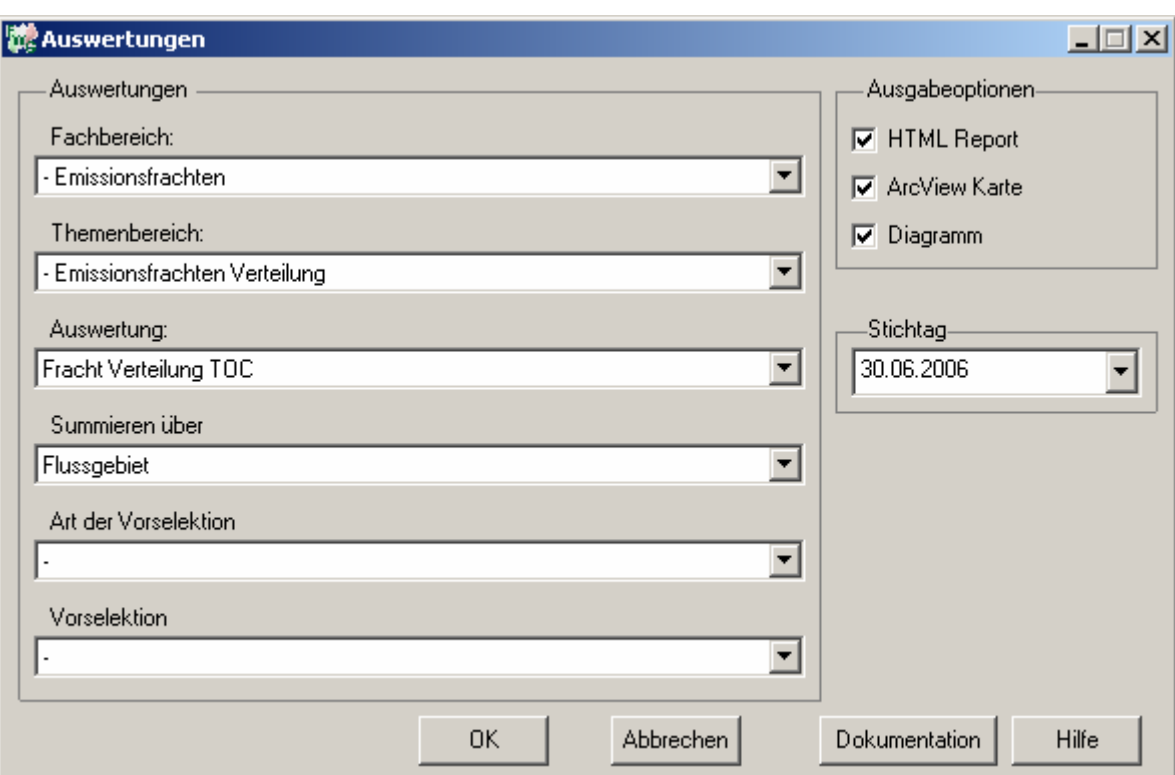

# Emissionsfrachten - Fracht Verteilung TOC

#### Stichtag: 30.06.2006 Stand: 17.11.2006

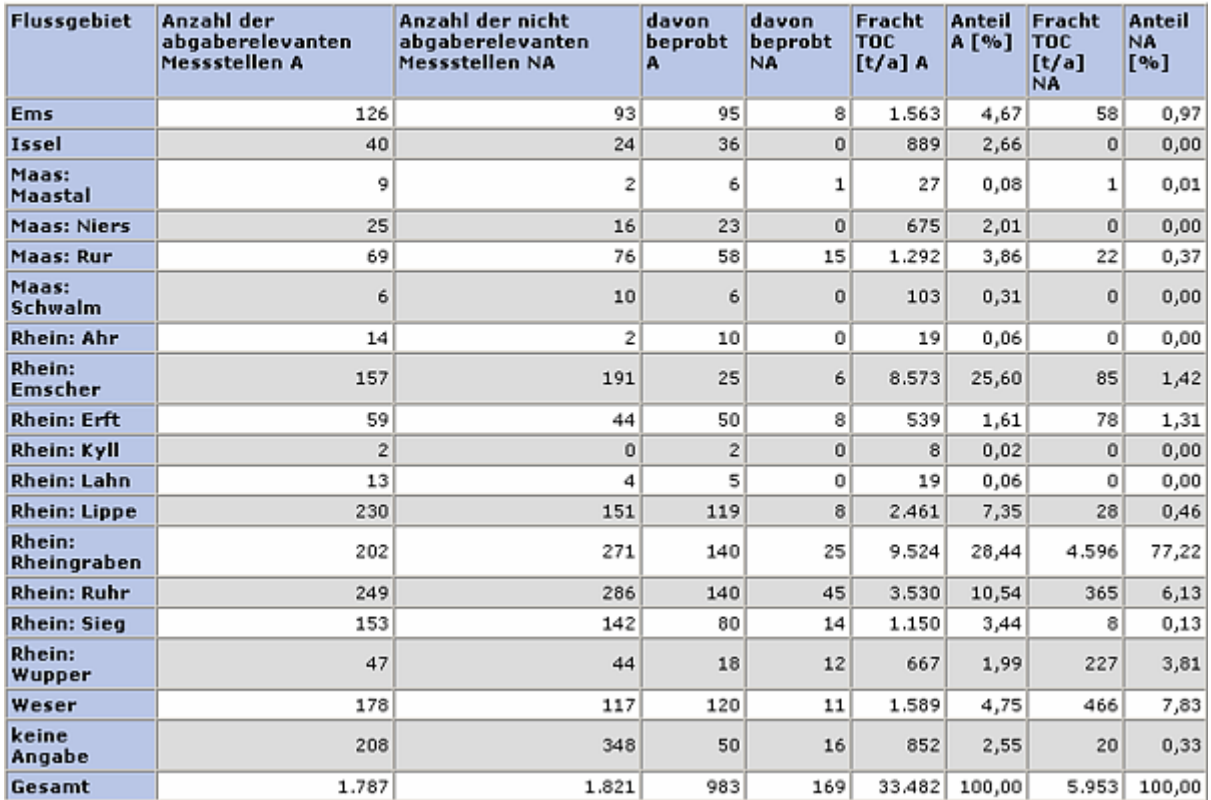

## **ArcView-Karte: Fracht Verteilung TOC**

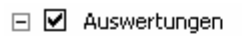

□ Ø Emissionsfrachten: Emissionsfrachten Verteilung

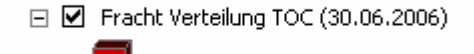

14 Anteil TOC an NRW Gesamtfracht TOC [%]

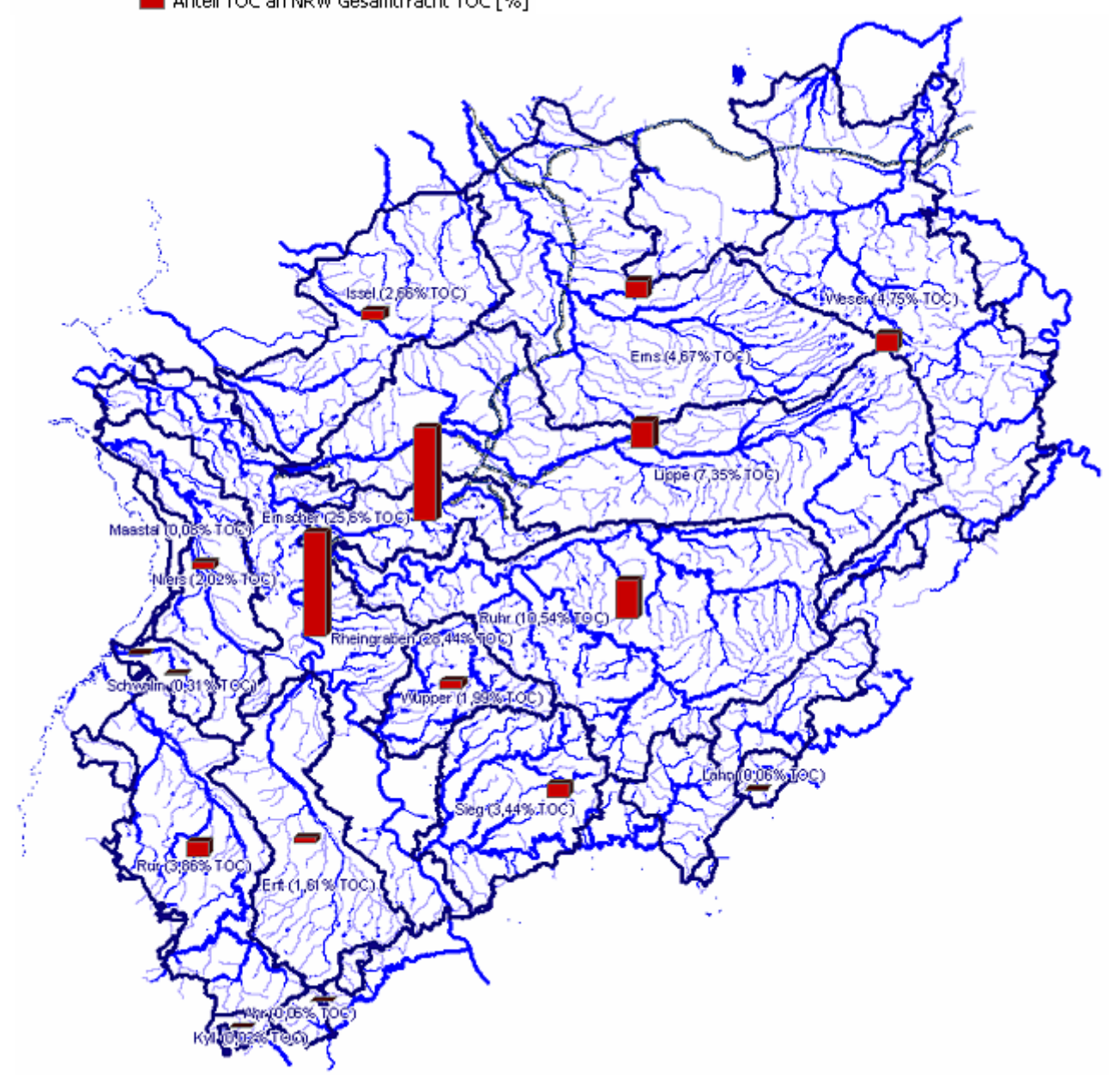

## **Diagramm: Fracht Verteilung TOC**

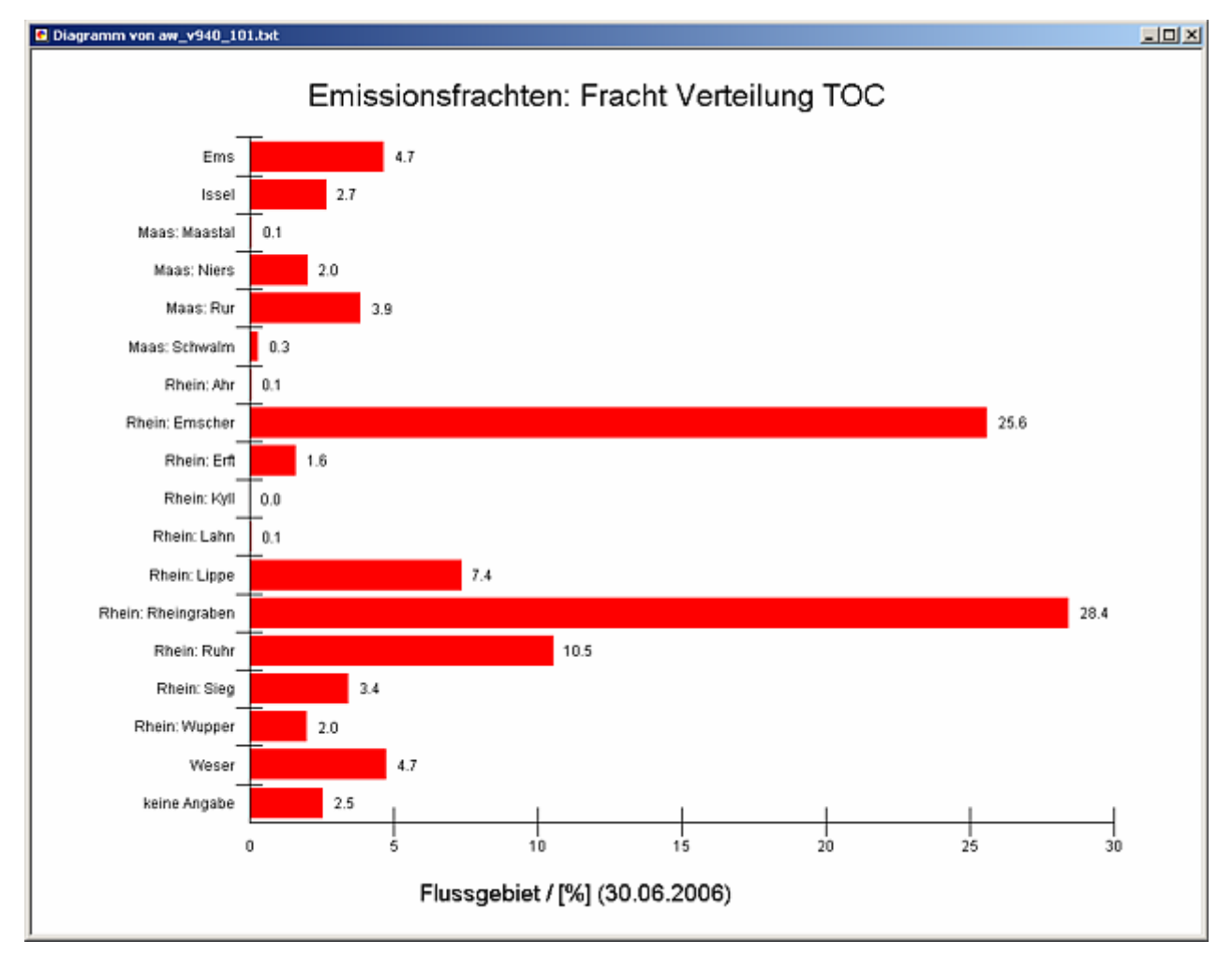

### **Programmierroutine mit Erläuterungen (Beispiel: Auswertung nach Flussgebiet für Stichtag 30.06.2006)**

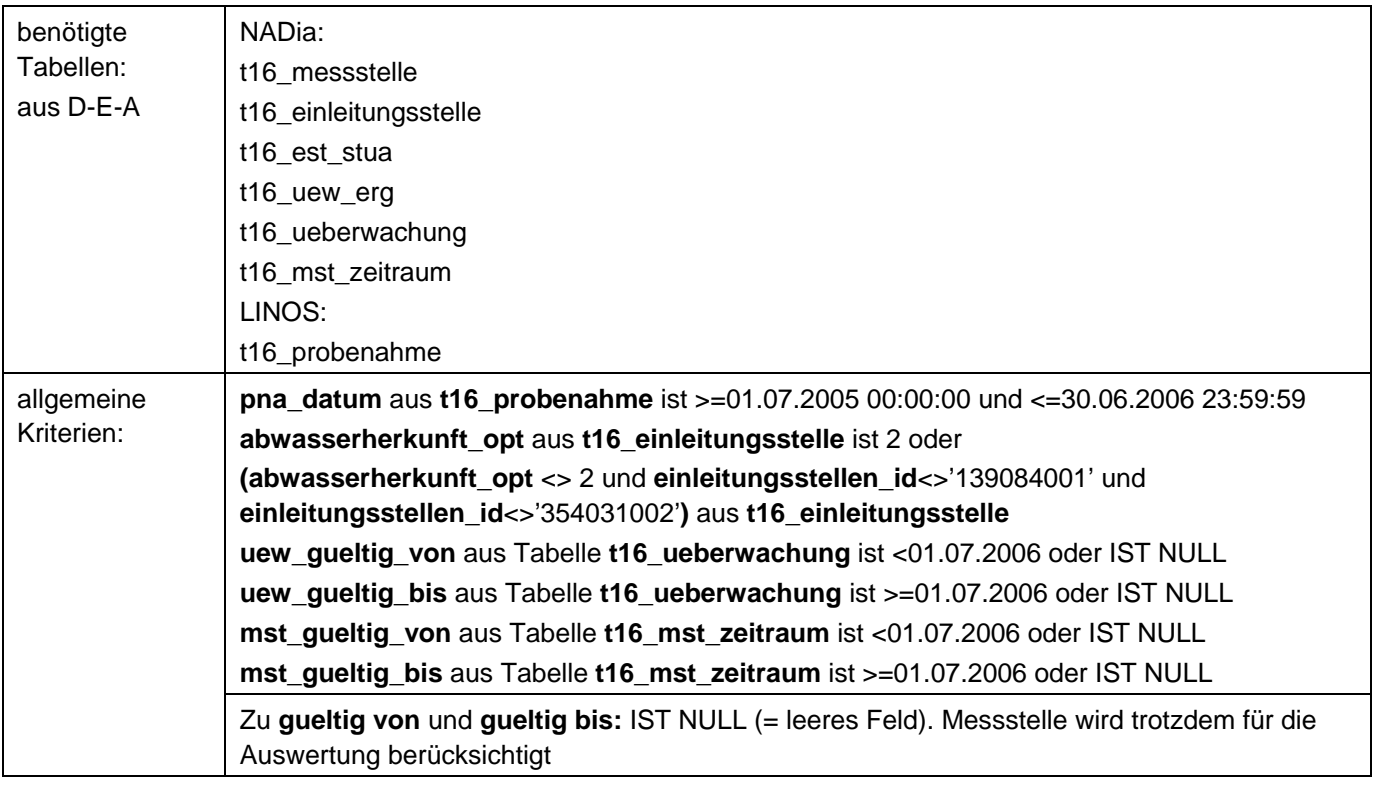

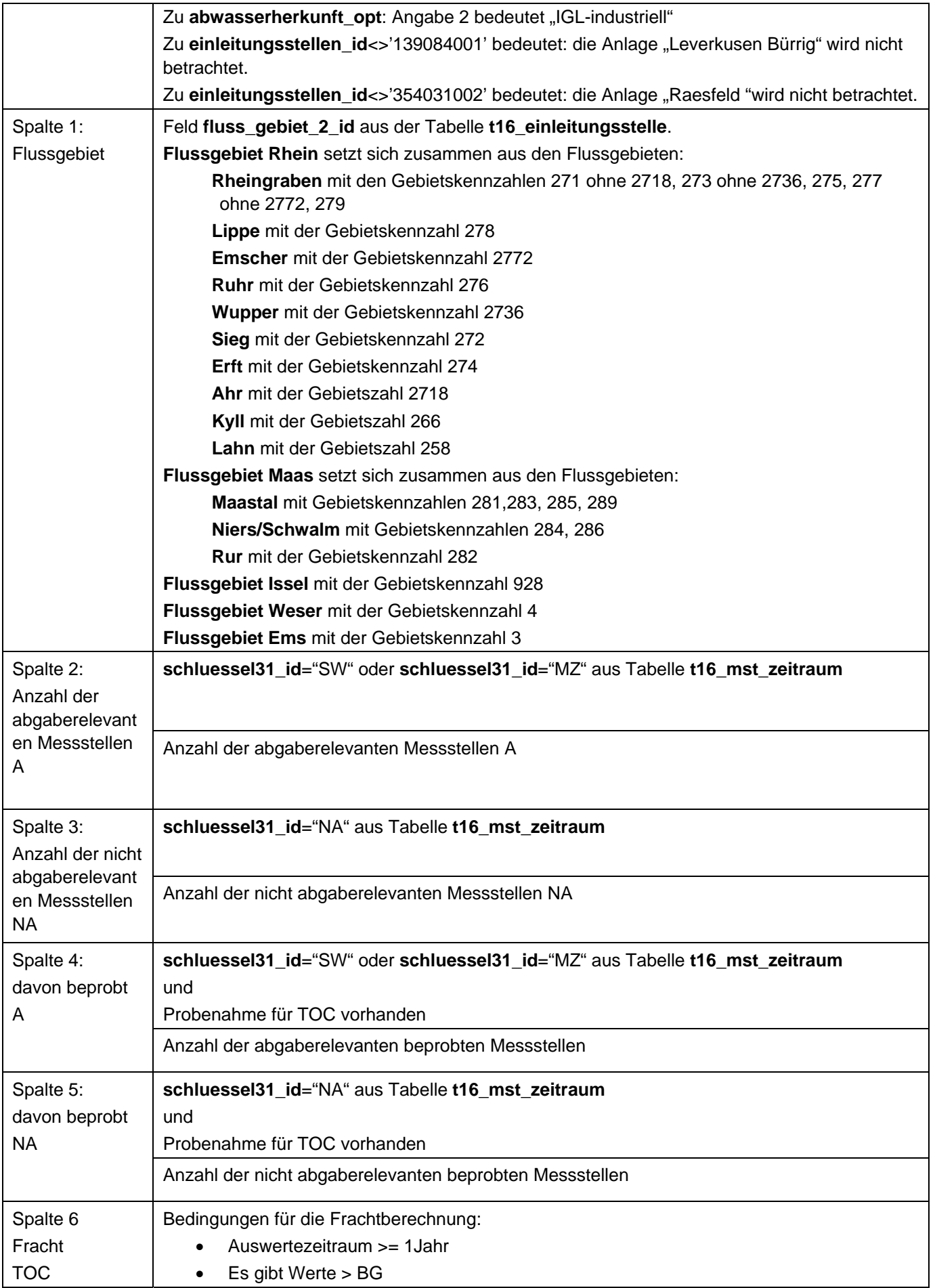

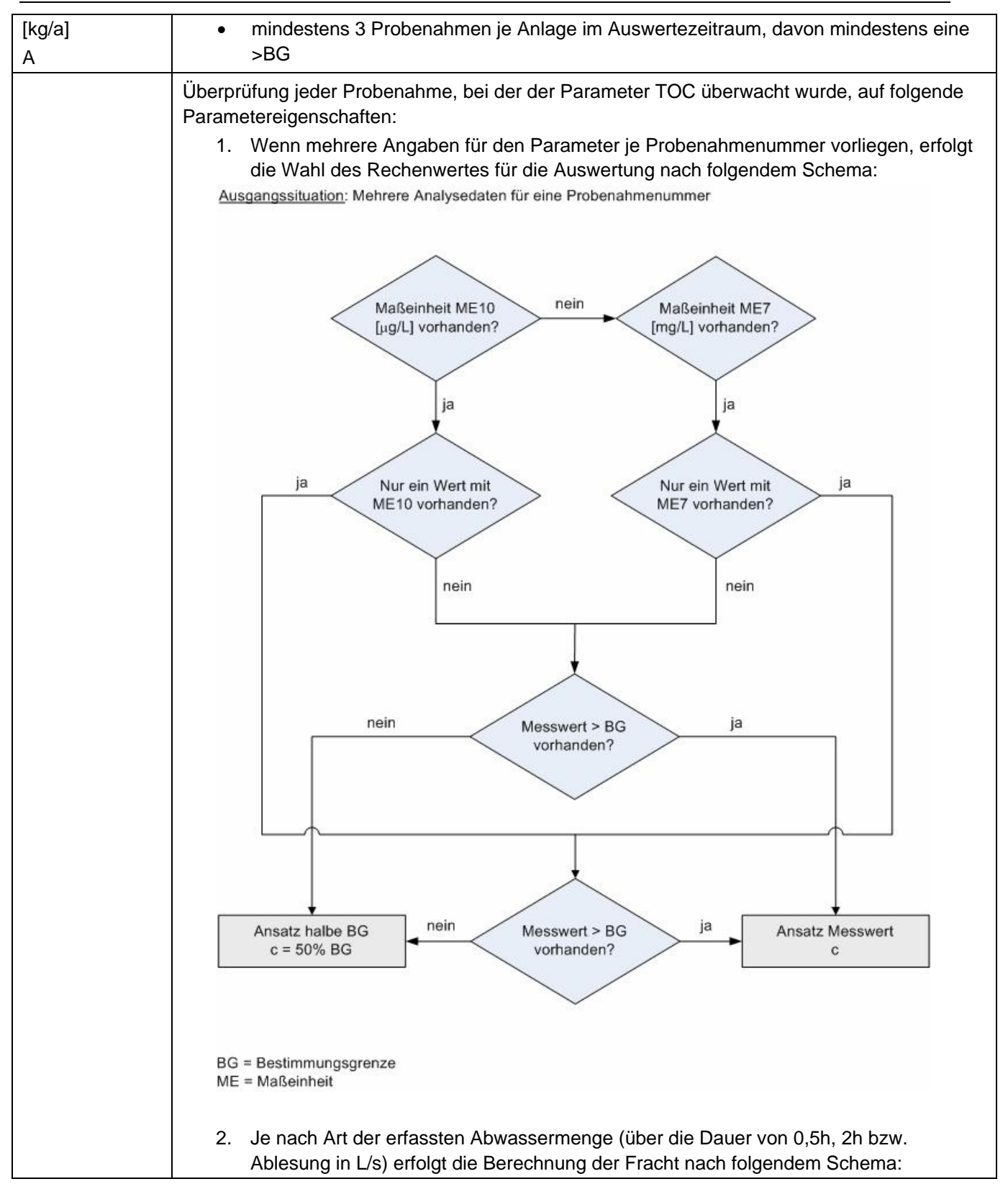

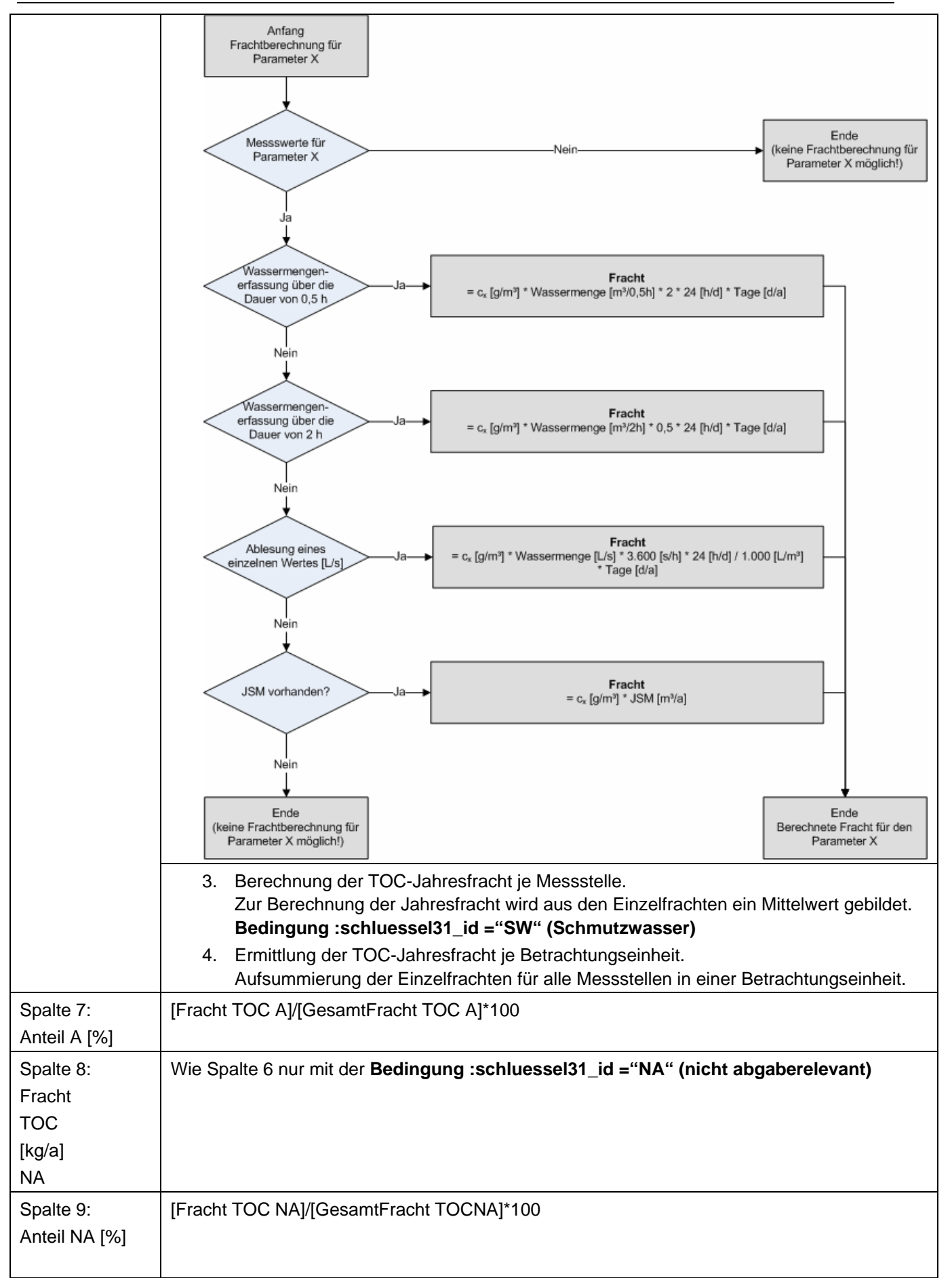

# **Ausgabedateien in FlussWinGIS**

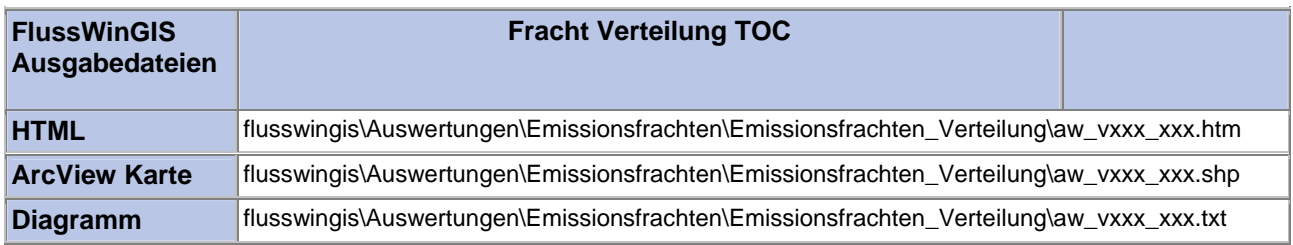